# Statistical Analysis & Reporting in R

Jacob O. Wobbrock, Ph.D.

The Information School | DUB Group

University of Washington

wobbrock@uw.edu

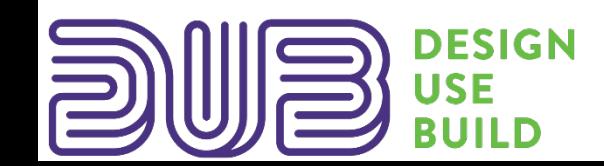

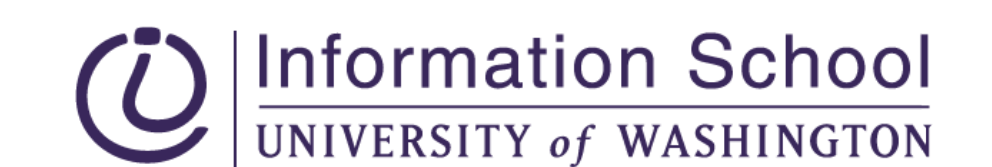

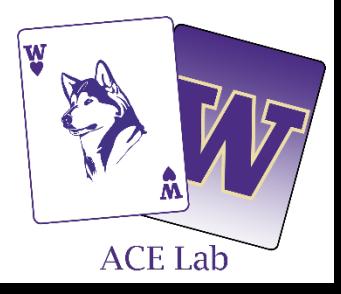

# **Table of Analyses**

#### **Proportion & Association**

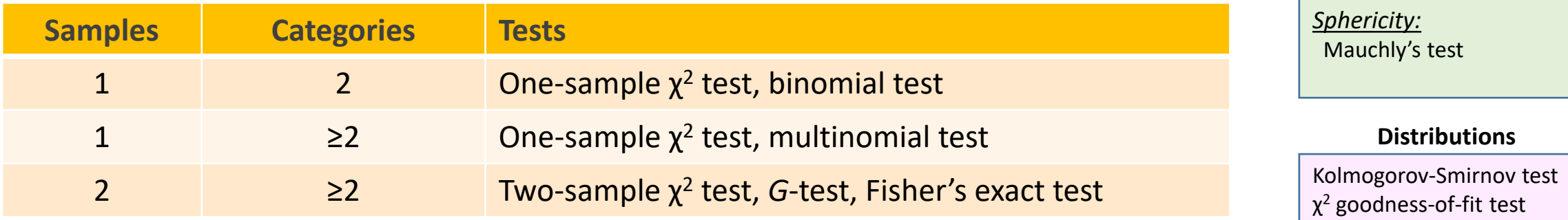

#### **Analyses of Variance**

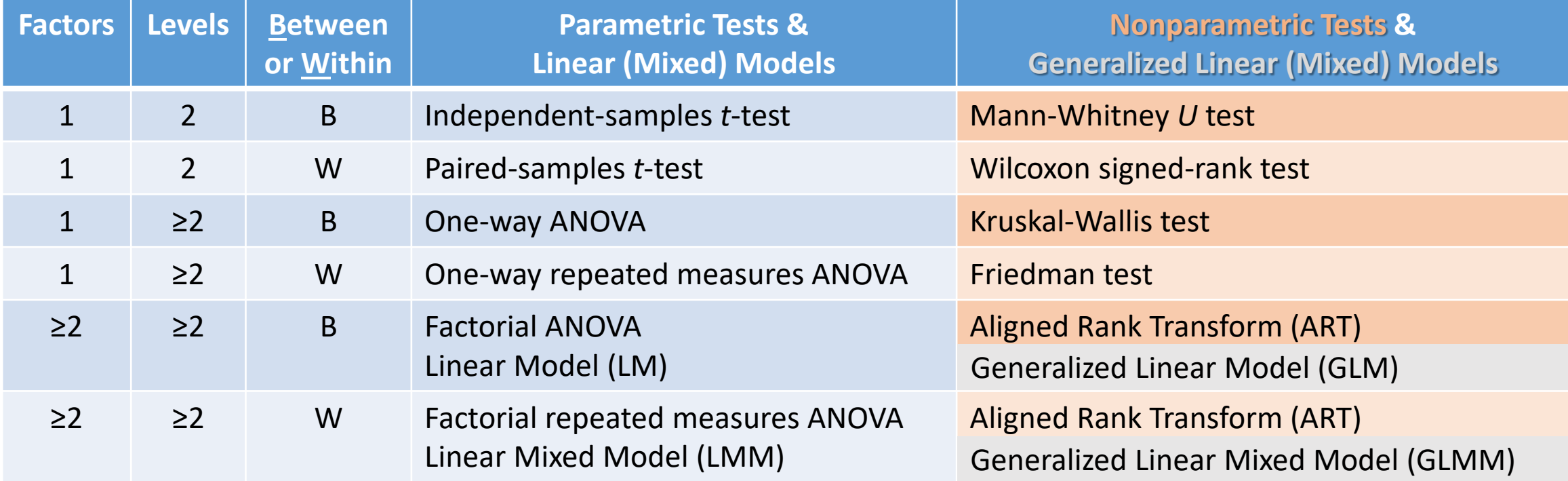

### **Analysis Categories**

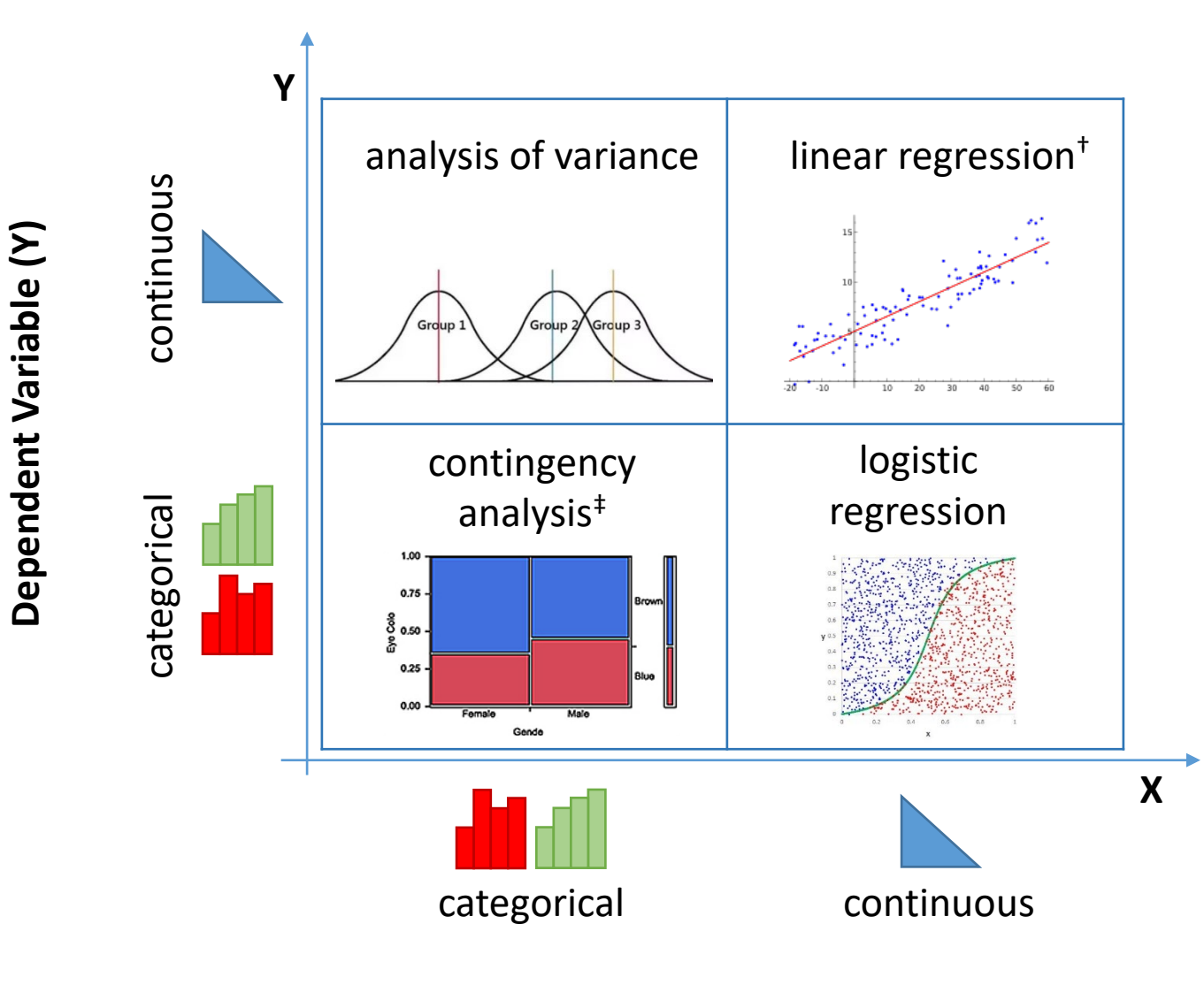

Credit: This table is adapted from the "Fit Y by X" dialog in SAS<sup>®</sup> JMP<sup>™</sup>.<http://jmp.com/>

†All of the parametric tests in the previous table are forms of linear regression.

‡See the tests of proportion in the previous table.

**Independent Variable (X)**

./data/Proportions/

**One sample**

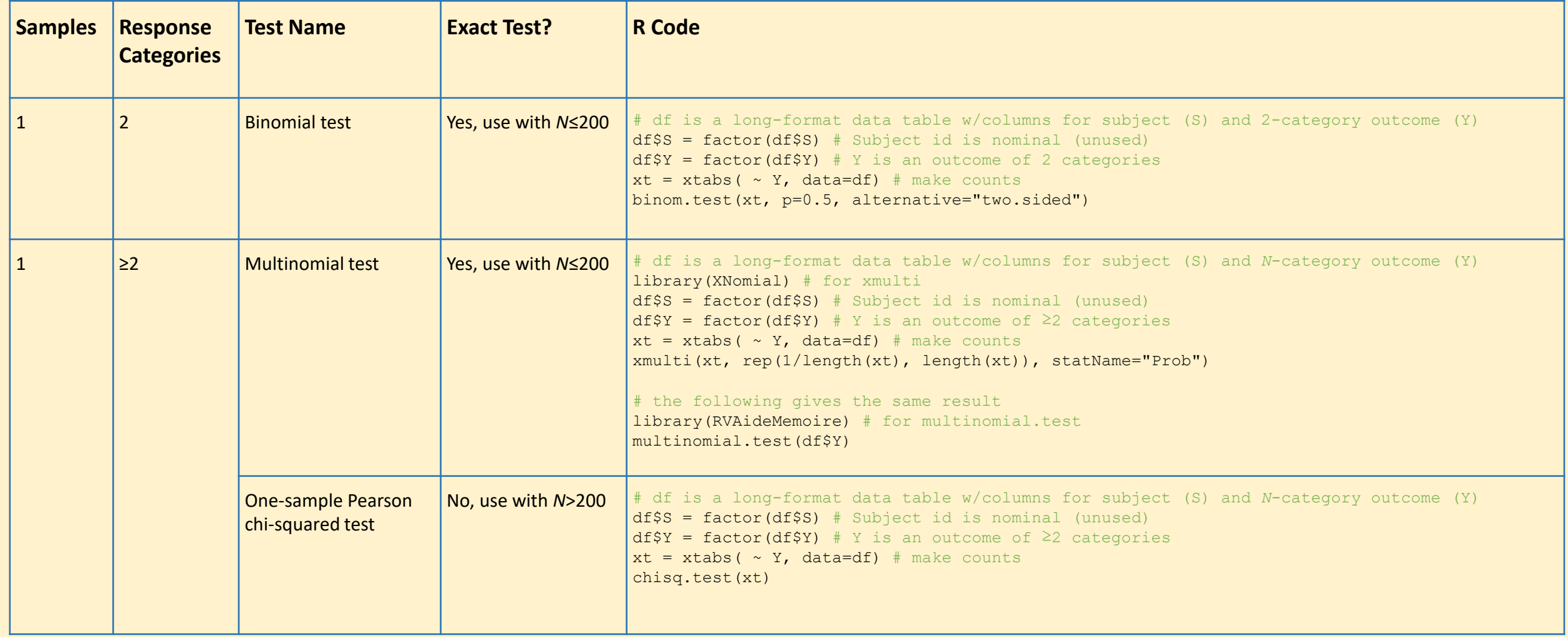

**One sample**

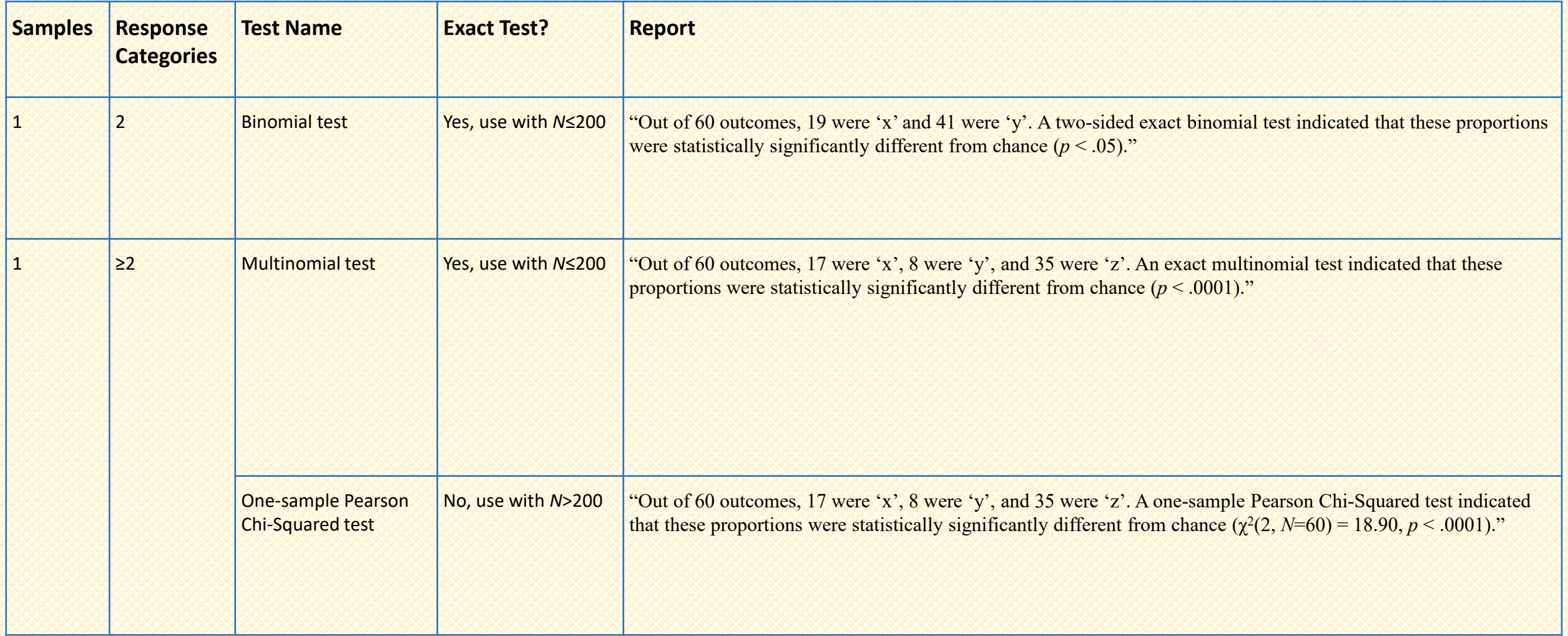

**Two samples**

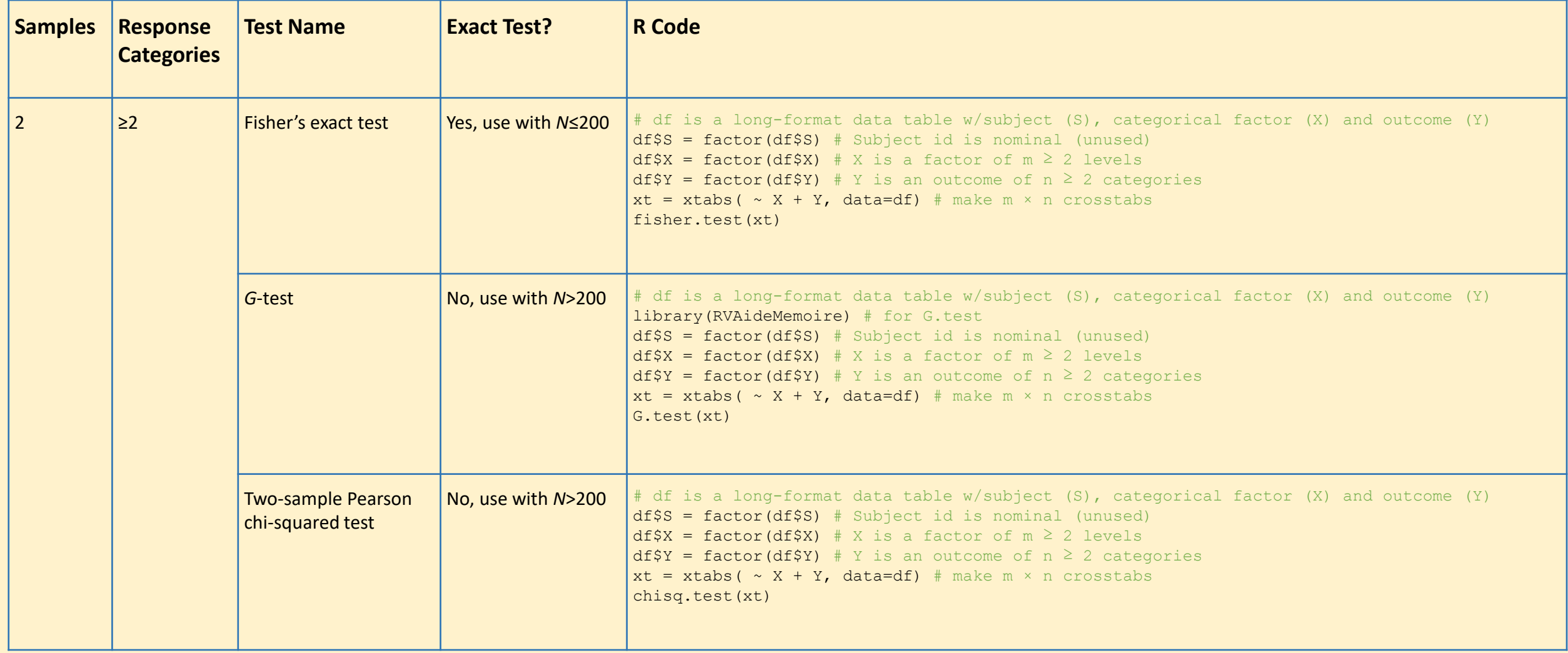

**Two samples**

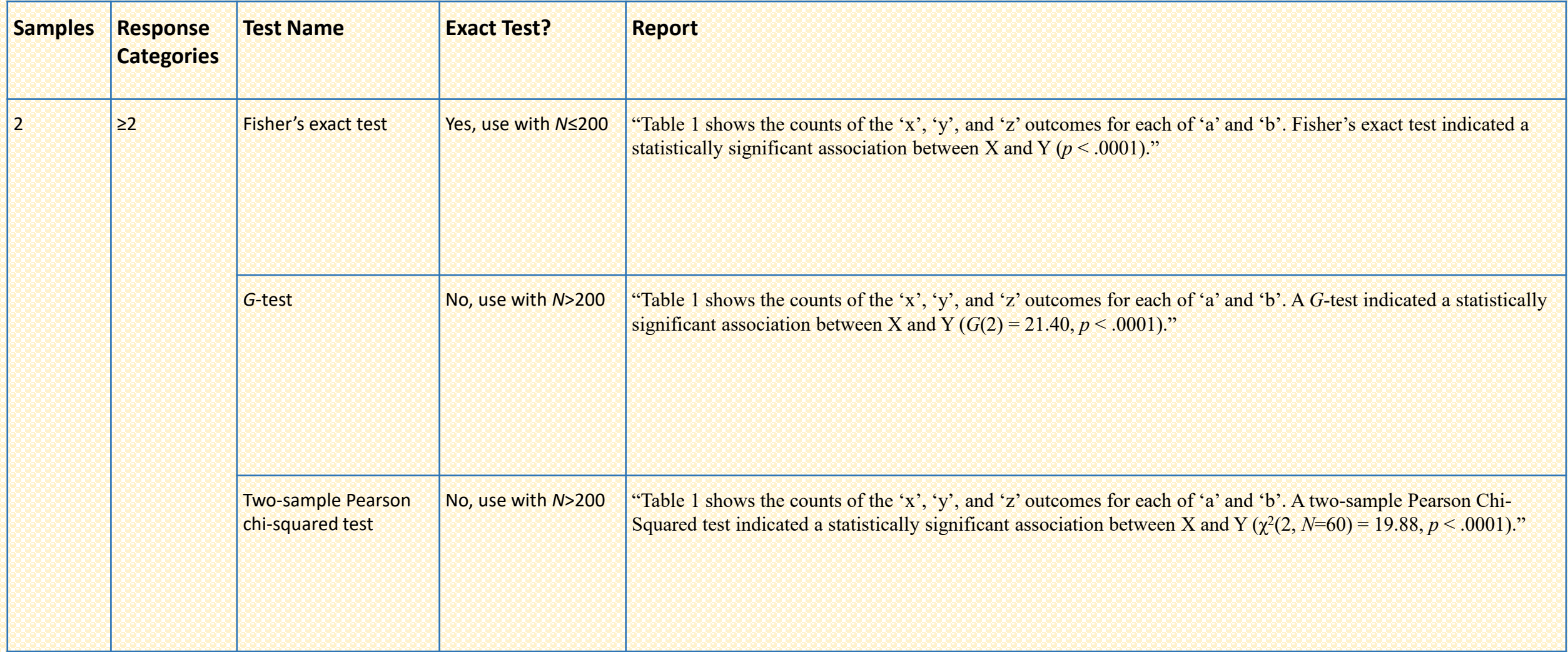

### **Table 1**

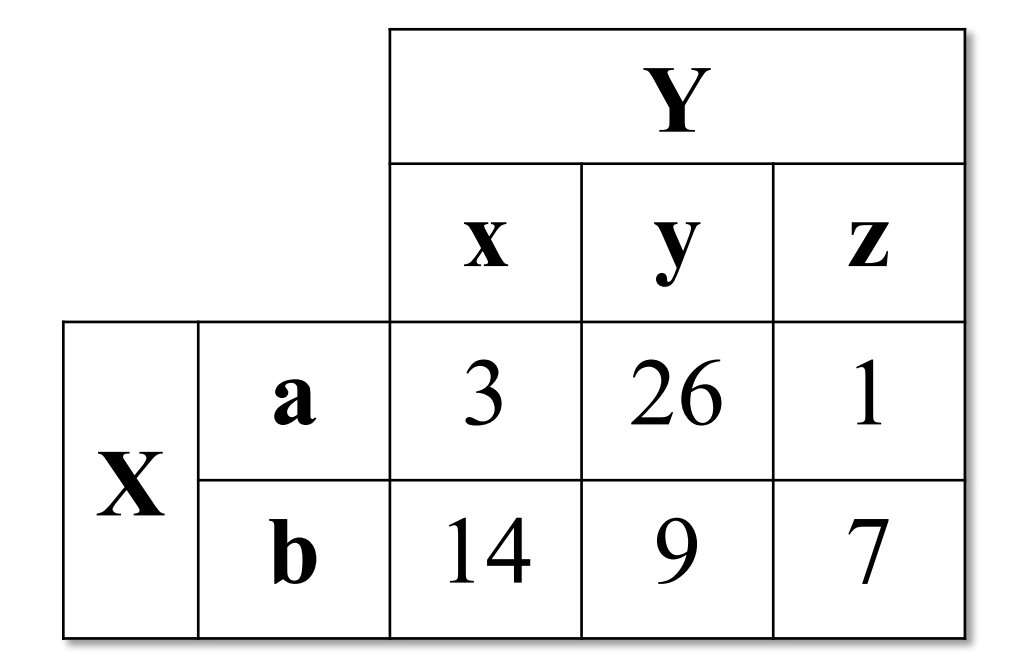

1F2LBs\_multinomial.csv

*Post hoc comparisons*

10

*Post hoc* **tests – One sample**

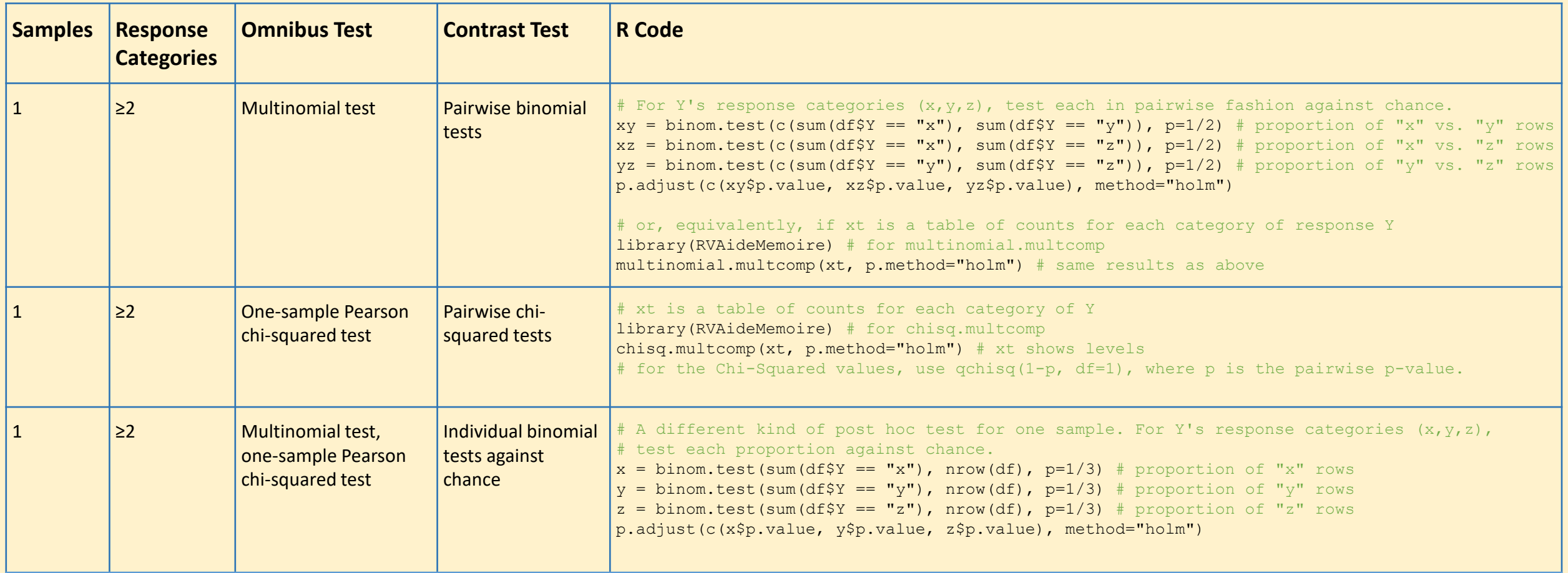

#### *Post hoc* **tests – One sample**

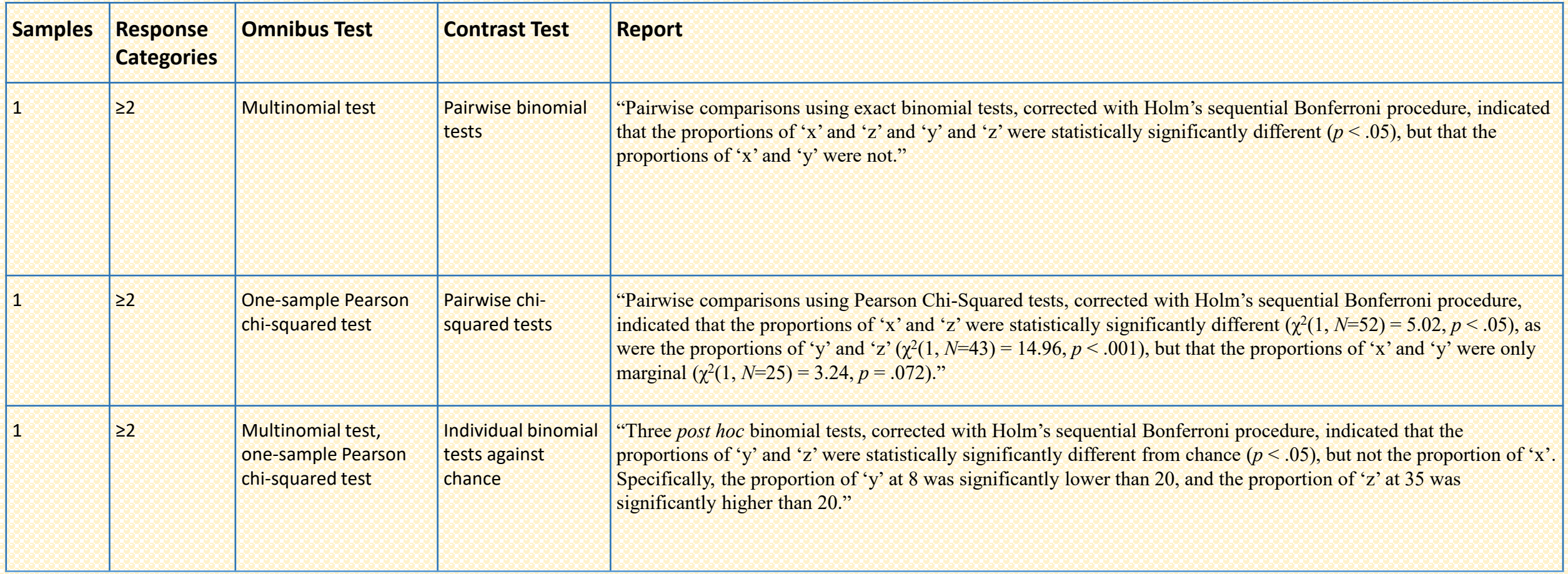

#### *Post hoc* **tests – Two samples**

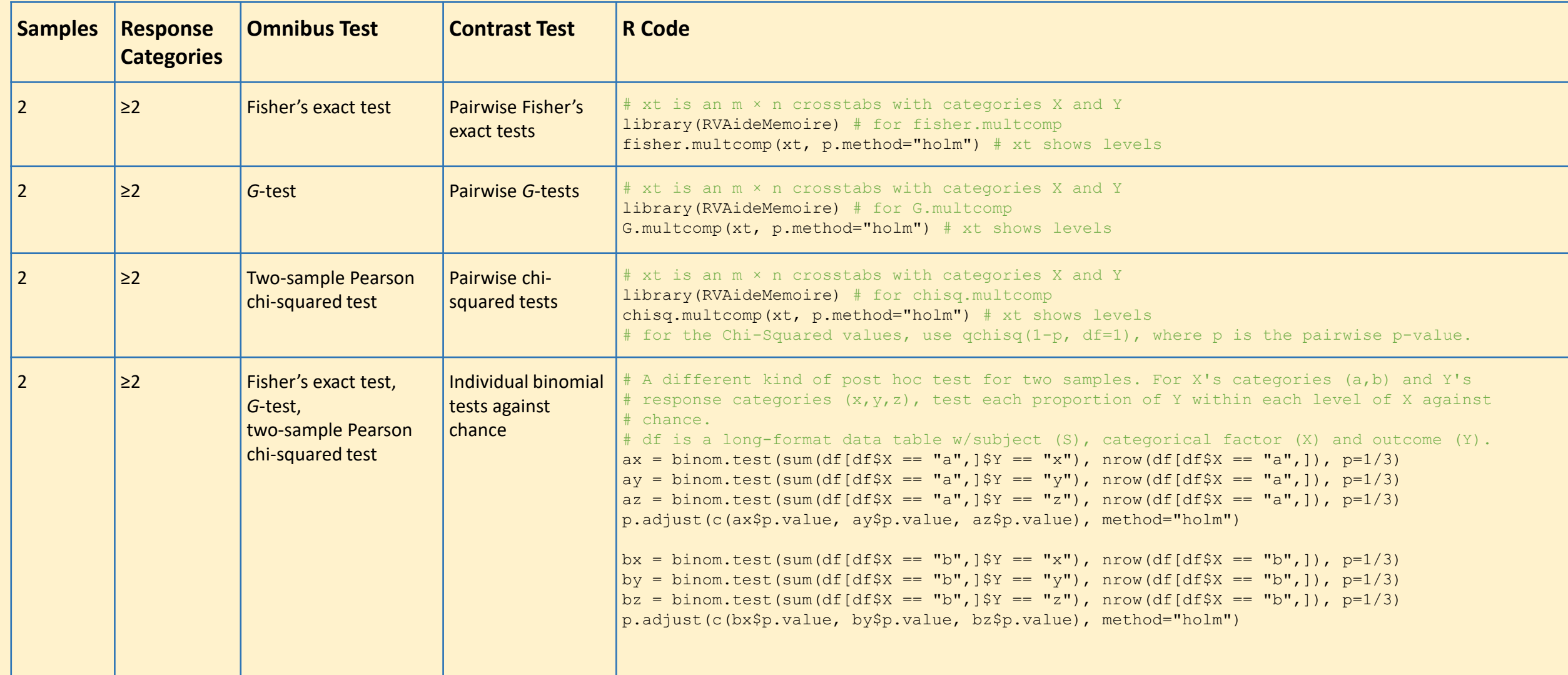

*Post hoc* **tests – Two samples**

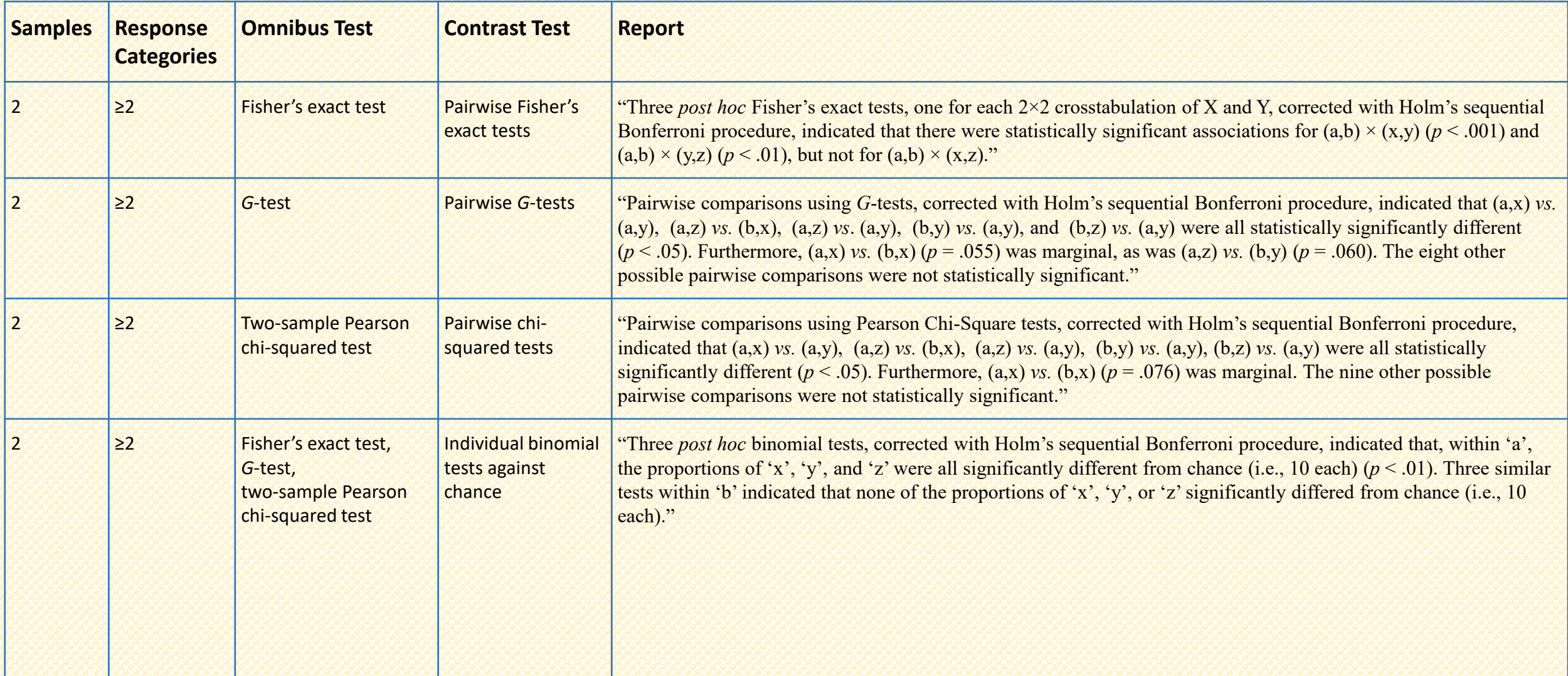

# Assumptions

./data/Assumptions/

**Normality test of response in each condition**

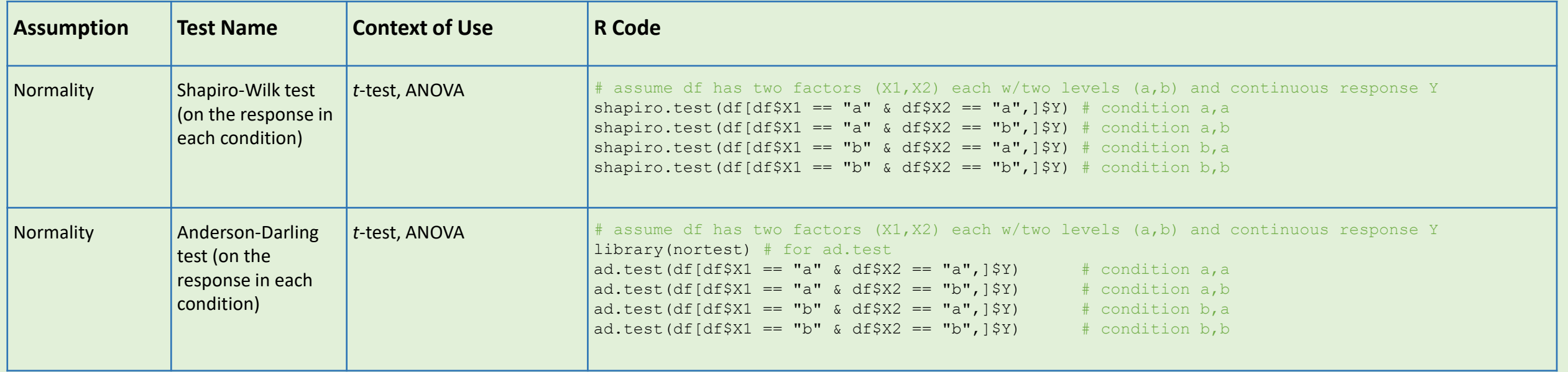

#### **Normality test of response in each condition**

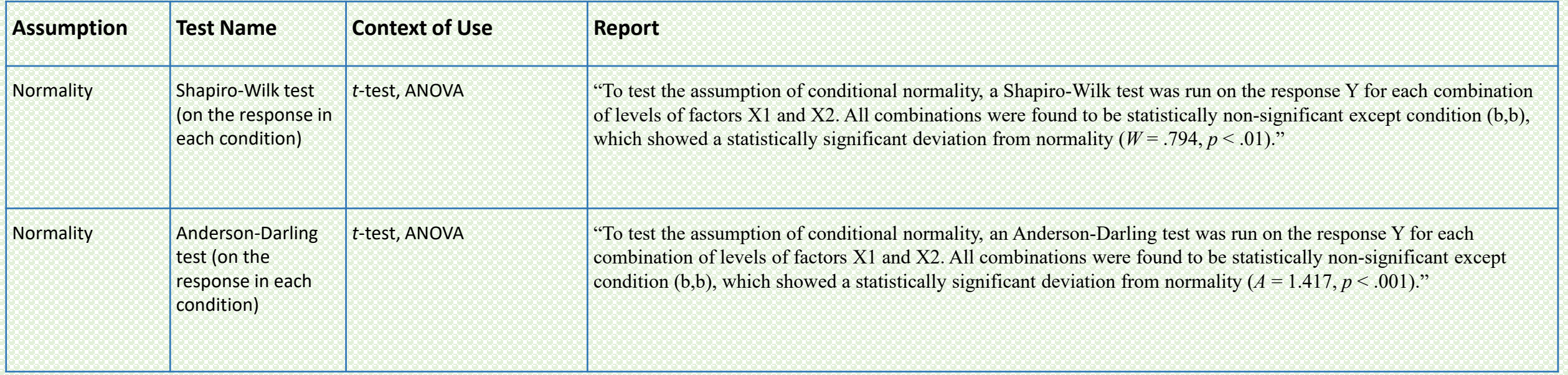

#### **Normality test of model residuals**

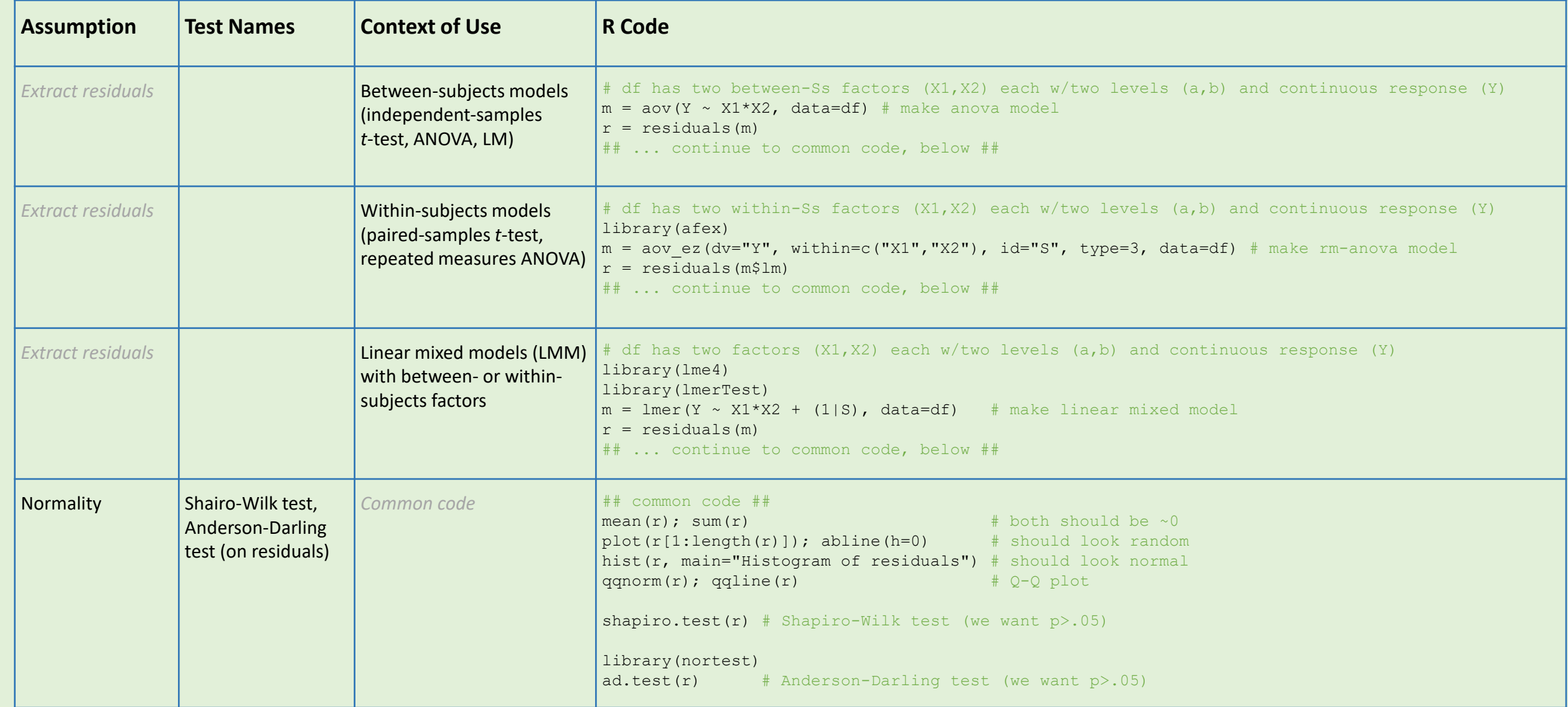

#### **Normality test of model residuals**

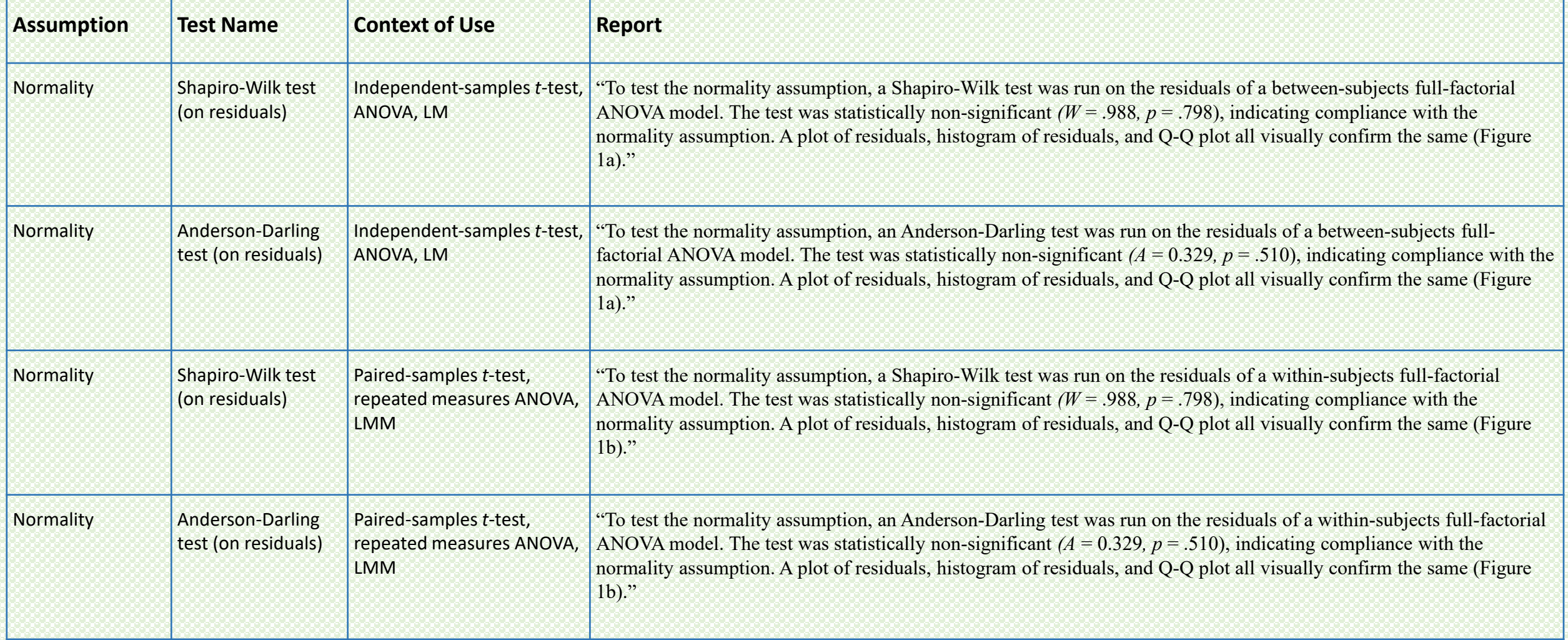

### **Figure 1a**

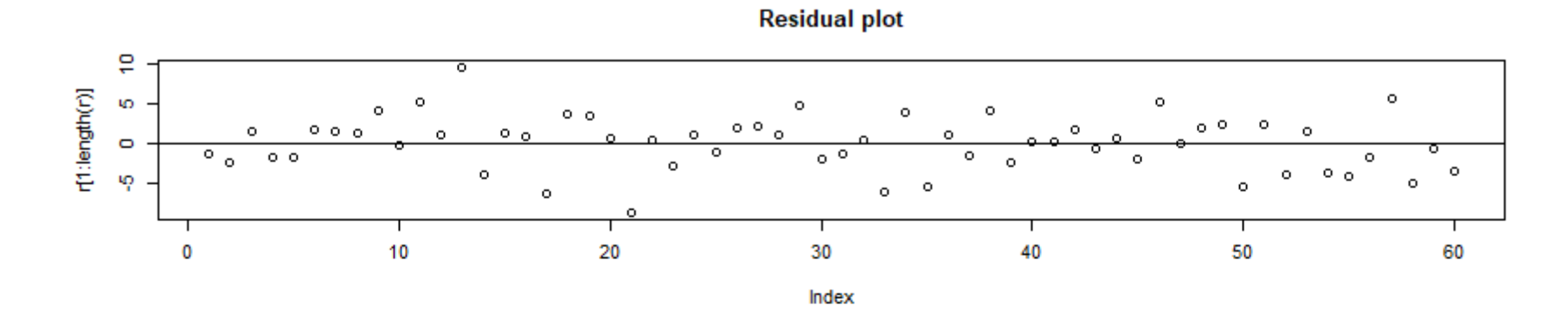

**Histogram of residuals** 

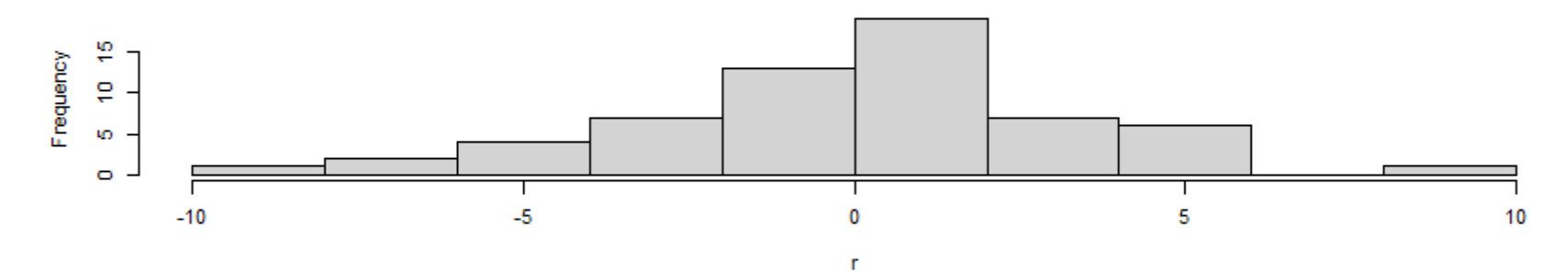

**Normal Q-Q Plot** 

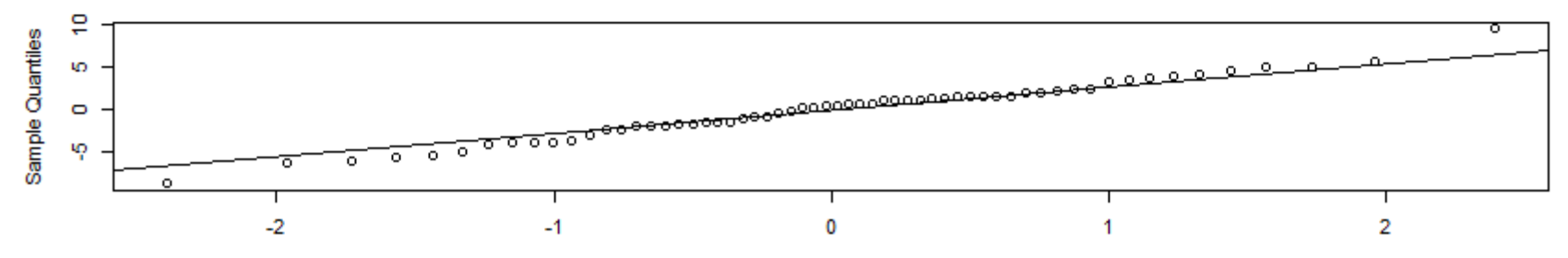

**Theoretical Quantiles** 

2F2LBs\_normal.csv

### **Figure 1b**

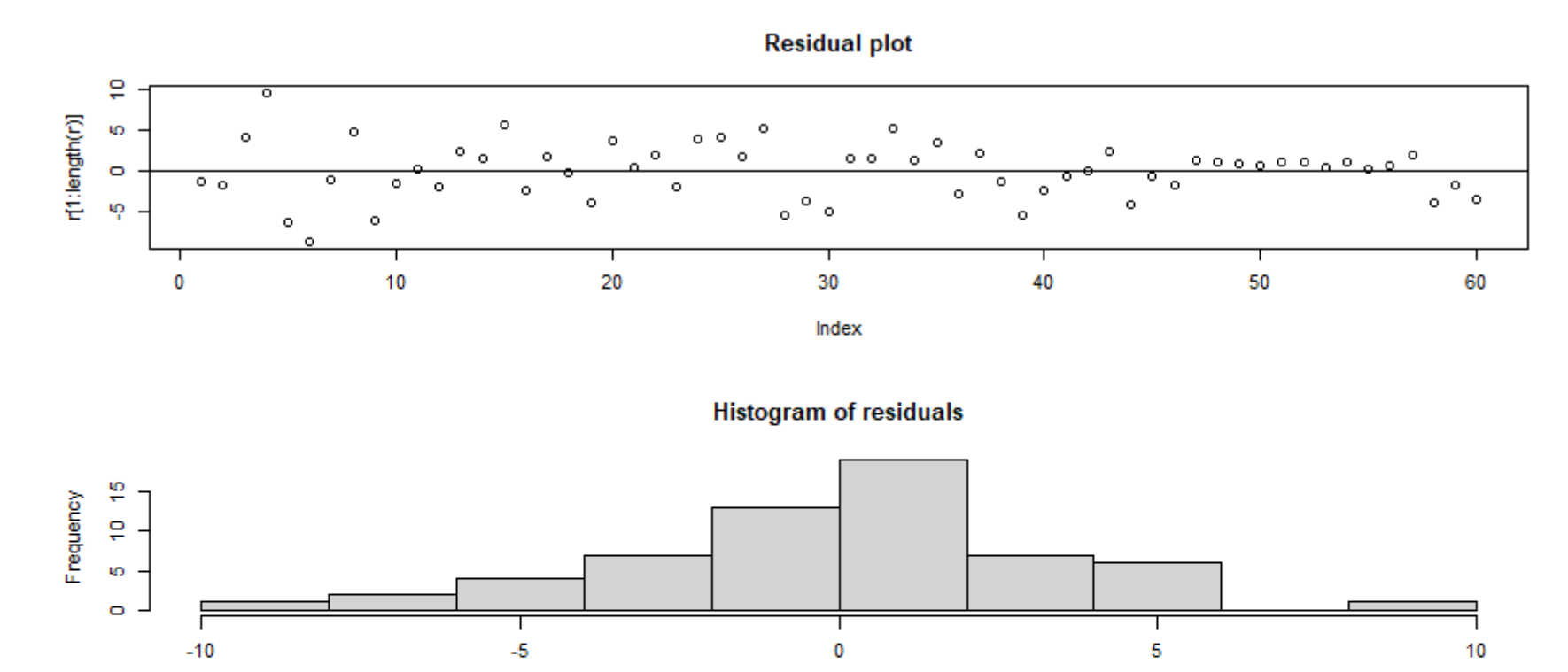

 $\Gamma$ 

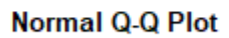

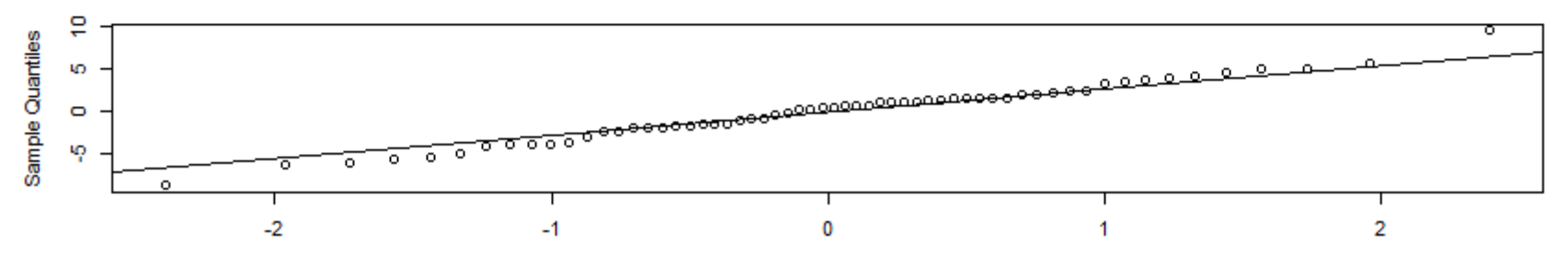

**Theoretical Quantiles** 

2F2LWs\_normal.csv

#### **Homoscedasticity and sphericity**

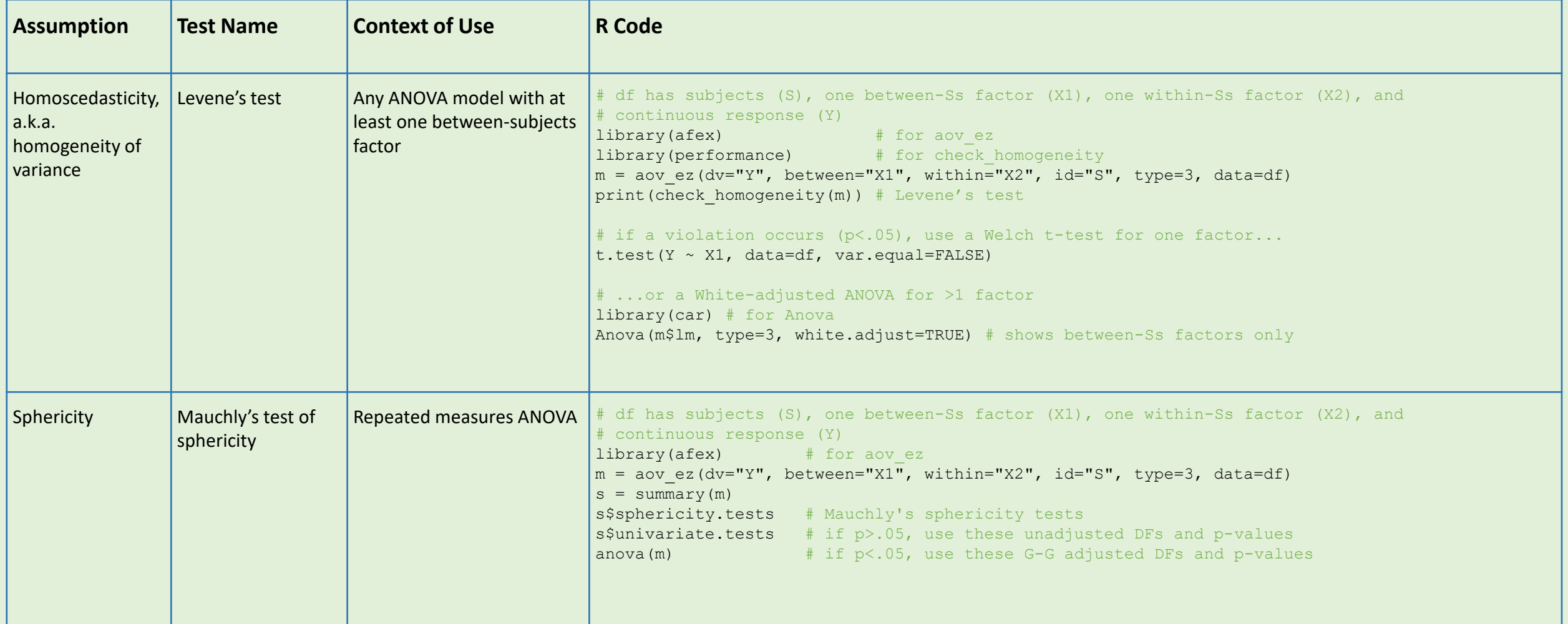

#### **Homoscedasticity and sphericity**

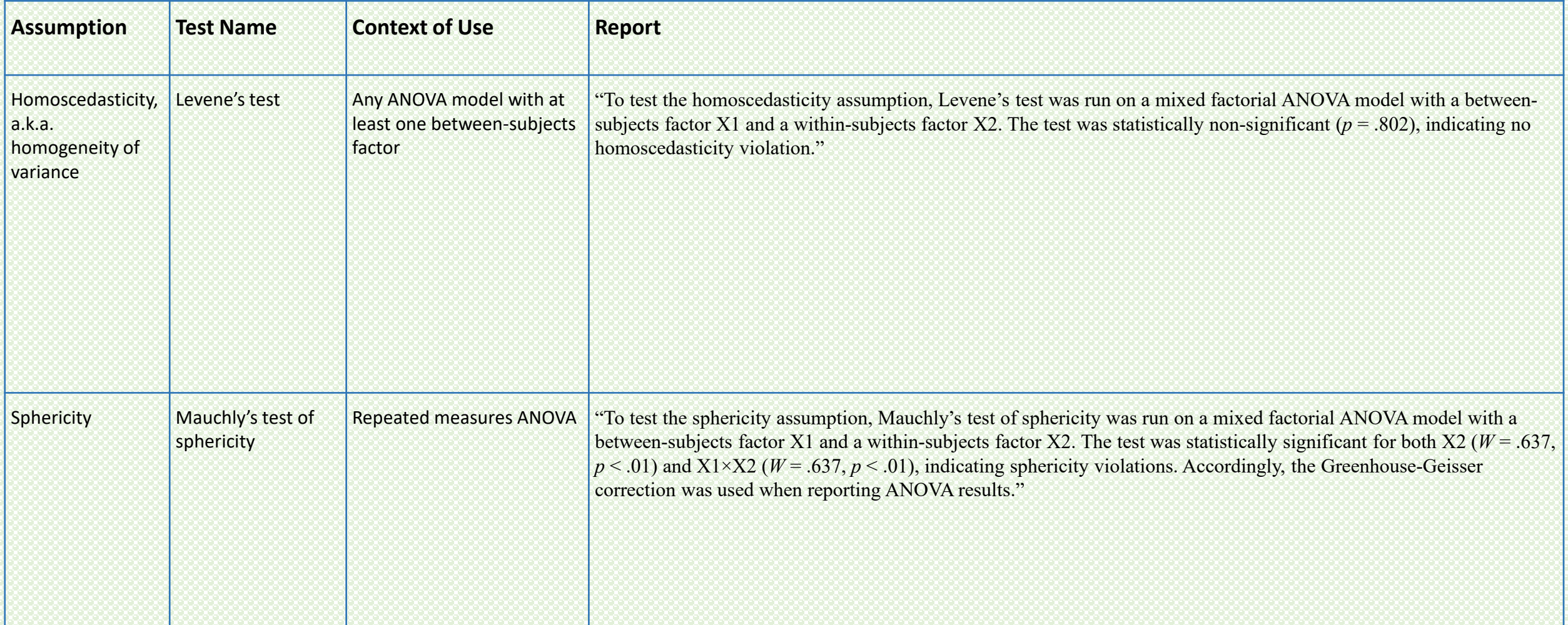

# Distributions

./data/Distributions/

### **Distributions**

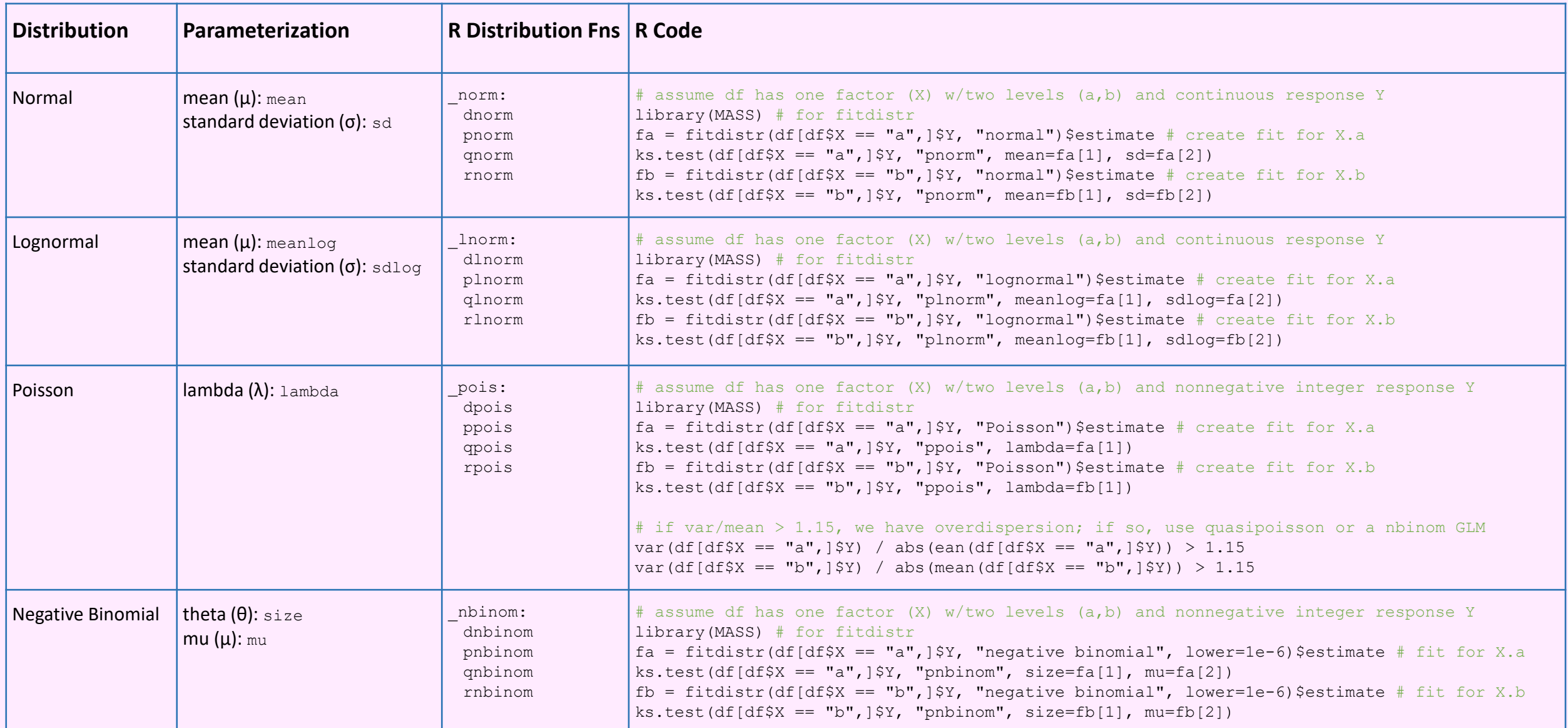

### **Distributions**

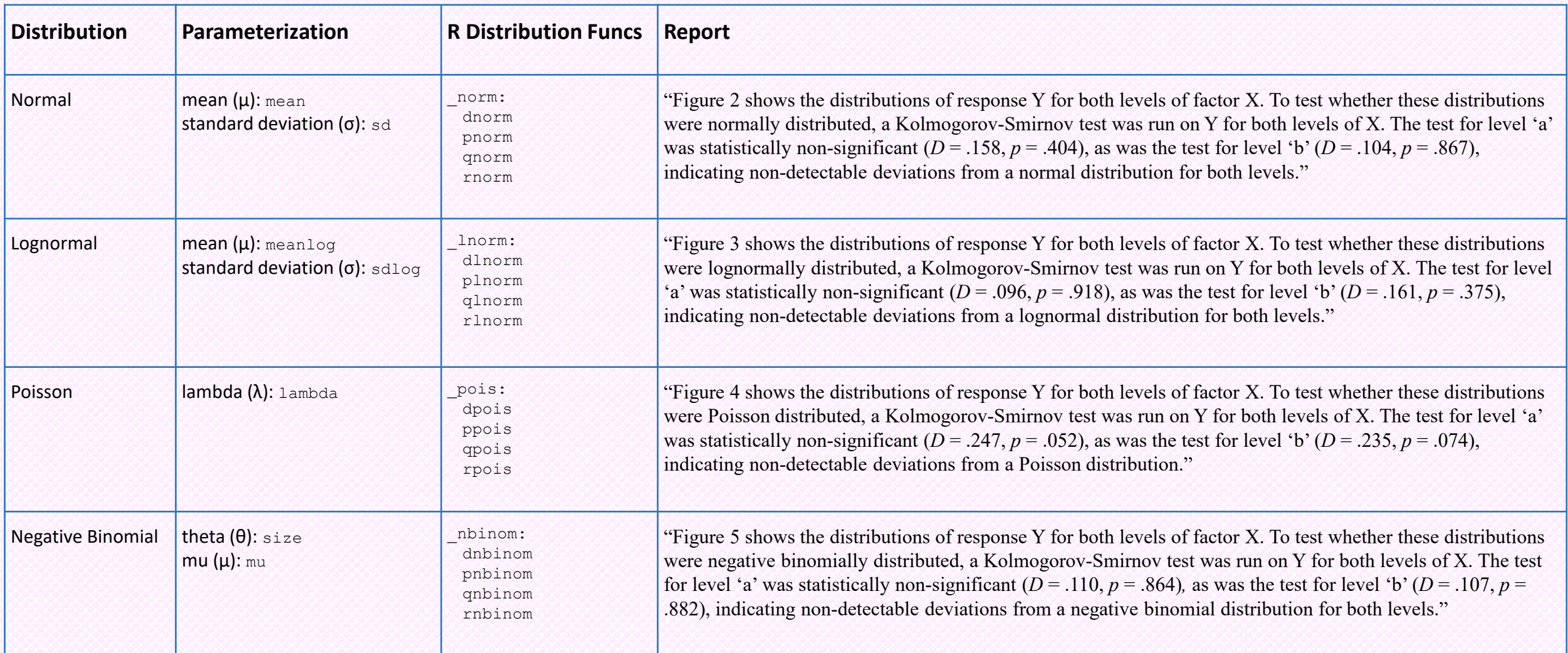

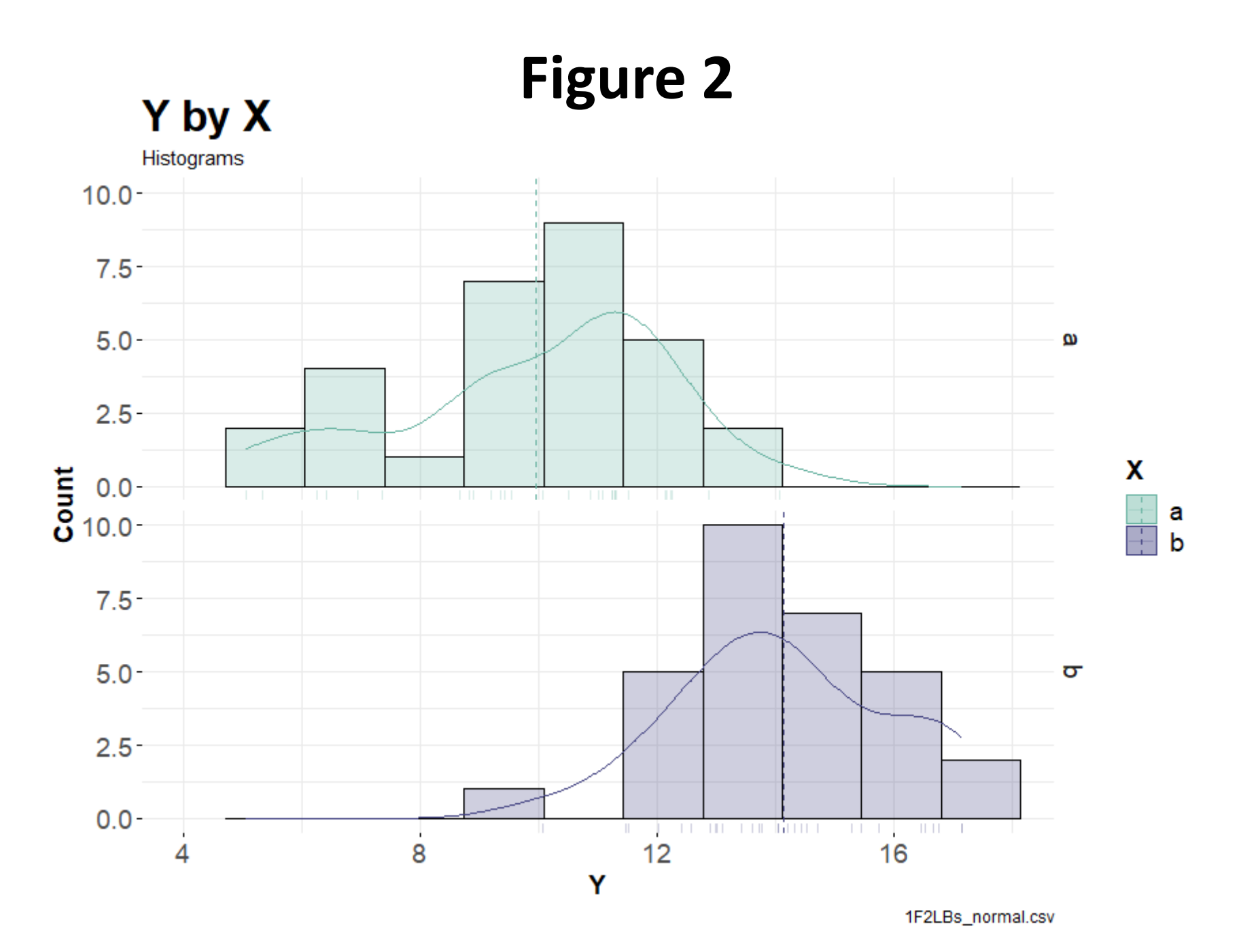

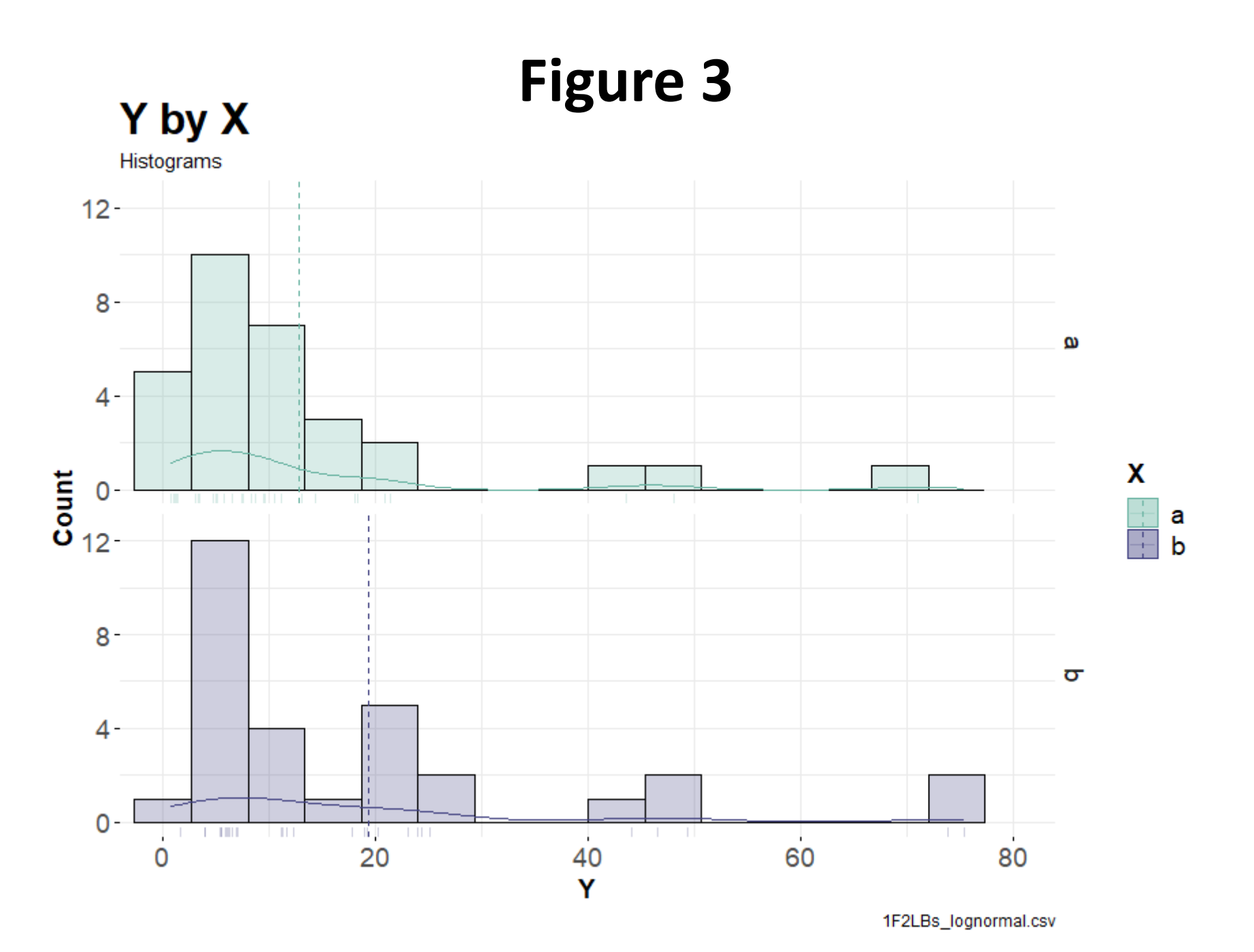

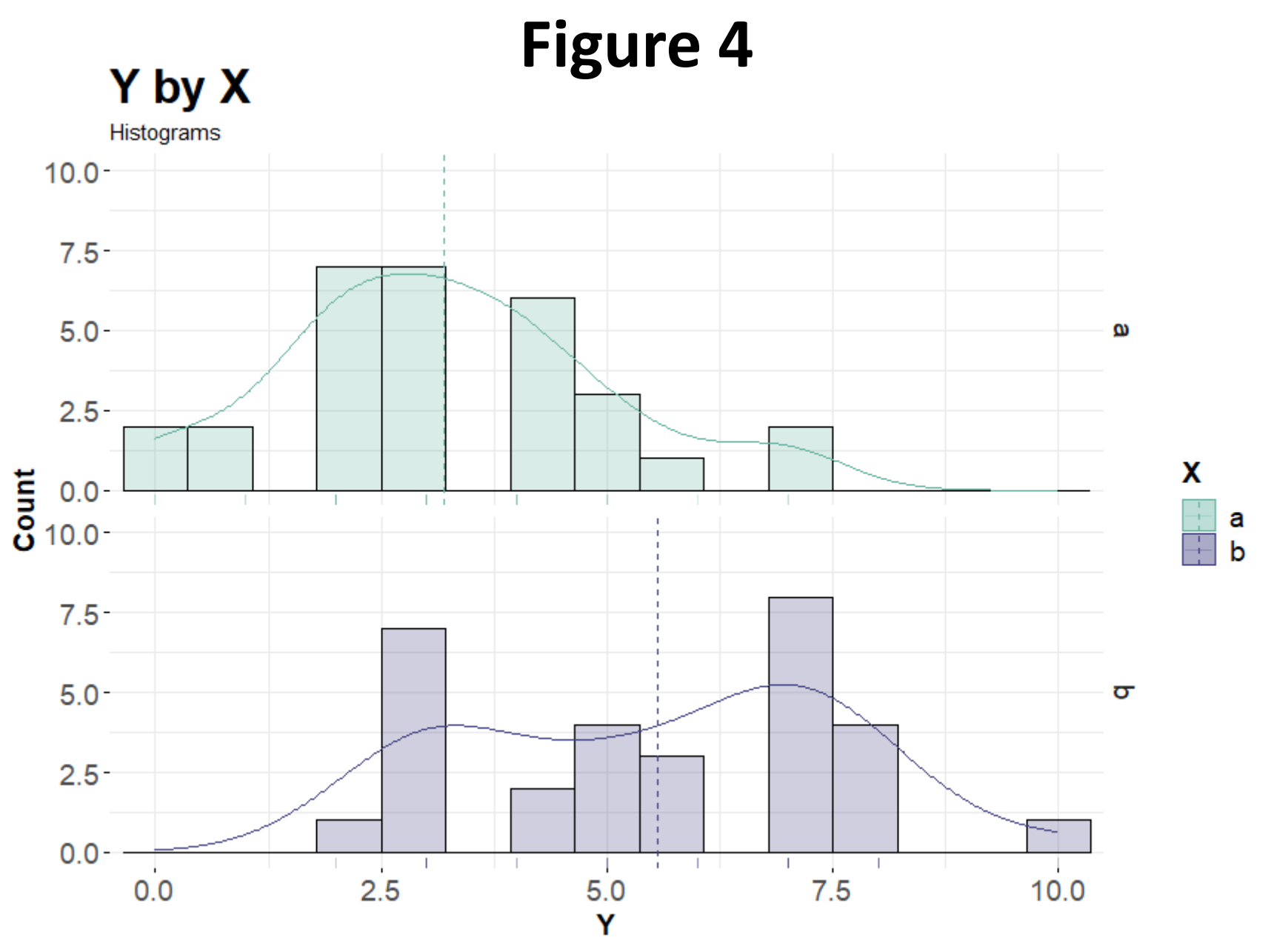

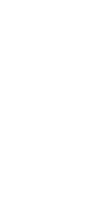

1F2LBs\_poisson.csv

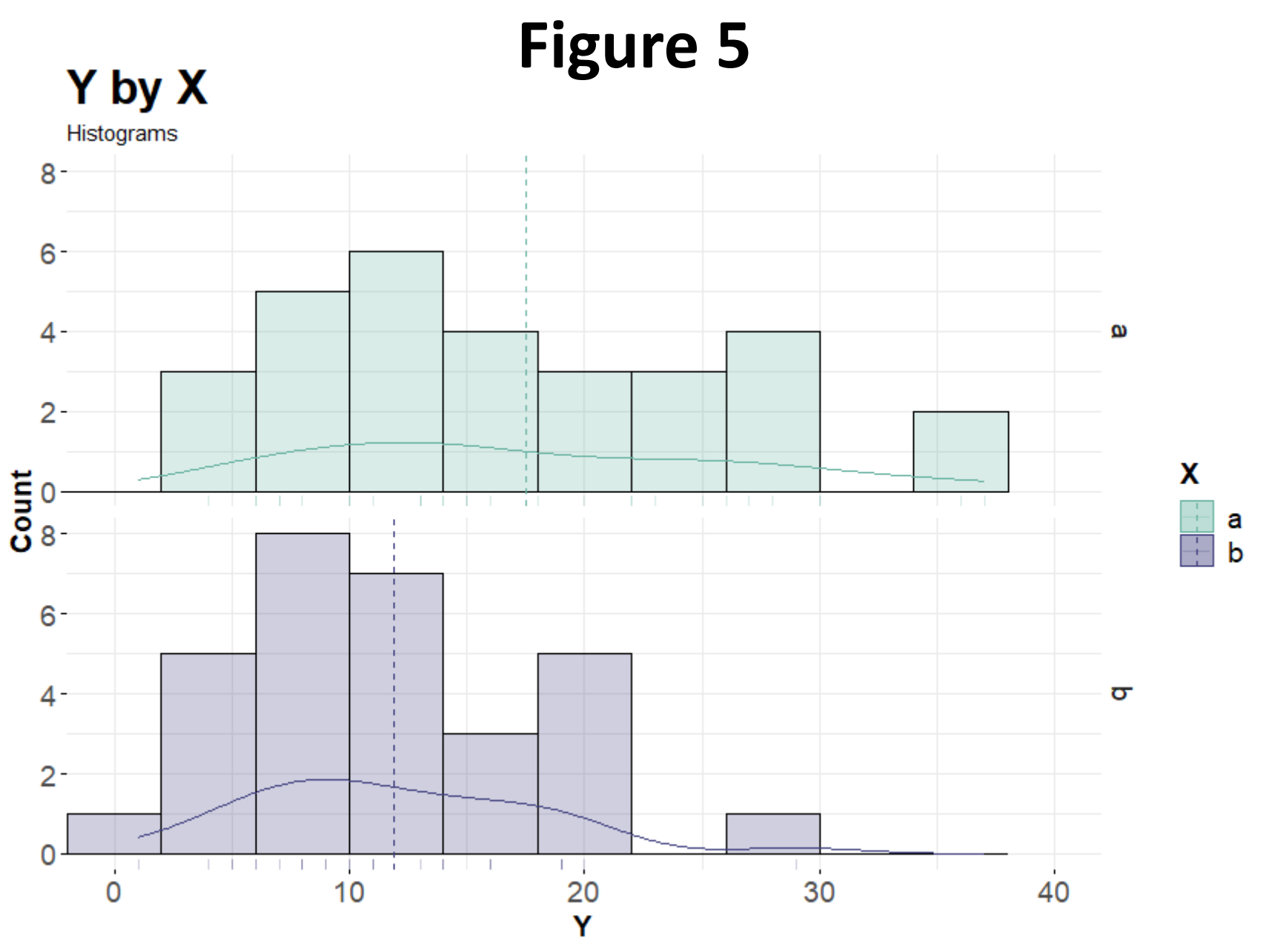

1F2LBs\_negbin.csv

### **Distribution Tests**

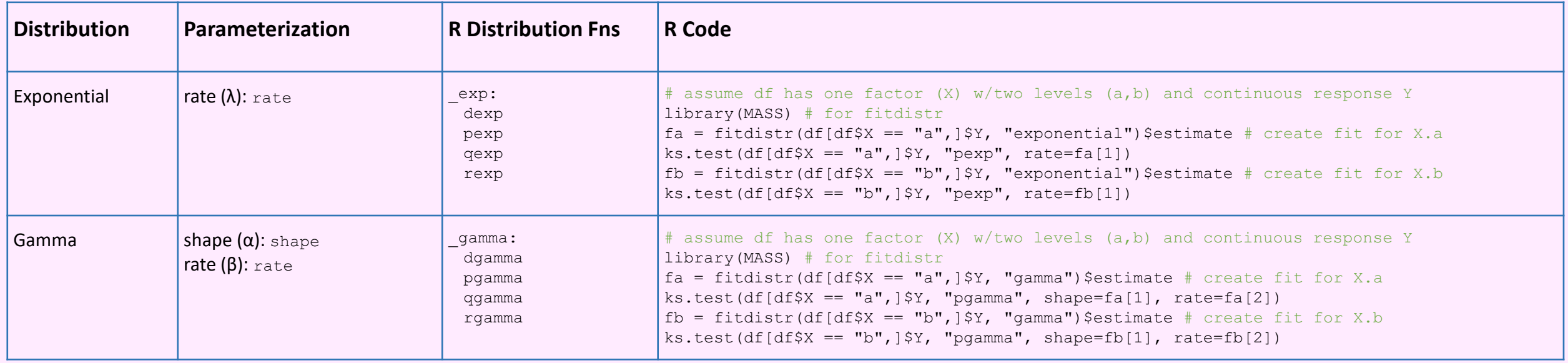

### **Distribution Tests**

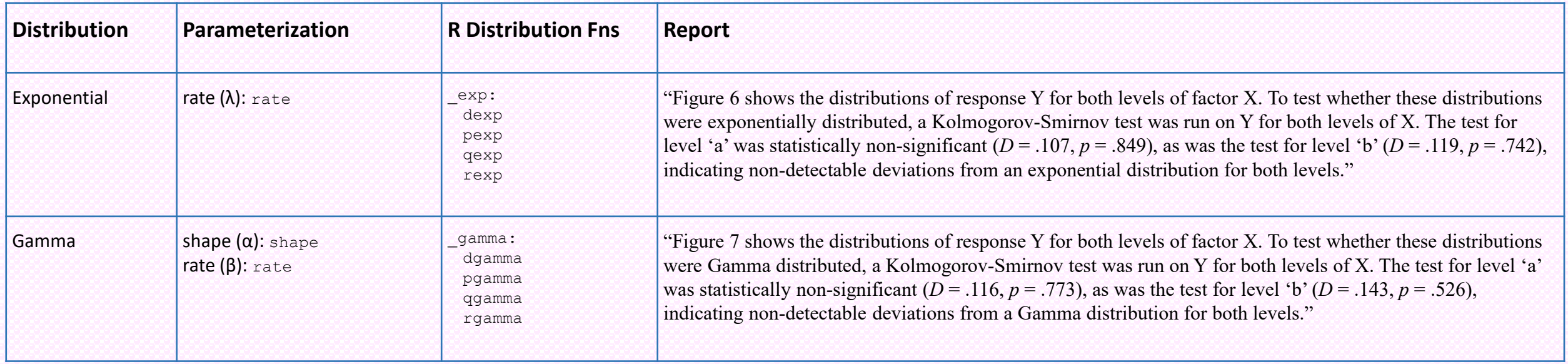

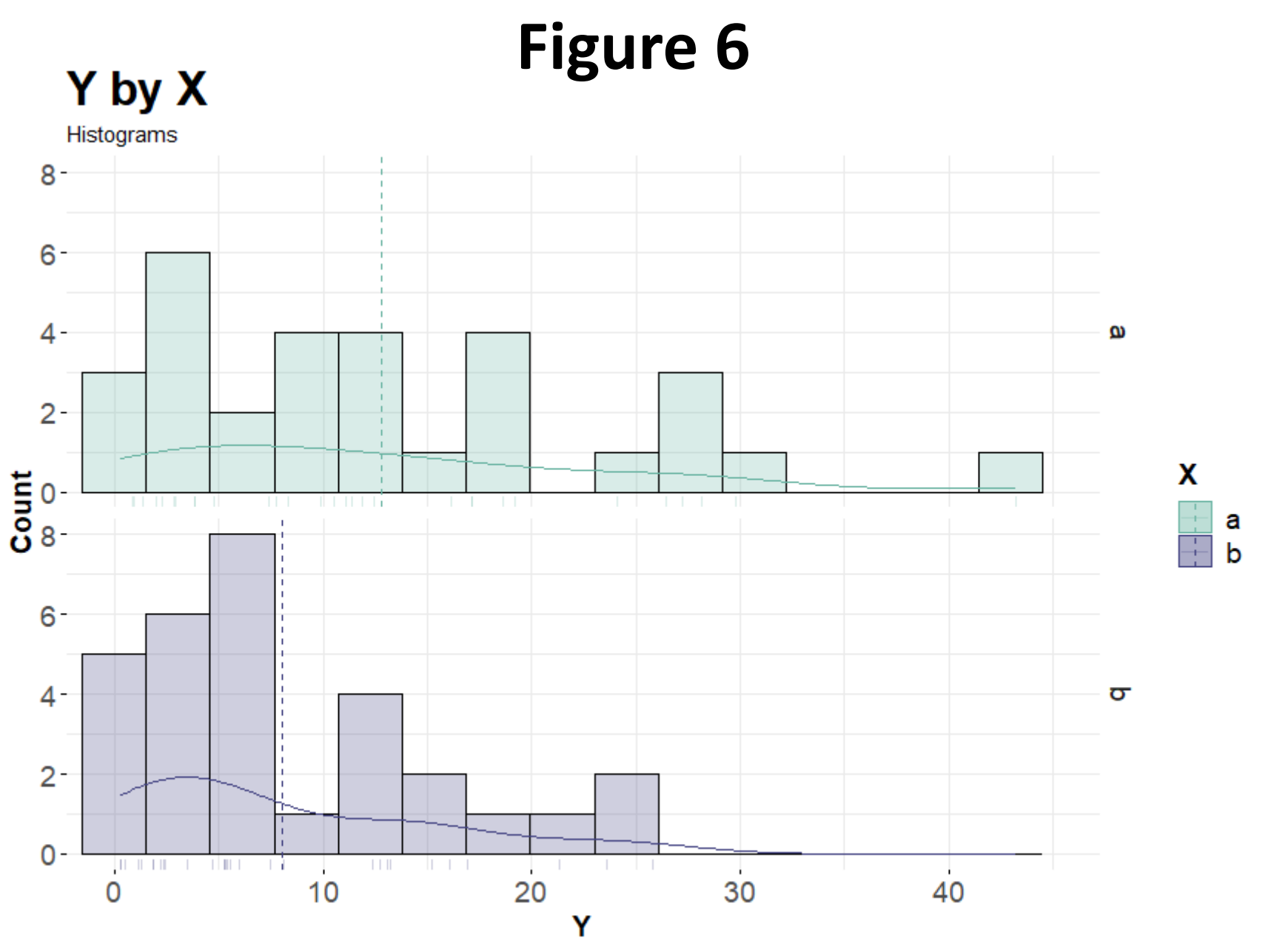

1F2LBs\_exponential.csv

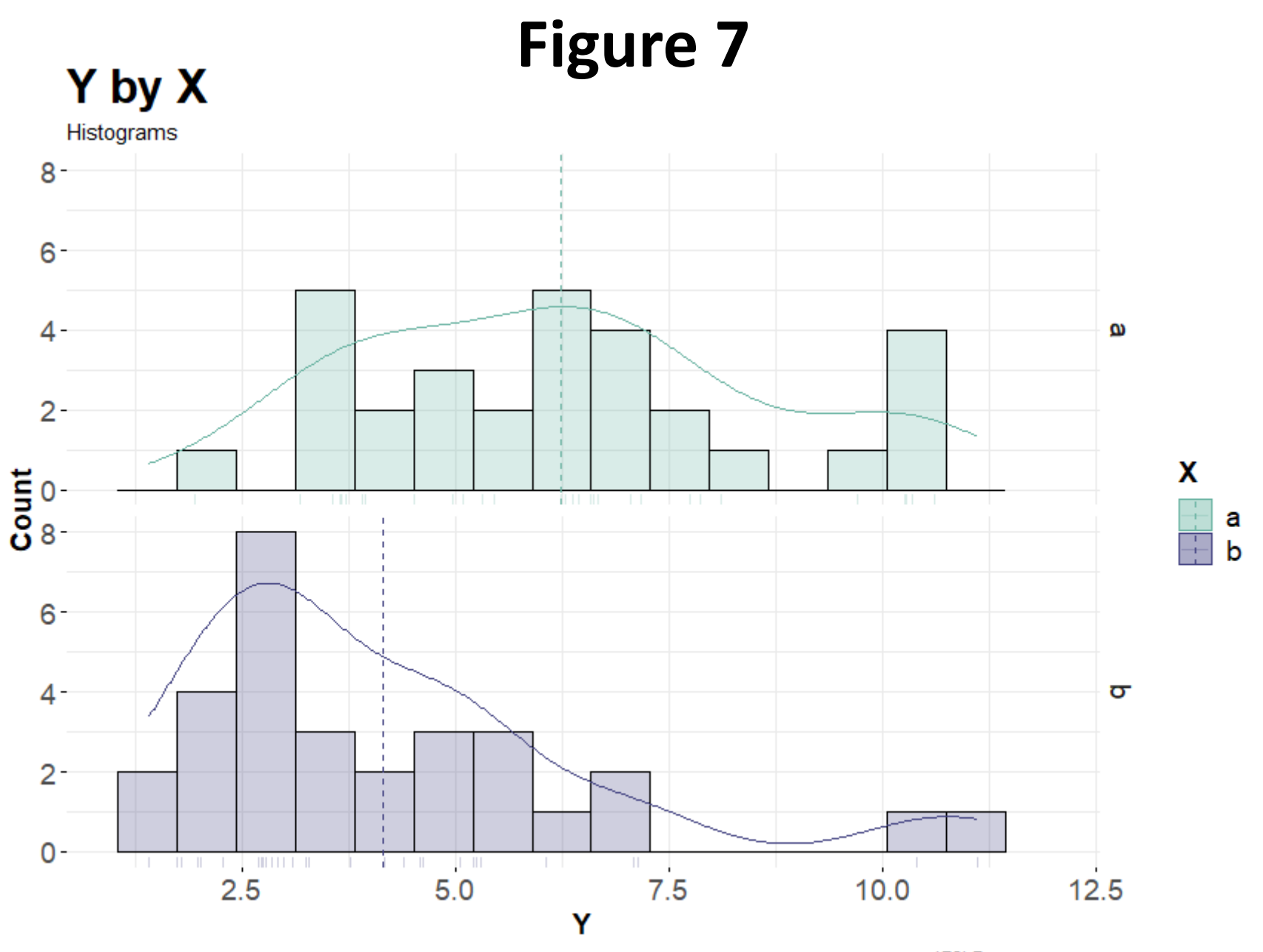

1F2LBs\_gamma.csv

# Parametric Tests

./data/Parametric/

### **Parametric Tests**

#### **One factor**

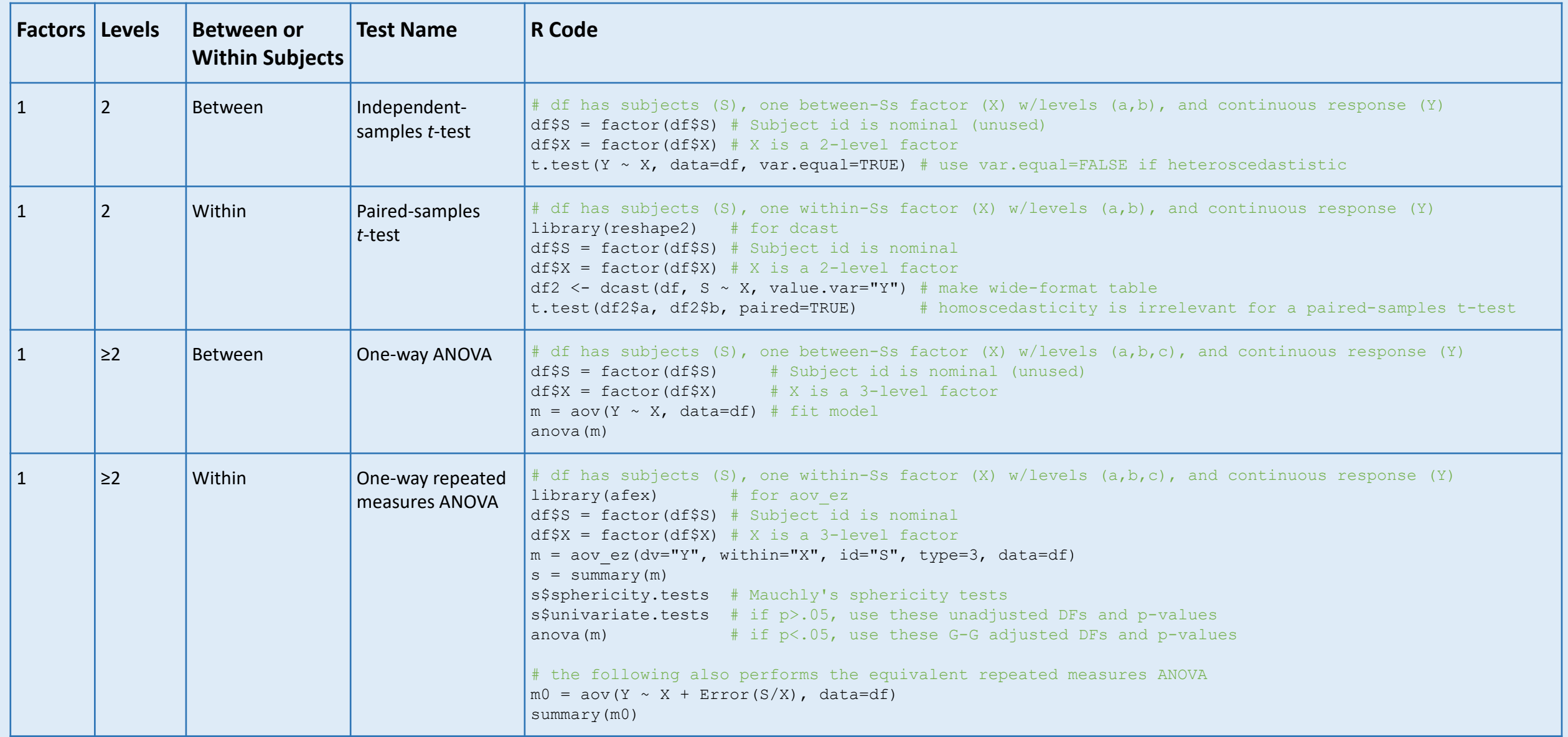
**One factor**

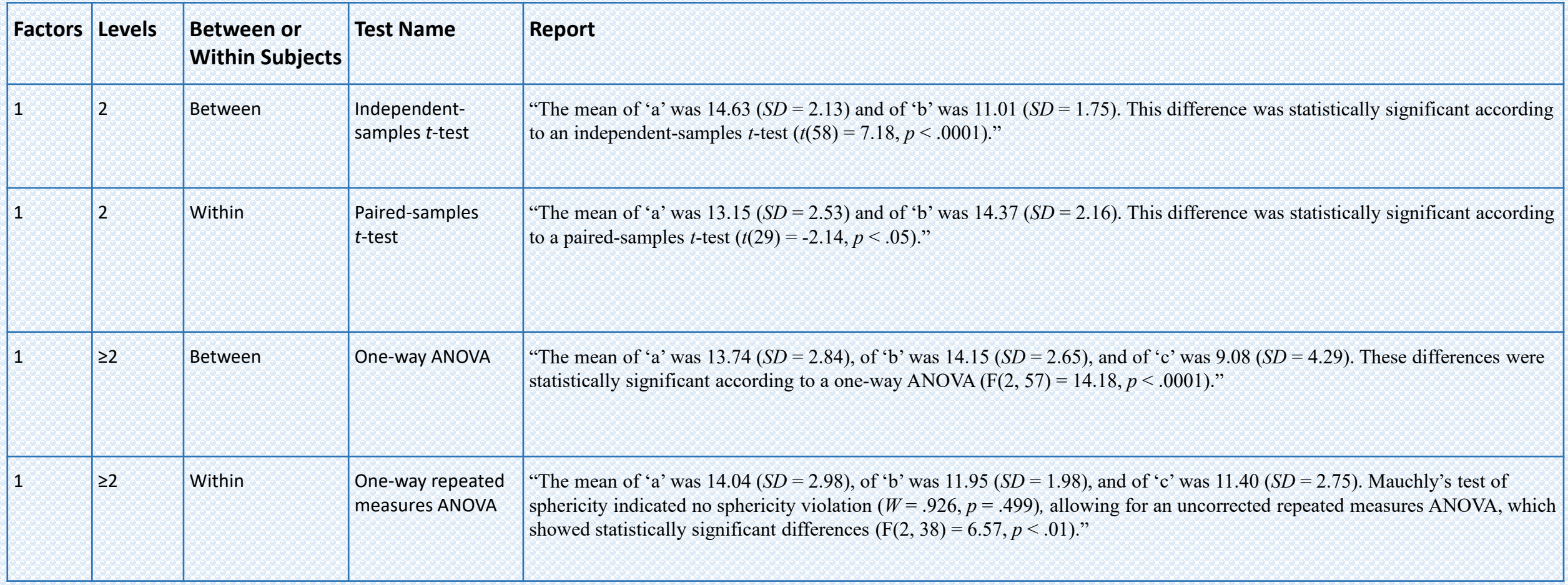

Note: "*SD*" stands for "standard deviation," i.e., the spread of values around the mean.

### **Multiple between-Ss factors**

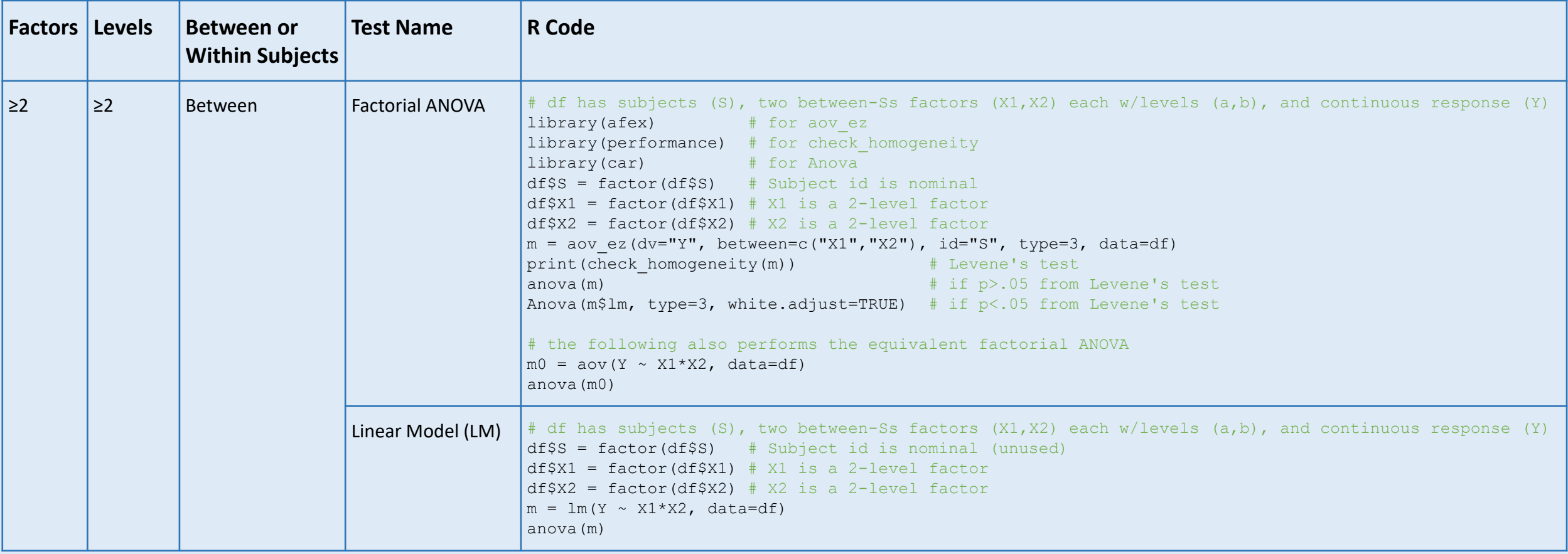

### **Multiple between-Ss factors**

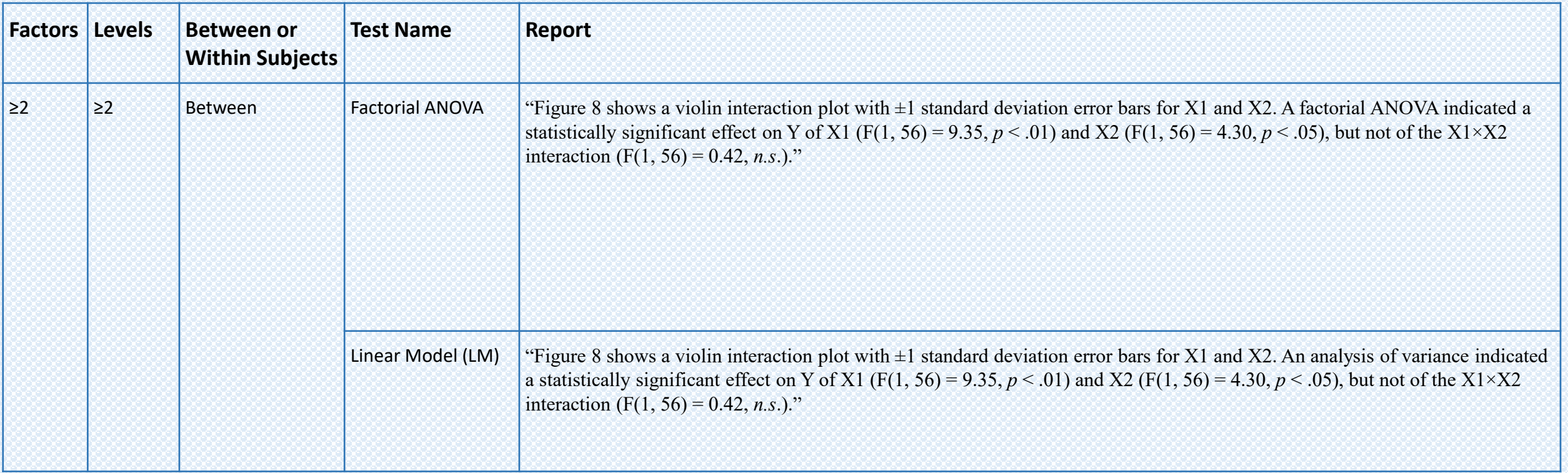

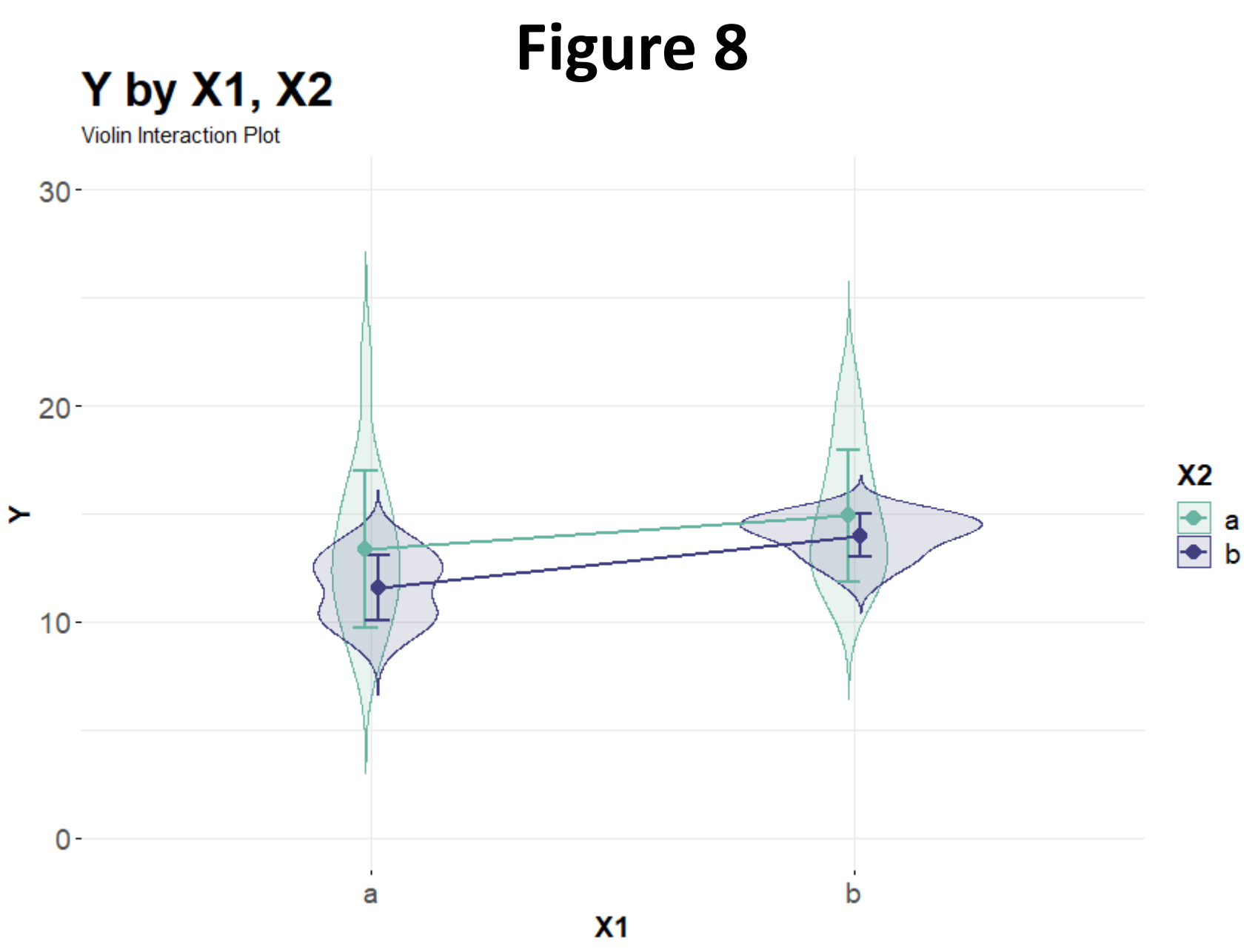

### **Multiple within-Ss factors**

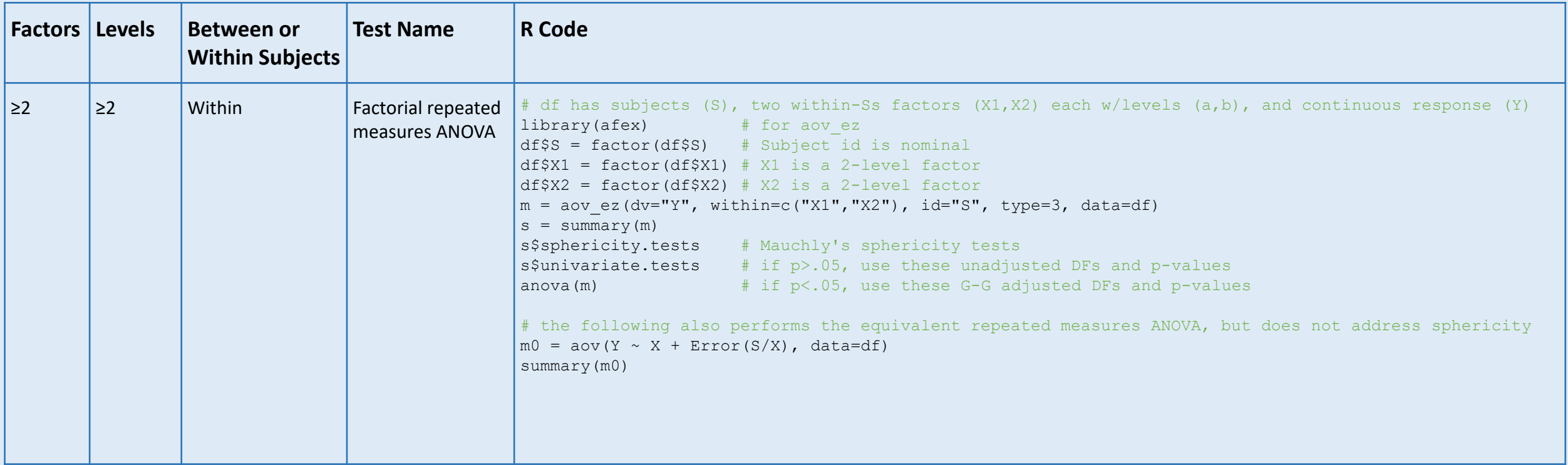

### **Multiple within-Ss factors**

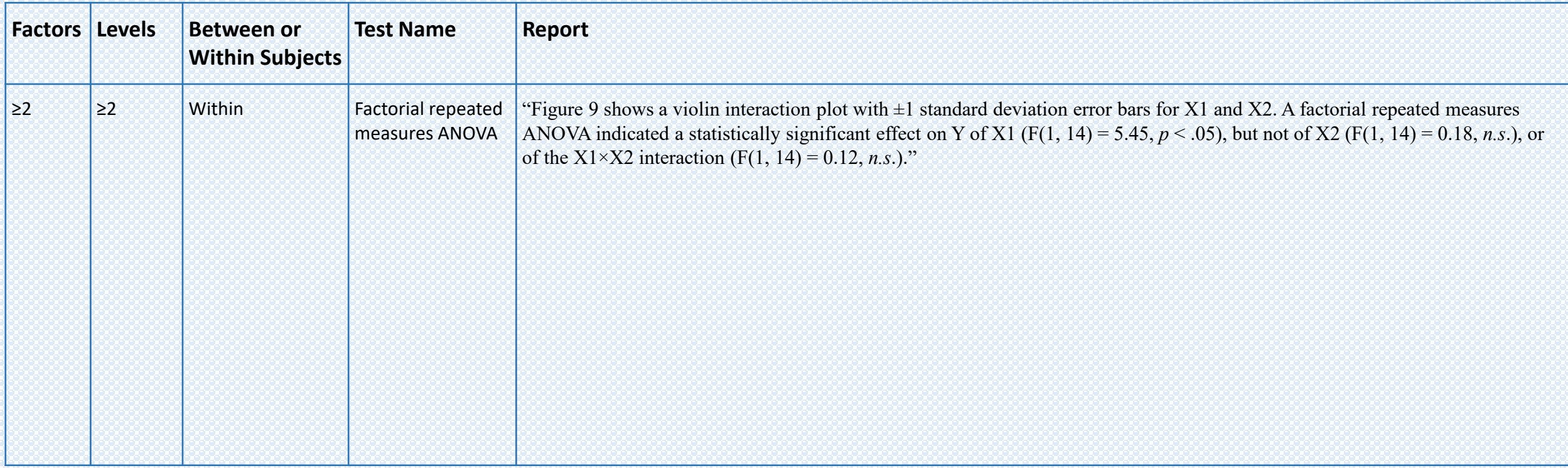

#### **Multiple within-Ss factors**

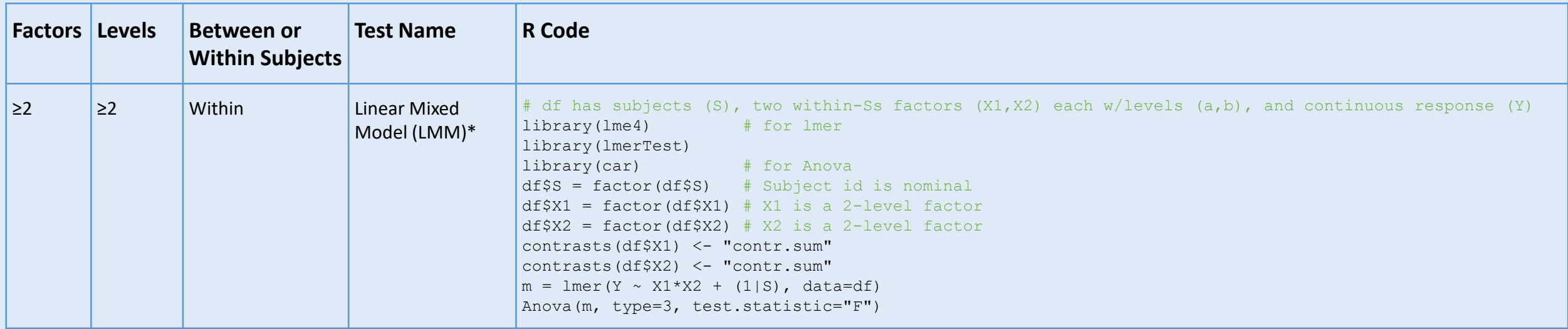

\*The LMM sample code uses a random intercept for *subject (S)*. There are also random slope models, which are used when the response changes at different rates for each subject over a repeated factor. A 2-minute random slope example of county population growth over time can be seen here (<https://www.youtube.com/watch?v=YDe6F7CXjWw>). A free webinar on the topic of random intercept and random slope models is available here ([https://thecraftofstatisticalanalysis.com/random-intercept-random-slope-models/\)](https://thecraftofstatisticalanalysis.com/random-intercept-random-slope-models/).

### **Multiple within-Ss factors**

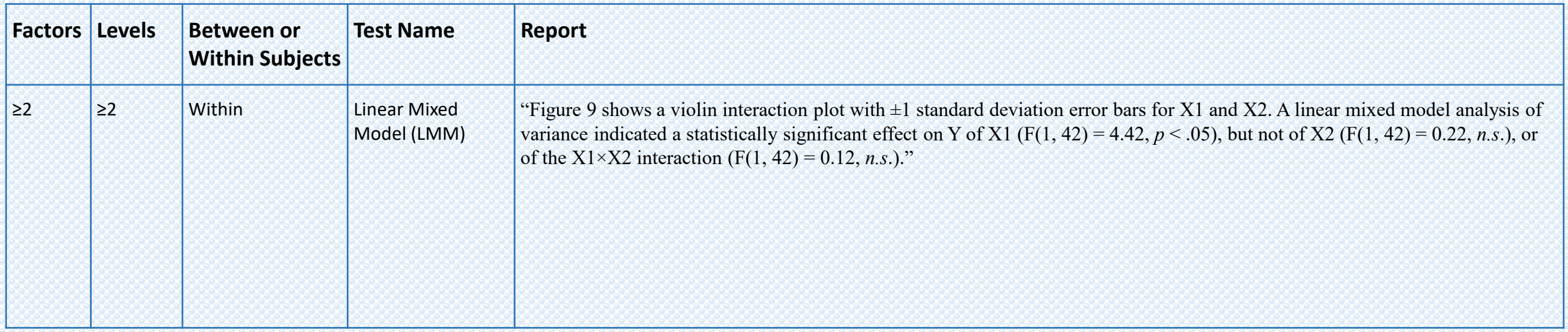

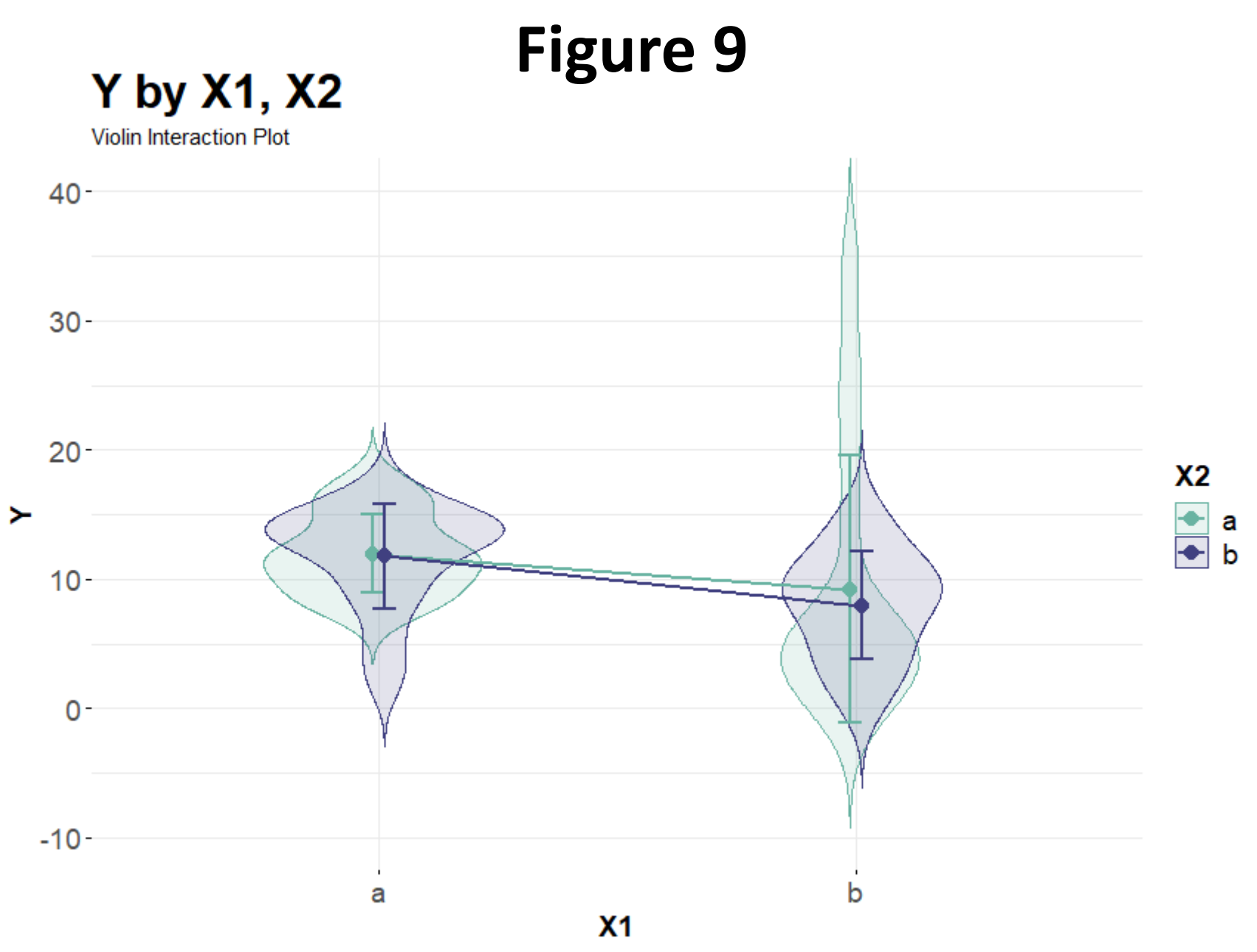

*Post hoc comparisons*

46

### *Post hoc* **pairwise comparisons – One factor**

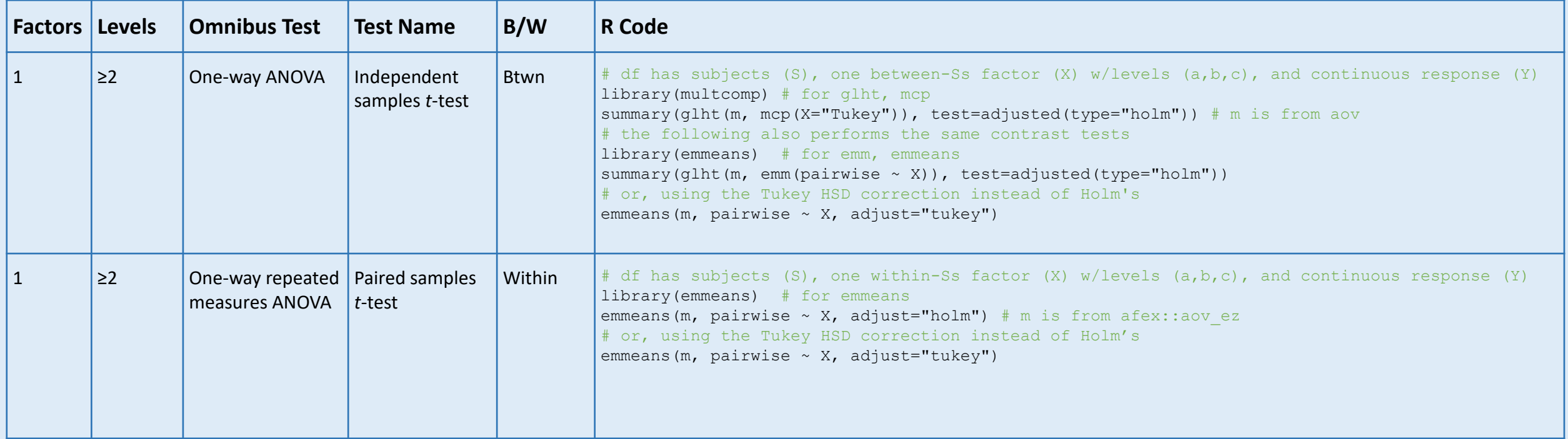

#### *Post hoc* **pairwise comparisons – One factor**

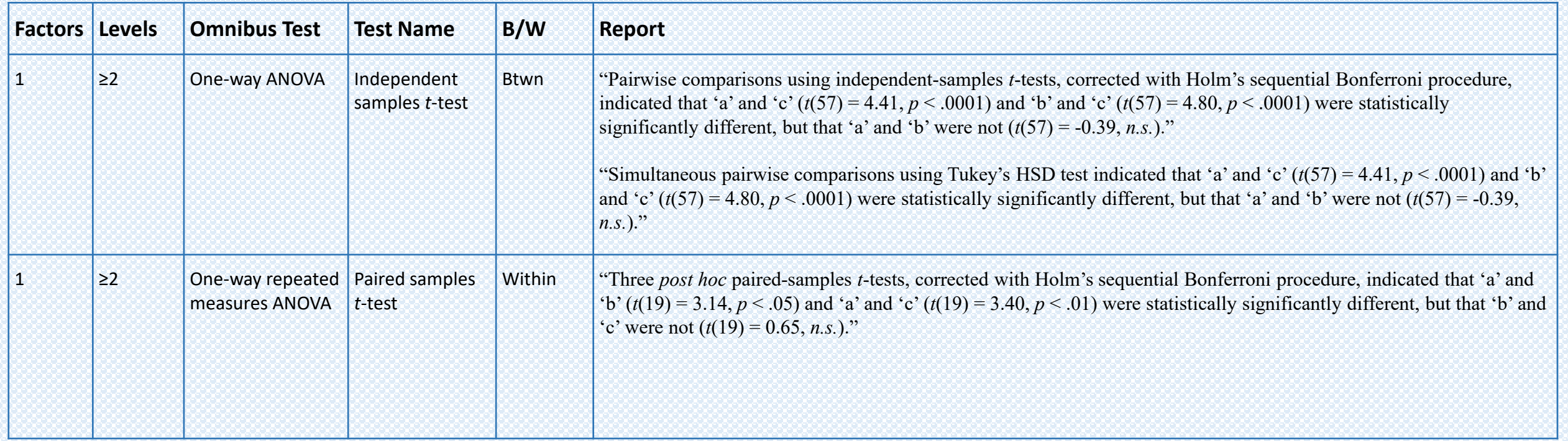

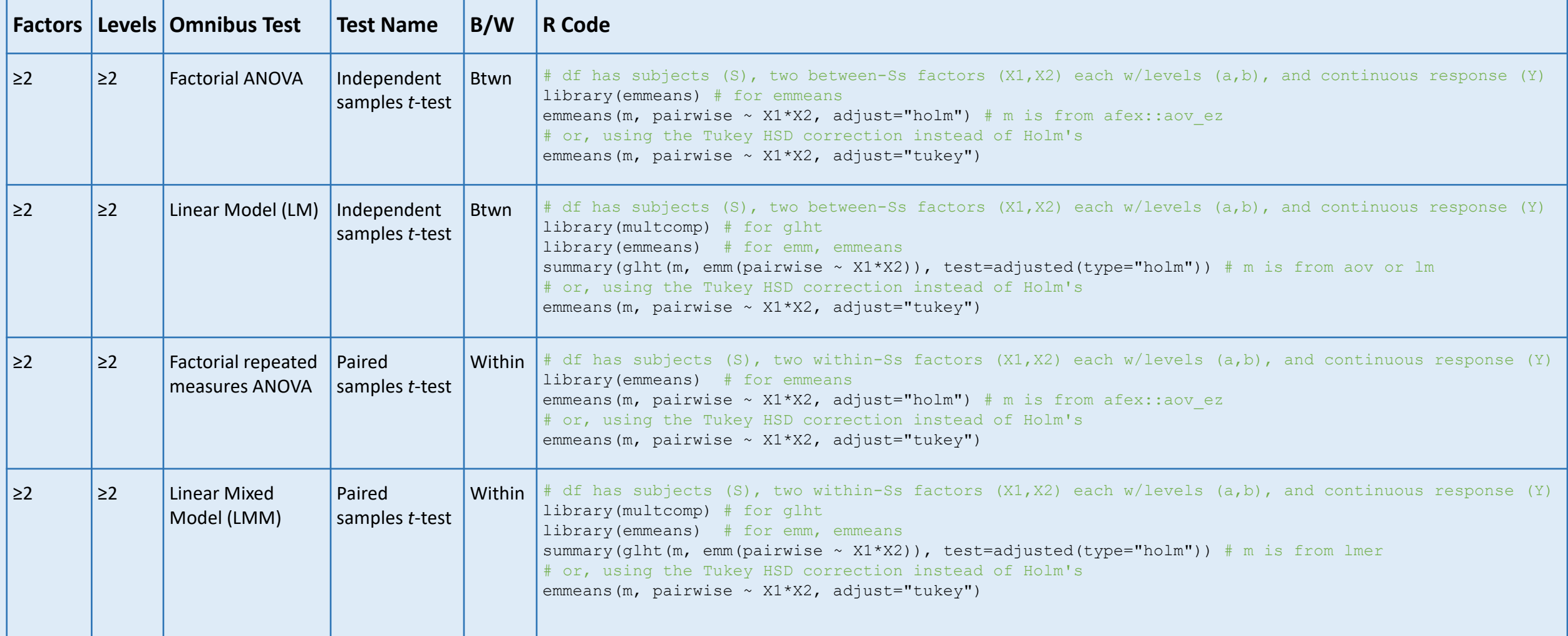

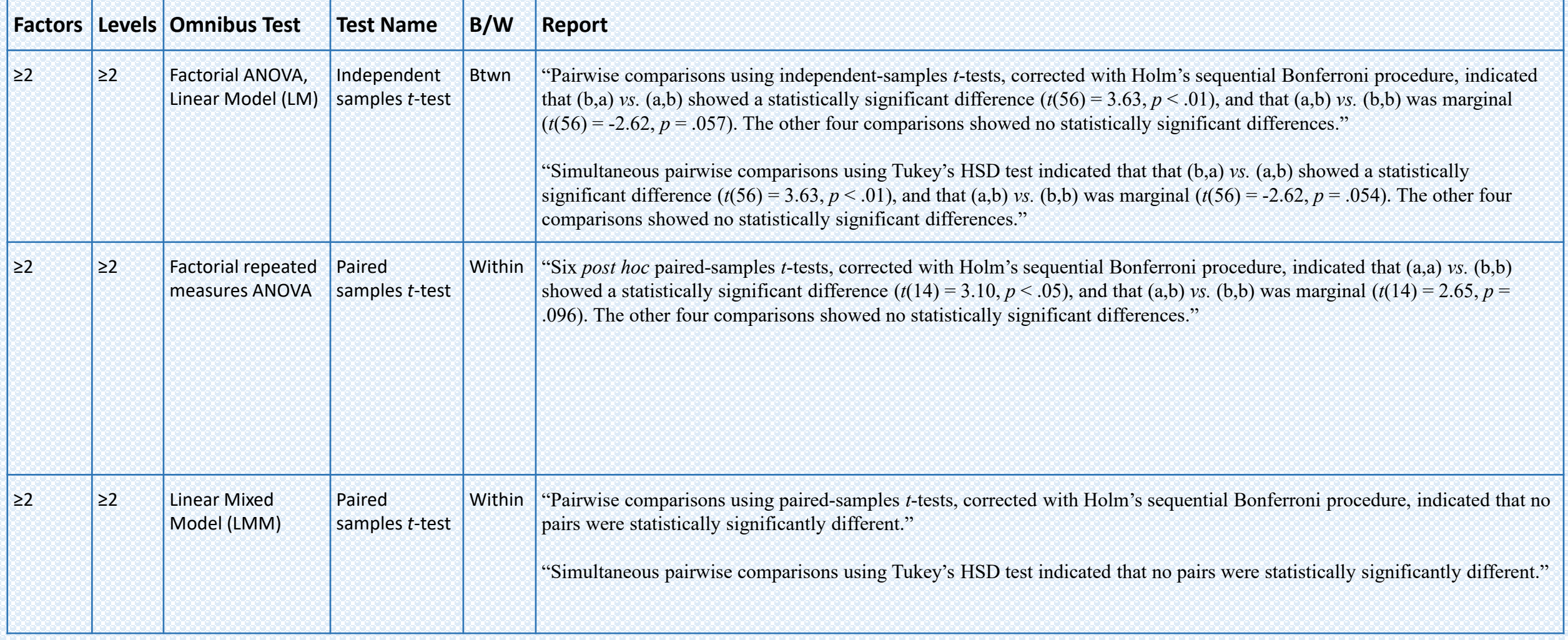

## Variance-Covariance Structures

(for use with nlme::lme instead of lme4::lmer)

## **Variance-Covariance Structures**

#### **Optional when fitting linear mixed models (LMMs)**

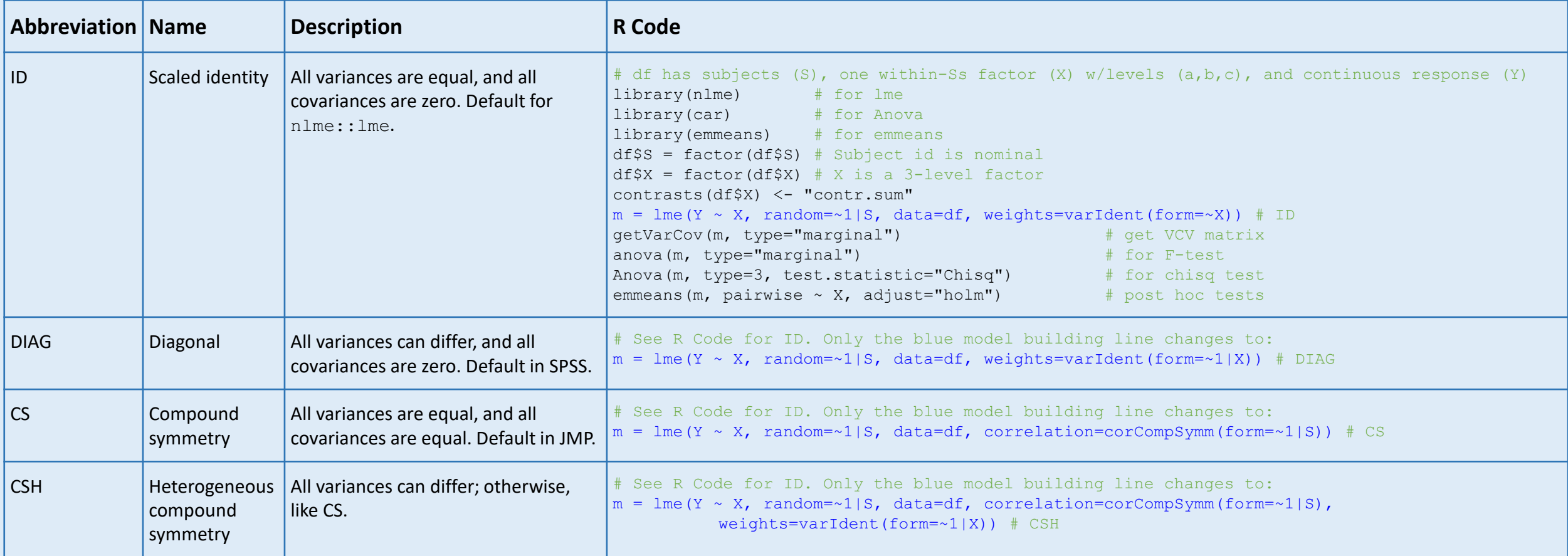

Note: The lme4:: lmer function does not allow specifying common variance-covariance (VCV) structures for repeated factors or residuals. Therefore, we must use nlme:: lme for this. For a list of common VCV structures, see [https://www.ibm.com/docs/en/spss-](https://www.ibm.com/docs/en/spss-statistics/26.0.0?topic=mixed-covariance-structure-list-command)statistics/26.0.0?topic=mixed-covariance-structure-list-command. For their matrix formulations, see [https://www.ibm.com/docs/en/spss-](https://www.ibm.com/docs/en/spss-statistics/26.0.0?topic=statistics-covariance-structures)statistics/26.0.0?topic=statistics-covariance-structures. For a treatment in R, see [https://rpubs.com/samuelkn/CovarianceStructuresInR.](https://rpubs.com/samuelkn/CovarianceStructuresInR)

Note: The correlation parameter sets covariances (matrix off-diagonal), and the weights parameter sets variances (matrix on-diagonal). Above, when weights=varIdent (form=~X), the variances are required to be equal, which is the default when weights is unspecified. When weights=varIdent (form=~1|X), the variances are allowed to differ.

## **Variance-Covariance Structures**

#### **Optional when fitting linear mixed models (LMMs)**

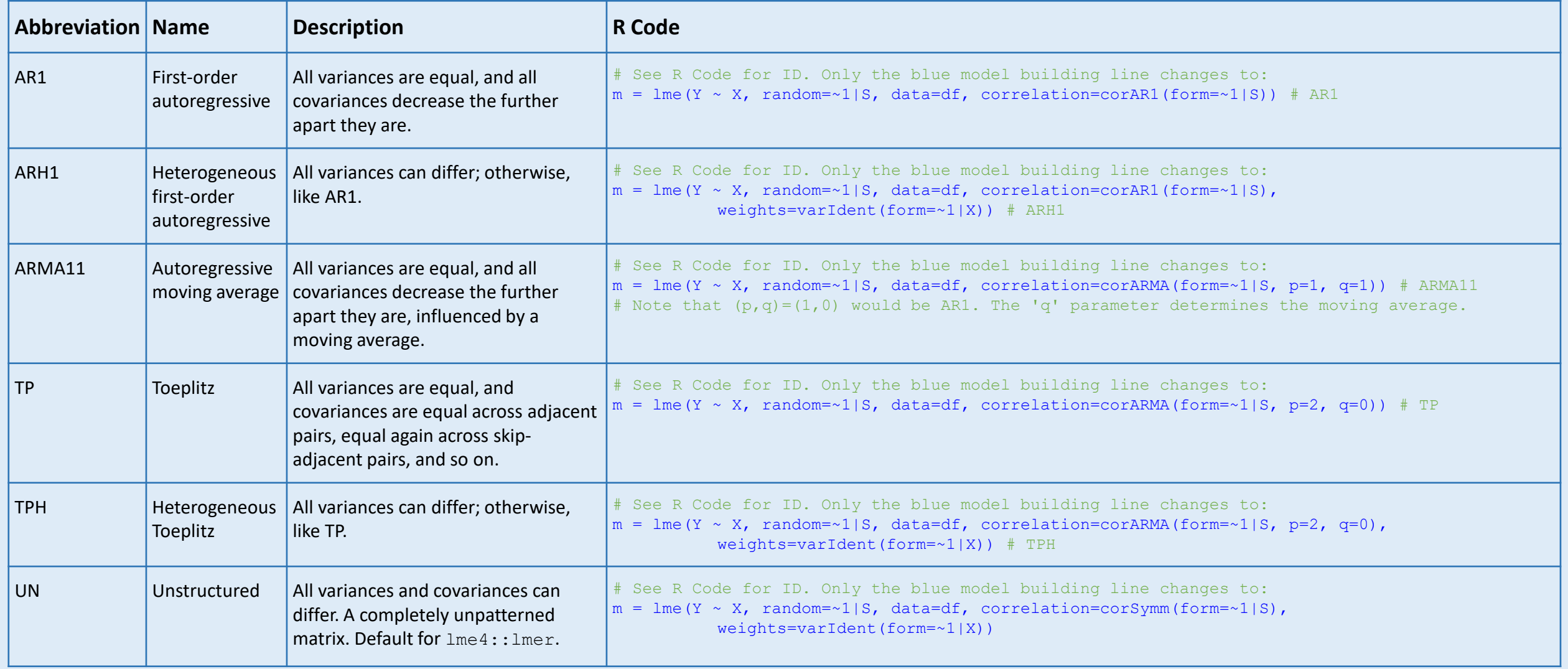

Note: See ?nlme::corClasses and ?nlme::varClasses for additional variance-covariance structures. Or see <https://rdrr.io/cran/nlme/man/corClasses.html> and <https://rdrr.io/cran/nlme/man/varClasses.html>.

./data/Nonparametric/

**One factor**

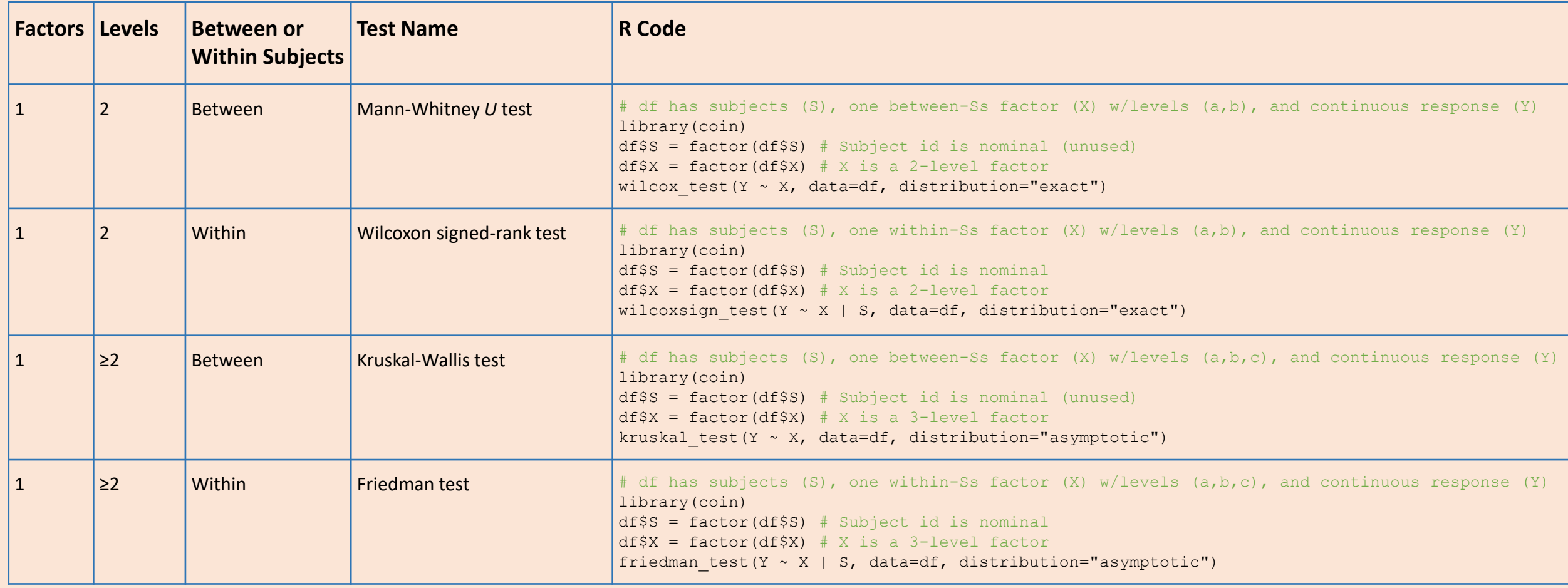

Note: The Mann-Whitney *U* test is also known as the Wilcoxon rank-sum test, not to be confused with the Wilcoxon signed-rank test.

**One factor**

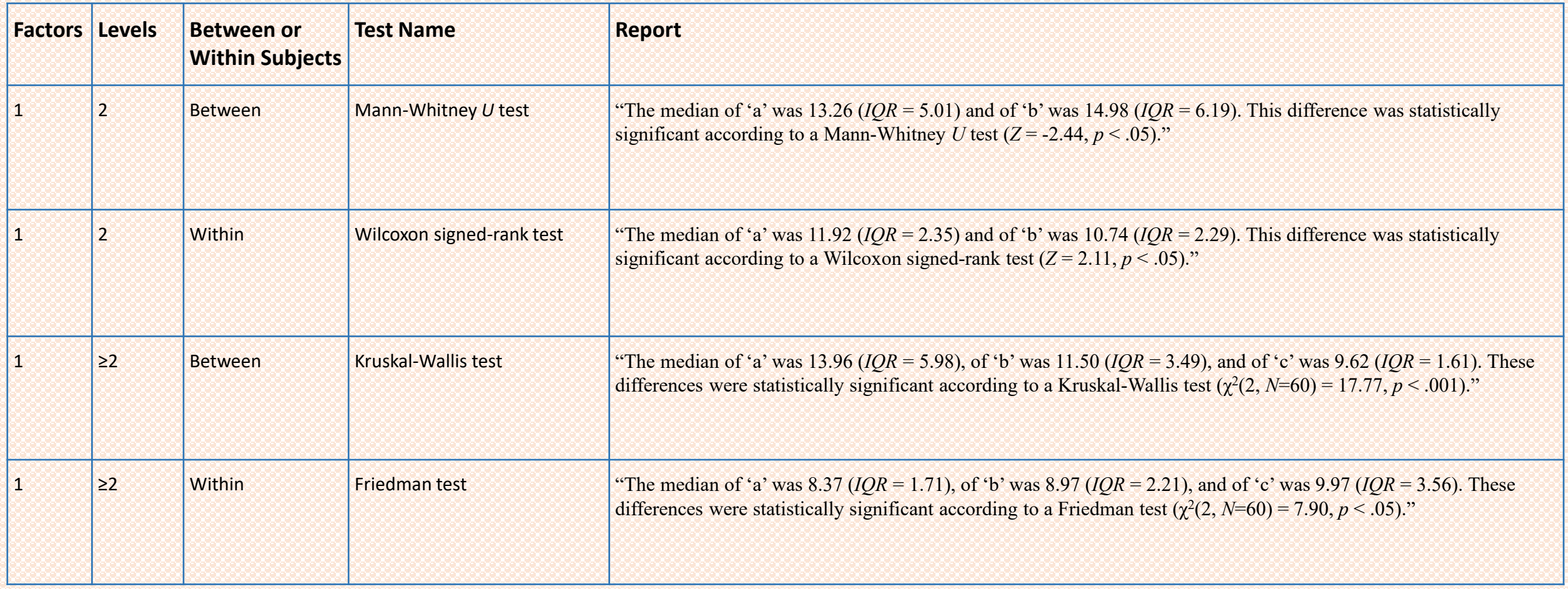

**Multiple factors**

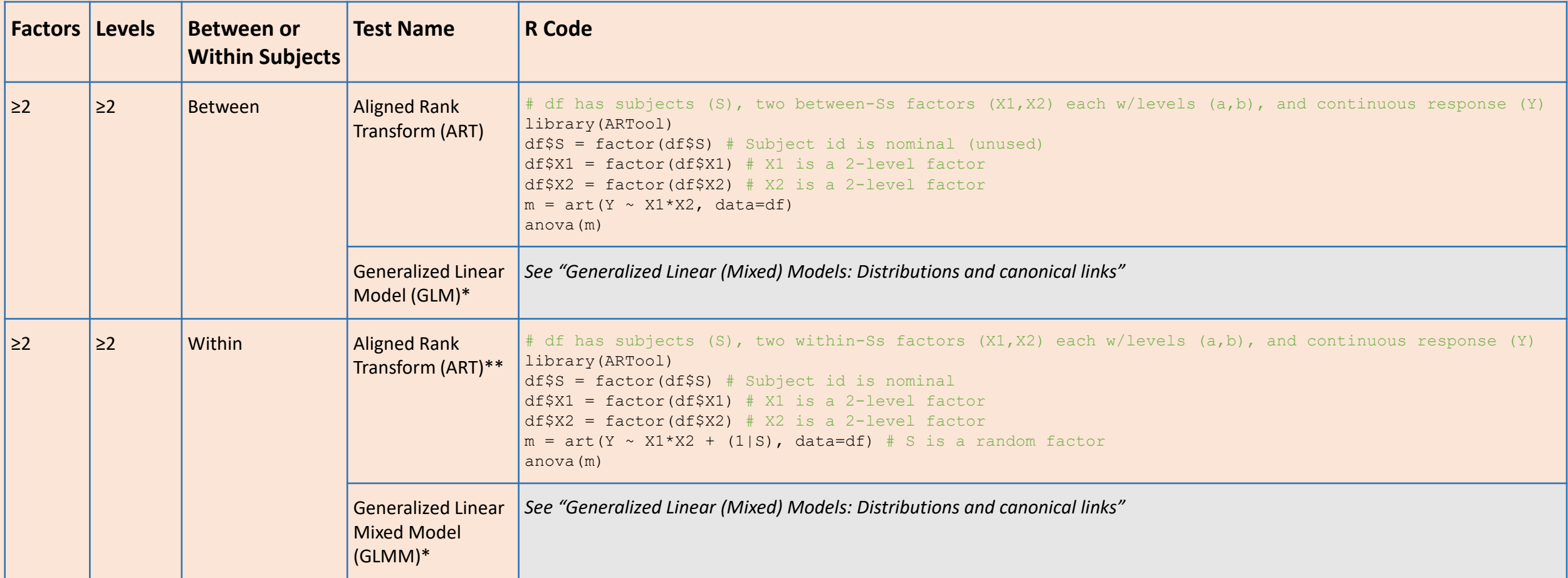

\* GLMs and GLMMs are not actually nonparametric; they are generalized regression models that support tests on data not amenable to ANOVA.

\*\*The Aligned Rank Transform within-subjects sample code uses a random intercept for *subject (S)*. There are also random slope models, which are used when the response changes at different rates for each subject over a repeated factor. A 2-minute random slope example of county population growth over time can be seen here [\(https://www.youtube.com/watch?v=YDe6F7CXjWw\)](https://www.youtube.com/watch?v=YDe6F7CXjWw). A free webinar on the topic of random intercept and random slope models is available here [\(https://thecraftofstatisticalanalysis.com/random-intercept-random-slope-models/\)](https://thecraftofstatisticalanalysis.com/random-intercept-random-slope-models/).

**Multiple factors**

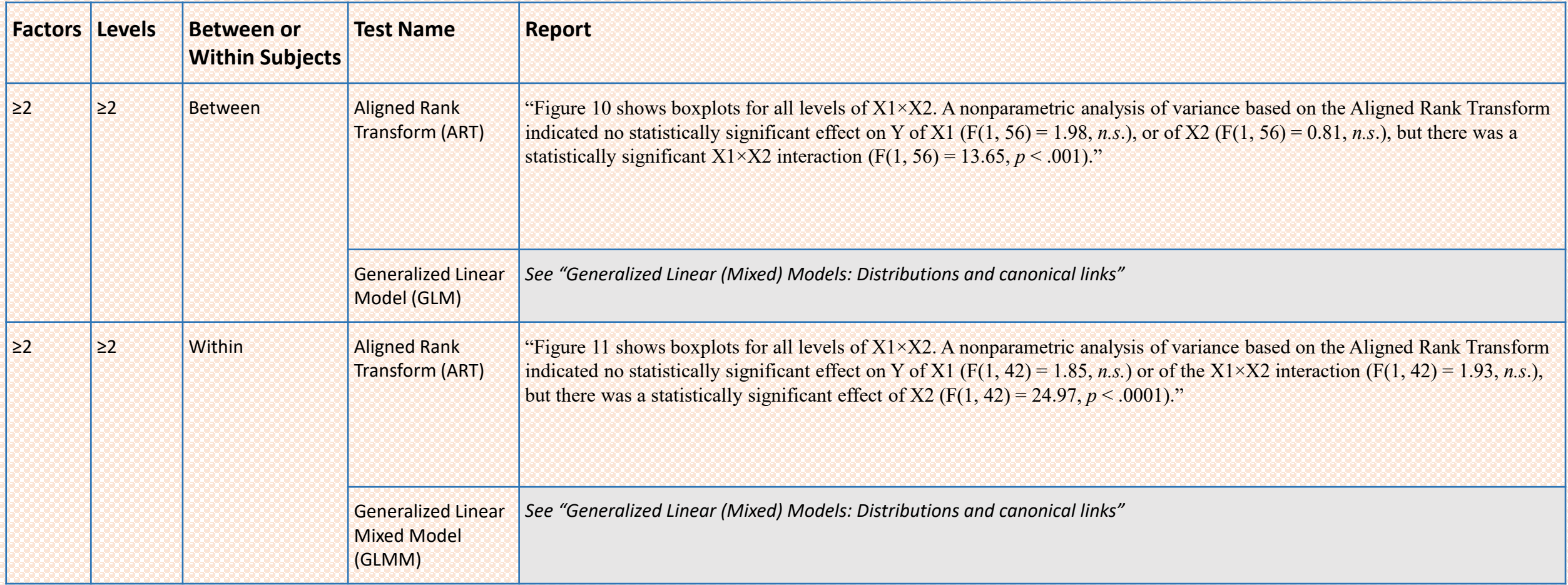

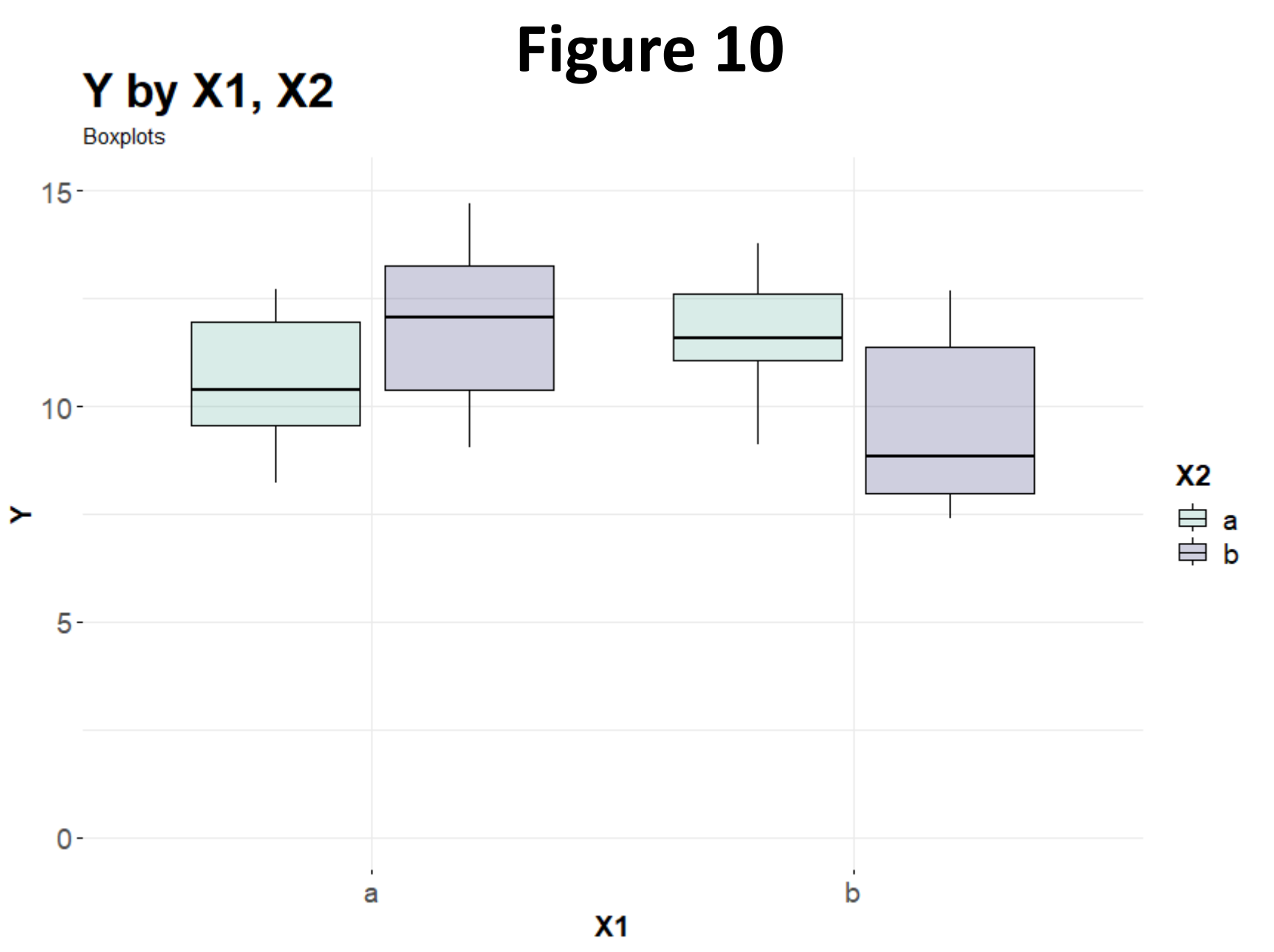

2F2LBs.csv

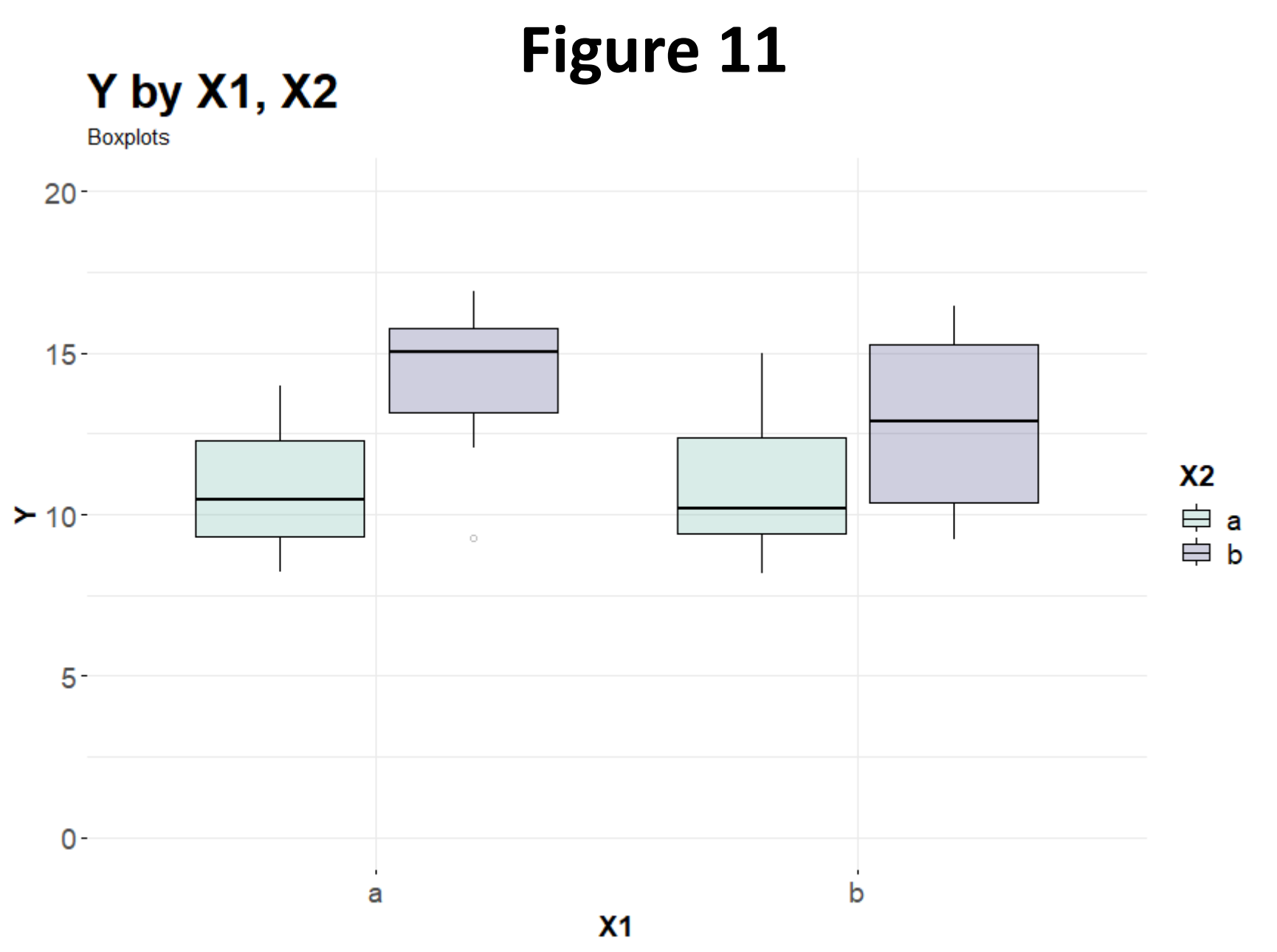

2F2LWs.csv

*Post hoc comparisons*

*Post hoc* **pairwise comparisons – One factor**

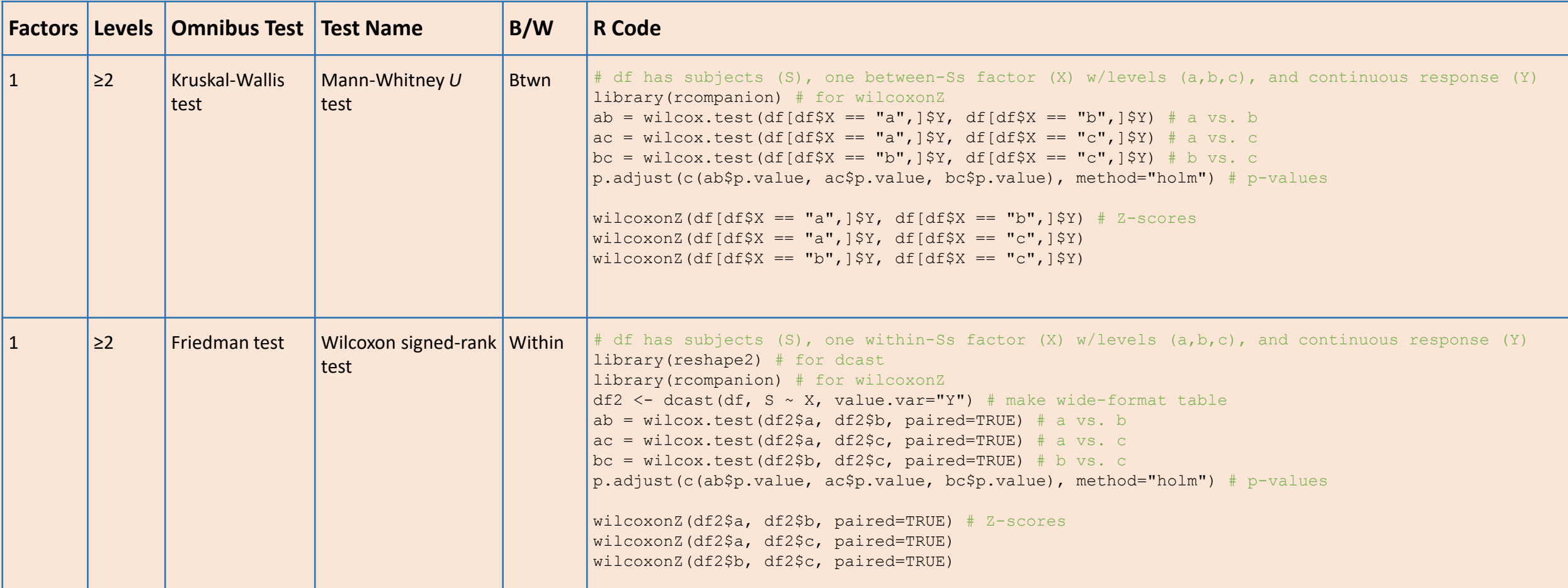

### *Post hoc* **pairwise comparisons – One factor**

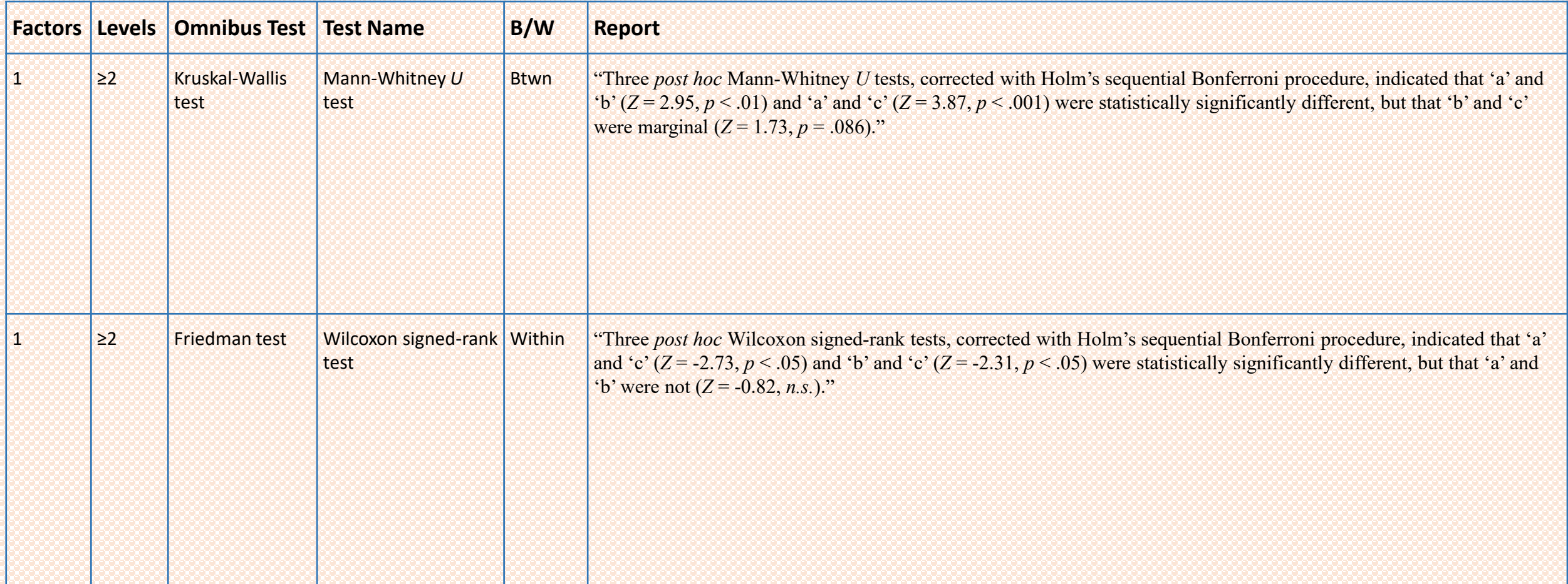

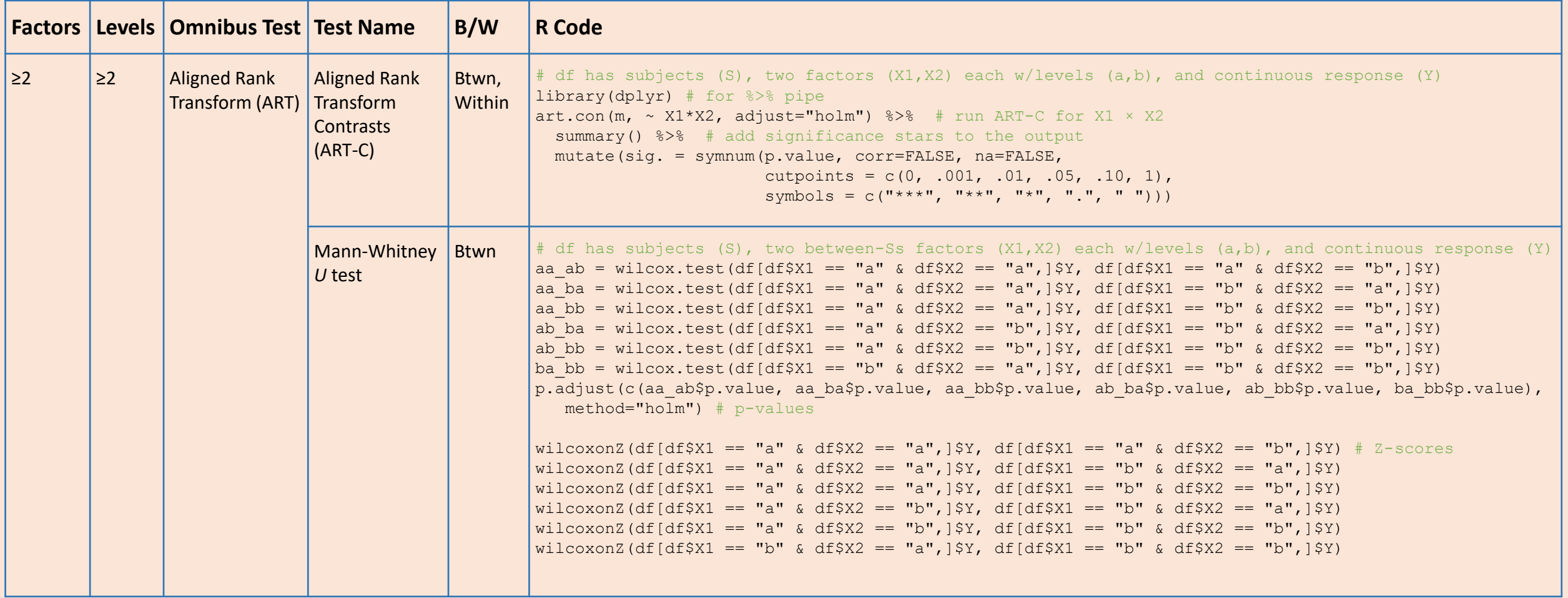

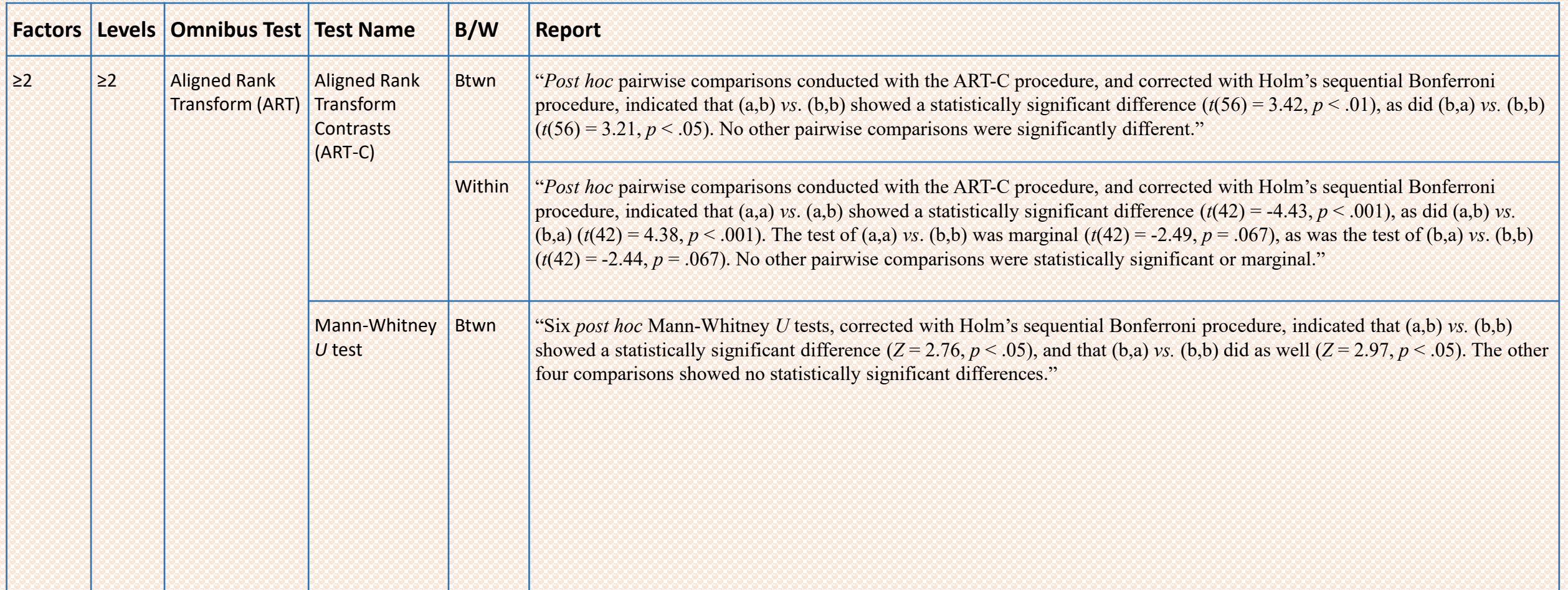

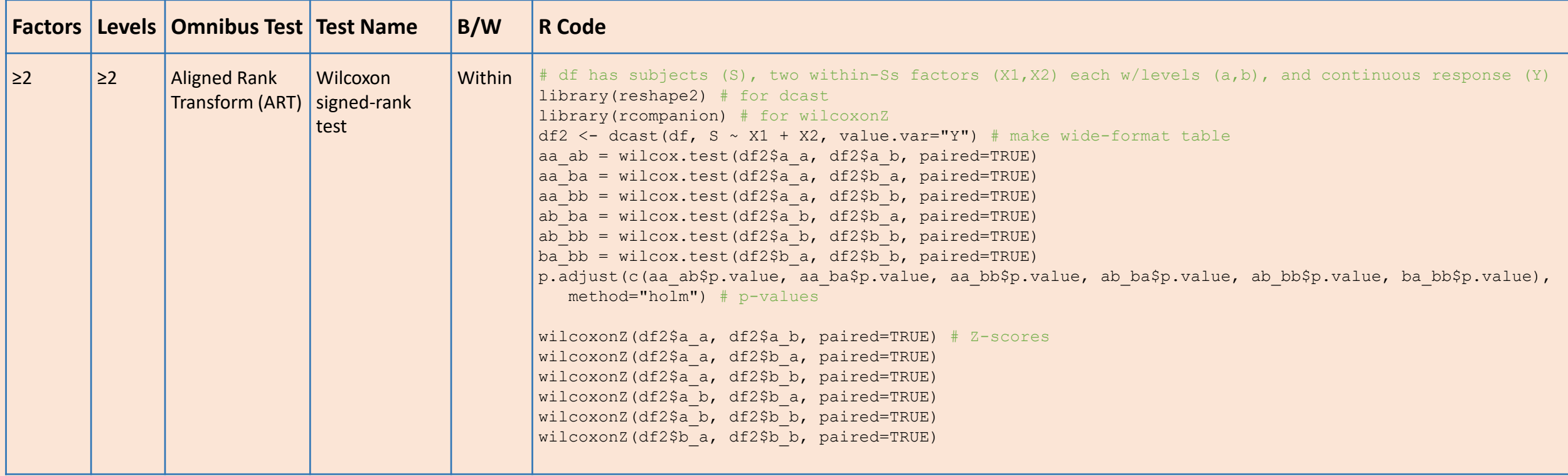

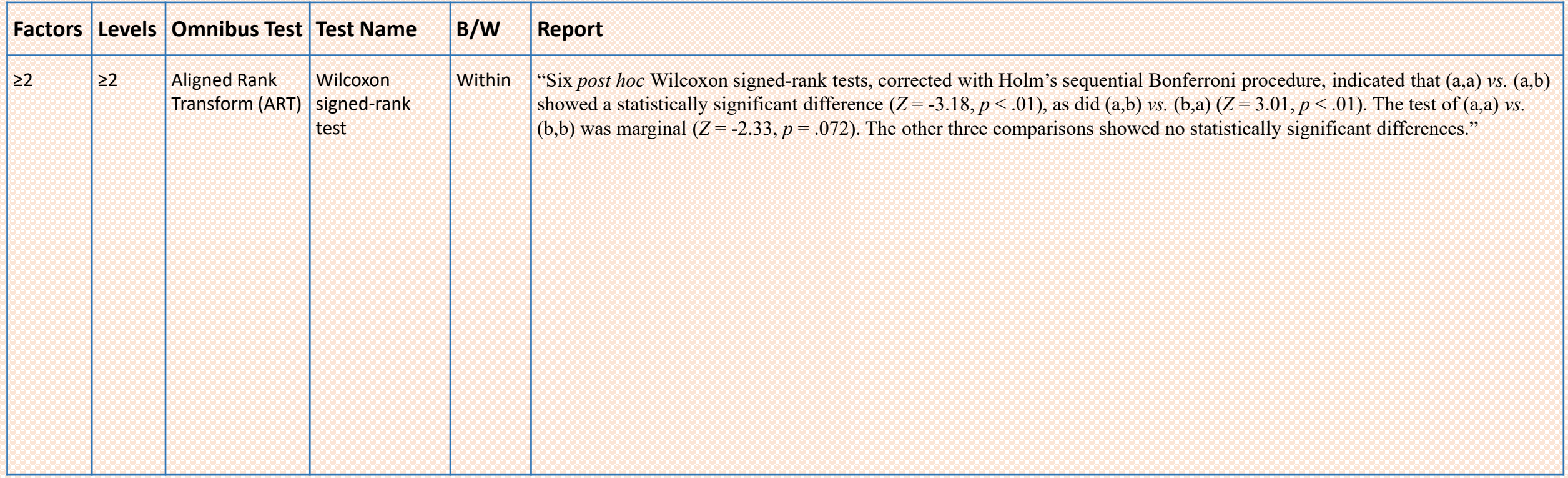

# Generalized Linear (Mixed) Models

./data/GLM/ ./data/GLMM/

## **Terminology**

#### **Generalize to Responses Unsuitable to ANOVA?** No Yes Contain Random Factors?\* **Contain Random Factors?\*** Between-Ss *Between-Ss* (General) Linear Model **(LM)** Generalized Linear Model **(GLM)** No (Sometimes abbreviated GLM) (Sometimes abbreviated GZLM or GLIM) lm in R glm in R (see also aov) Within-Ss *Within-Ss* Yes (General) Linear Mixed Model **(LMM)** Generalized Linear Mixed Model **(GLMM)** lme4::lmer in R lme4::glmer in R (see also nlme::lme) Normal only Normal, binomial, multinomial, ordinal, Poisson, zero-inflated Poisson, negative binomial, zero-inflated negative binomial, exponential, Gamma

\*Random factors enable the modeling of correlated responses, i.e., within-subjects data, repeated measures data, longitudinal data, panel data, etc.

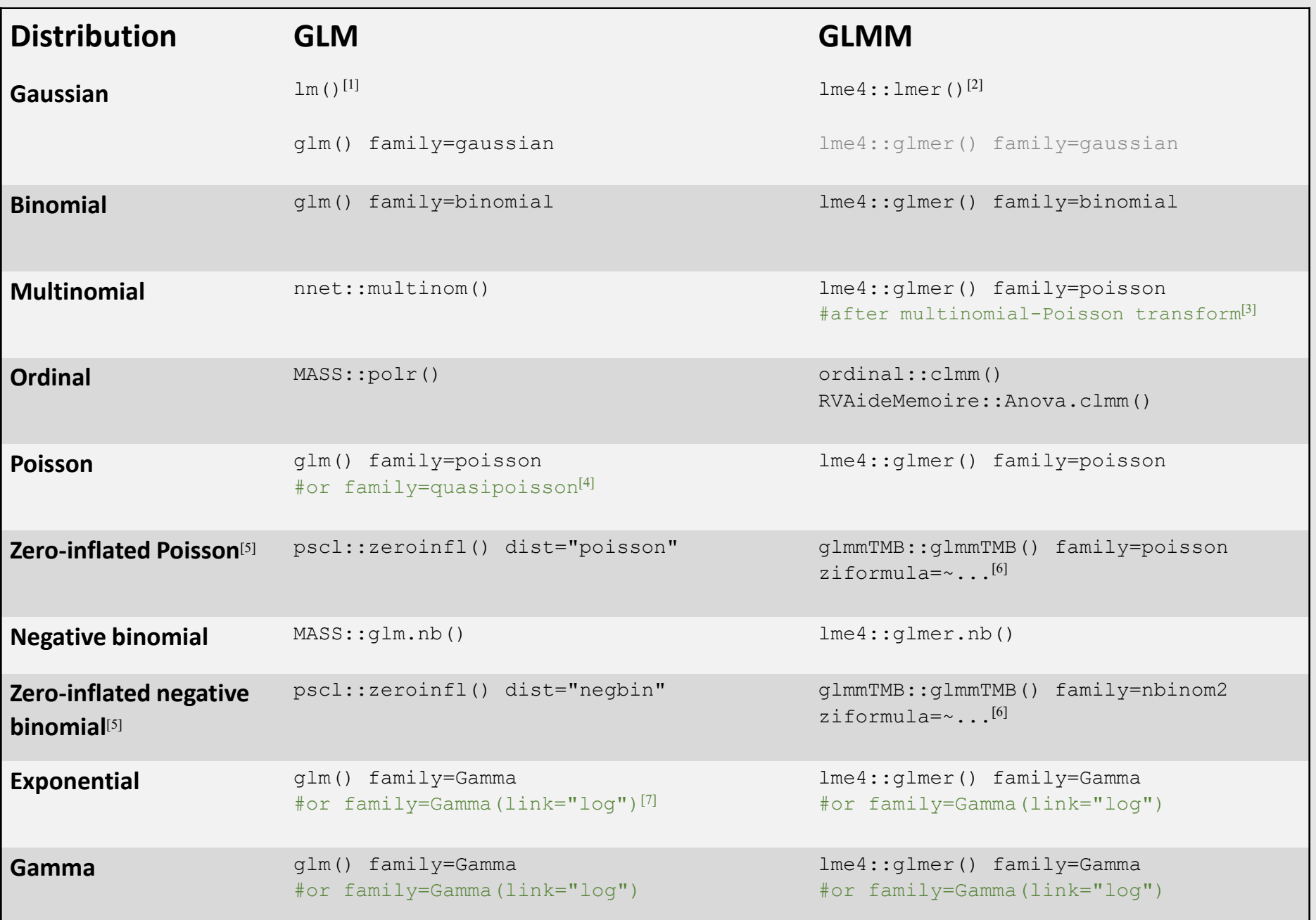

### Footnotes

- [1]  $\text{Im}$  and  $\text{g}$  lm are from the base statistics package built into R.
- [2] lmer and glmer are both from the lme4 package. A glmer call with family=gaussian will fail to run with a message that one should just use lmer for an LMM, which is equivalent to glmer with family=gaussian.
- [3] See below for more on the multinomial-Poisson transform (Baker 1994).
- [4] Use family=quasipoisson when mild overdispersion is present. If overdisperson is large, use negative binomial regression. Note that family=quasipoisson cannot be used with glmer.
- [5] Use zero-inflated variants of Poisson or negative binomial regression when distributions show large numbers of zeros relative to other counts.
- [6] Set the ziformula parameter to the fixed effects in the model, e.g., ziformula= $\sim$ X1\*X2.
- The canonical link function for the Gamma family is the inverse function. If this fails, e.g., due to the discontinuity at zero, then using  $family=Gamma(1ink="log")$  is a viable alternative.

There is no family=multinomial option in glmer. There is no GLMM equivalent to the nnet::multinom function for GLM. There are a handful of options for polytomous responses with repeated measures, e.g., based on Markov Chain Monte-Carlo (MCMC) simulations in package MCMCglmm, but these approaches deviate considerably from the consistent GLMM approach. Fortunately, Baker (1994) showed the equivalence of multinomial logistic regression and Poisson regression via the multinomial-Poisson transformation. After transformation, family=poisson can be used with glmer.

# **GLM / GLMM**

### **Distributions and canonical links**

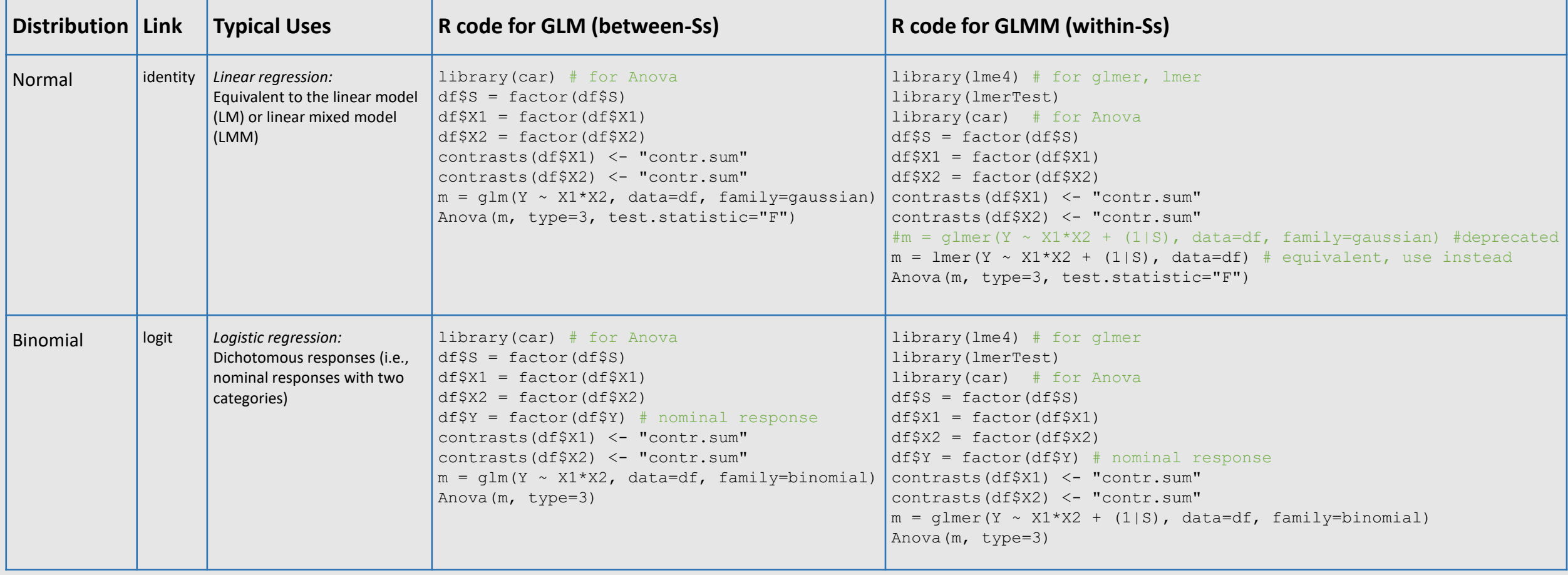
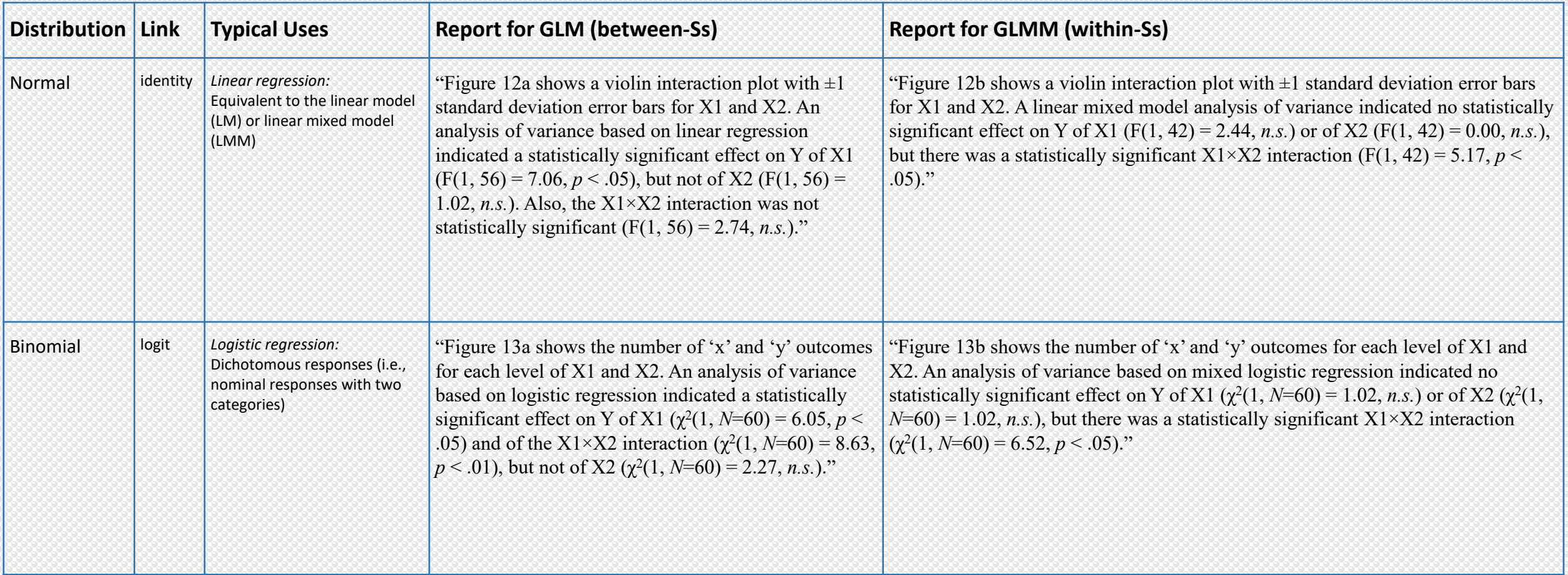

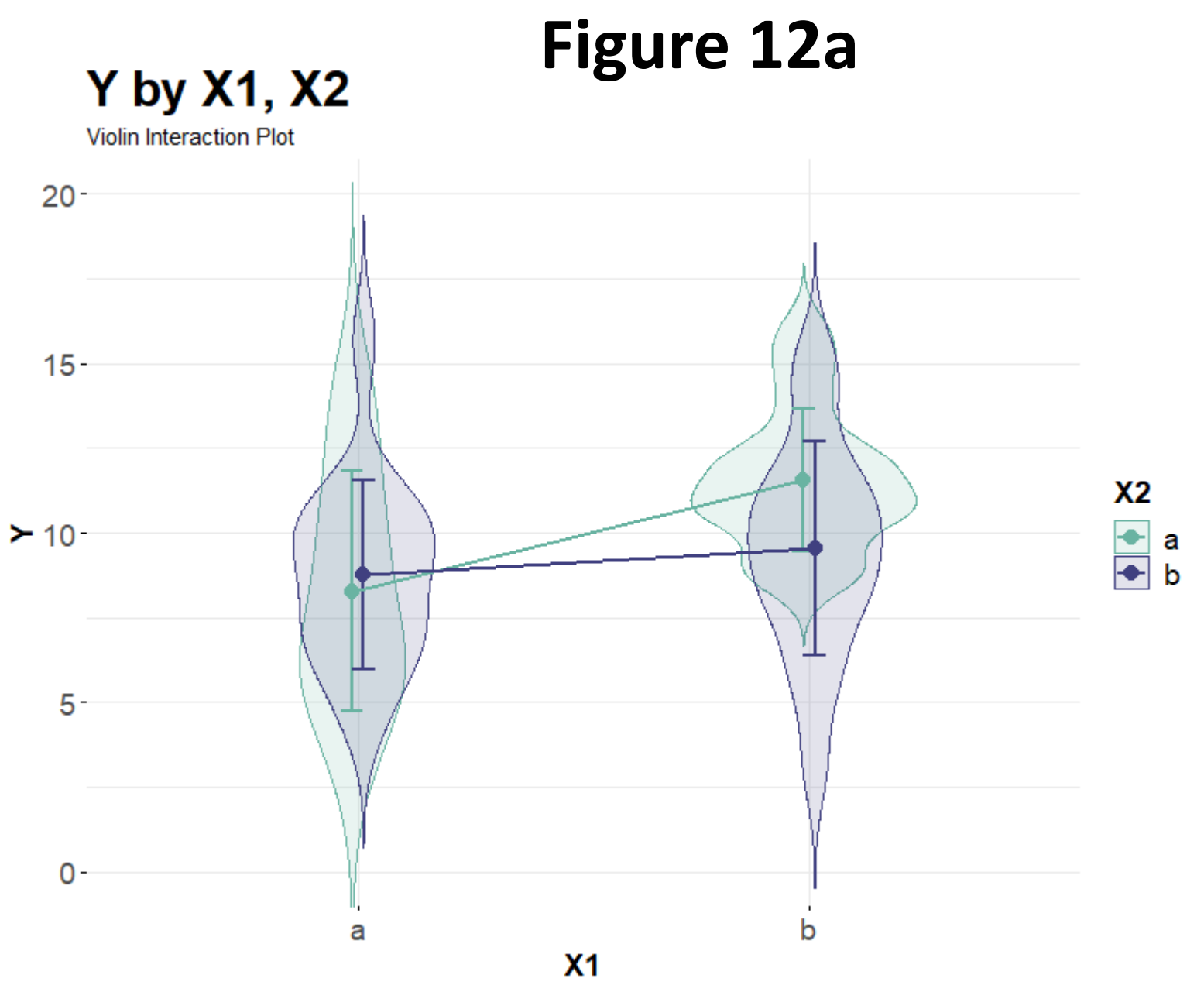

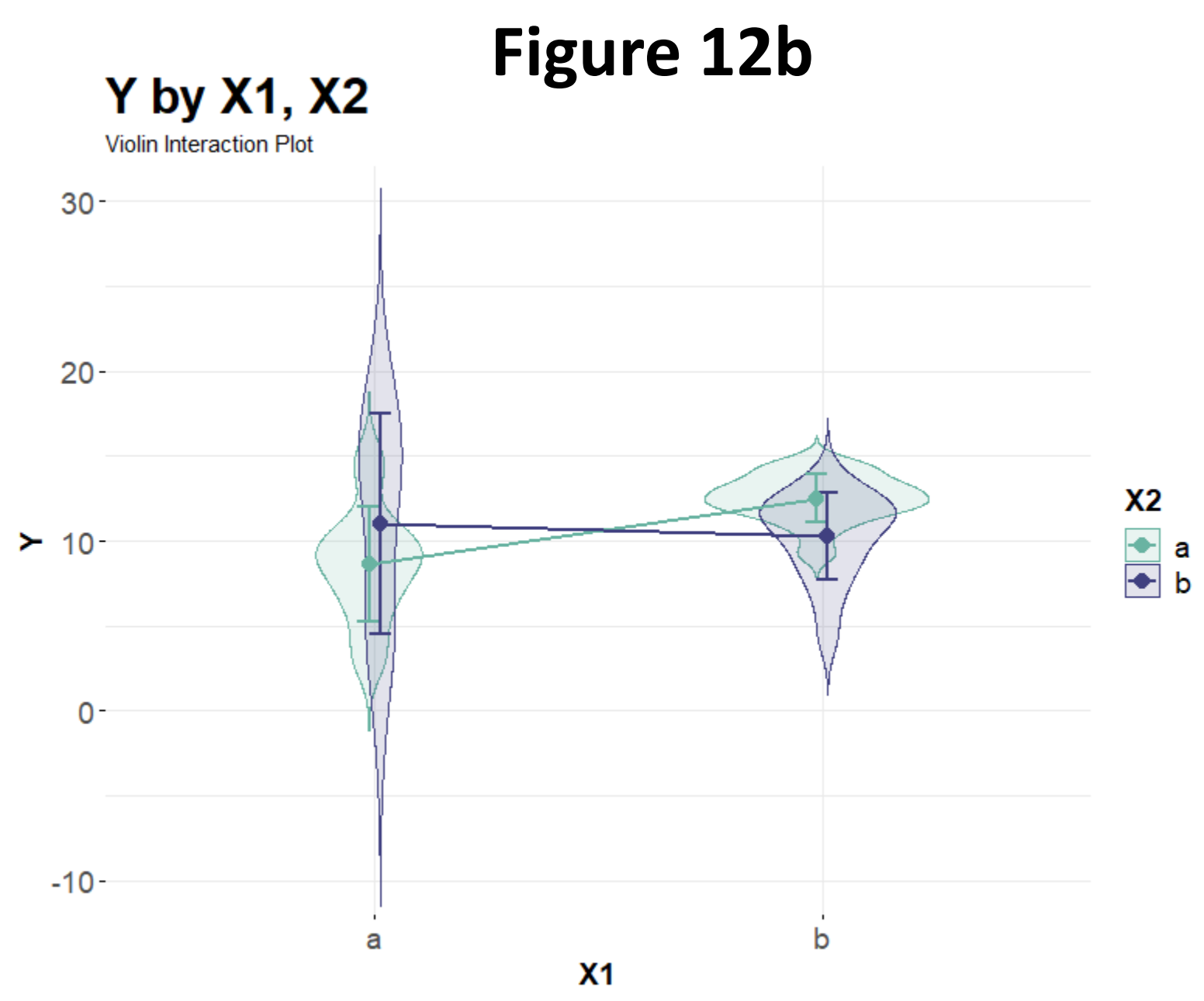

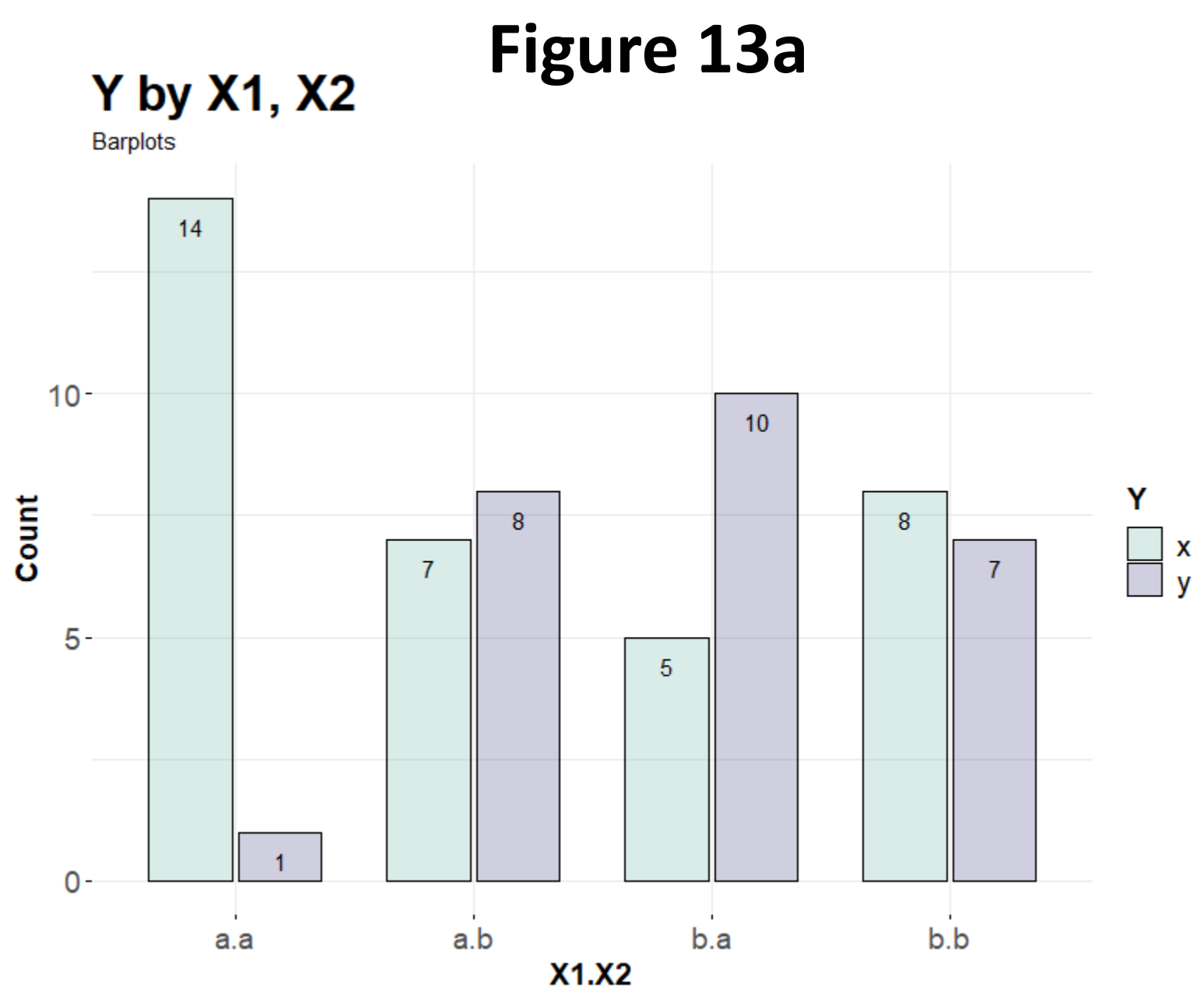

2F2LBs\_binomial.csv

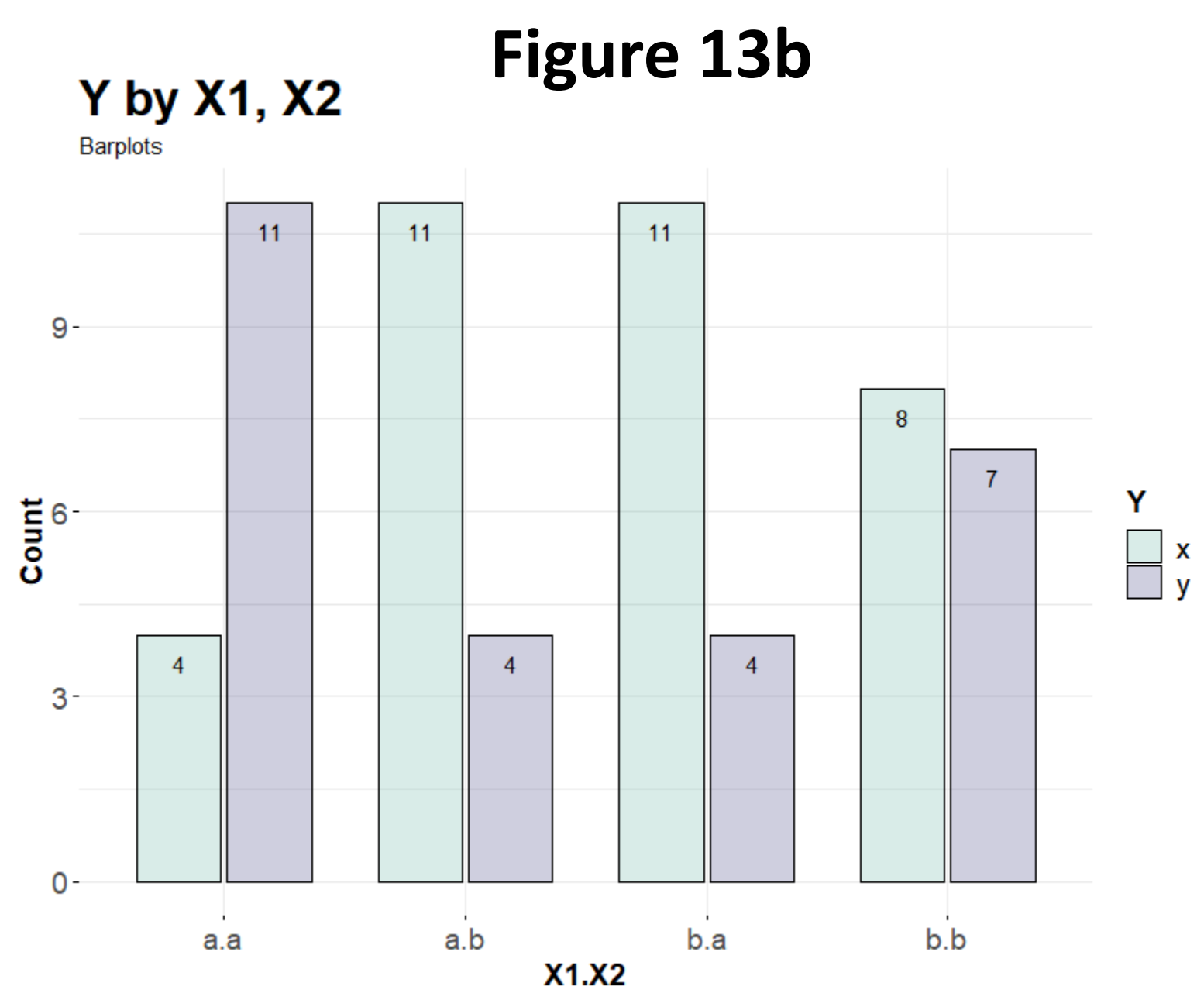

2F2LWs\_binomial.csv

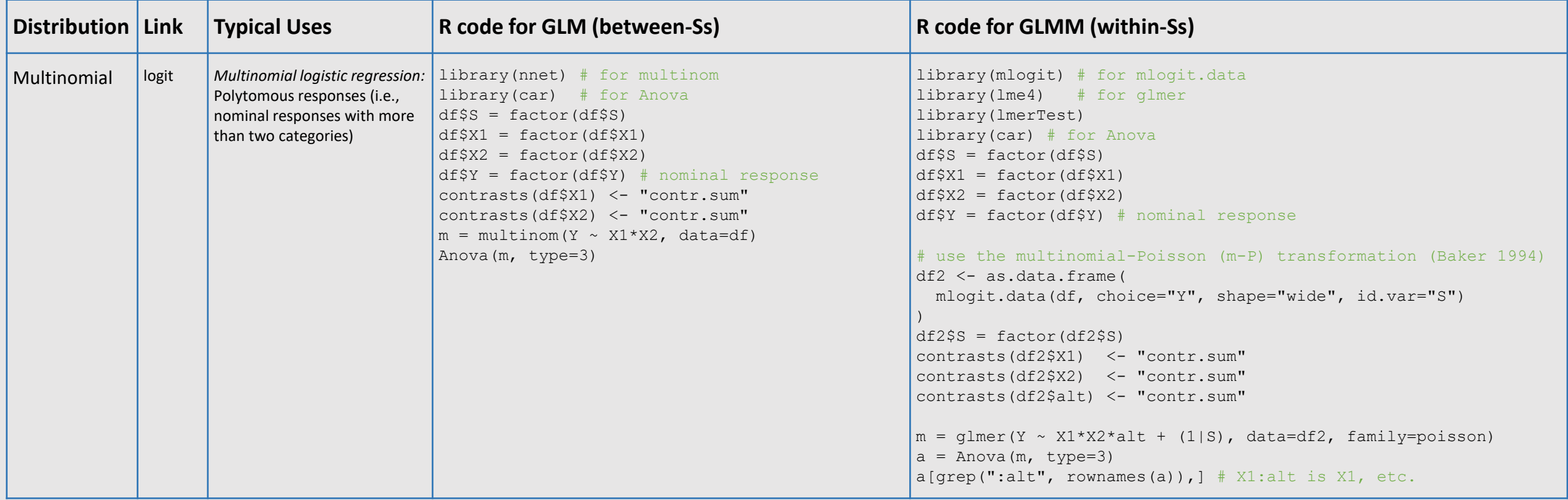

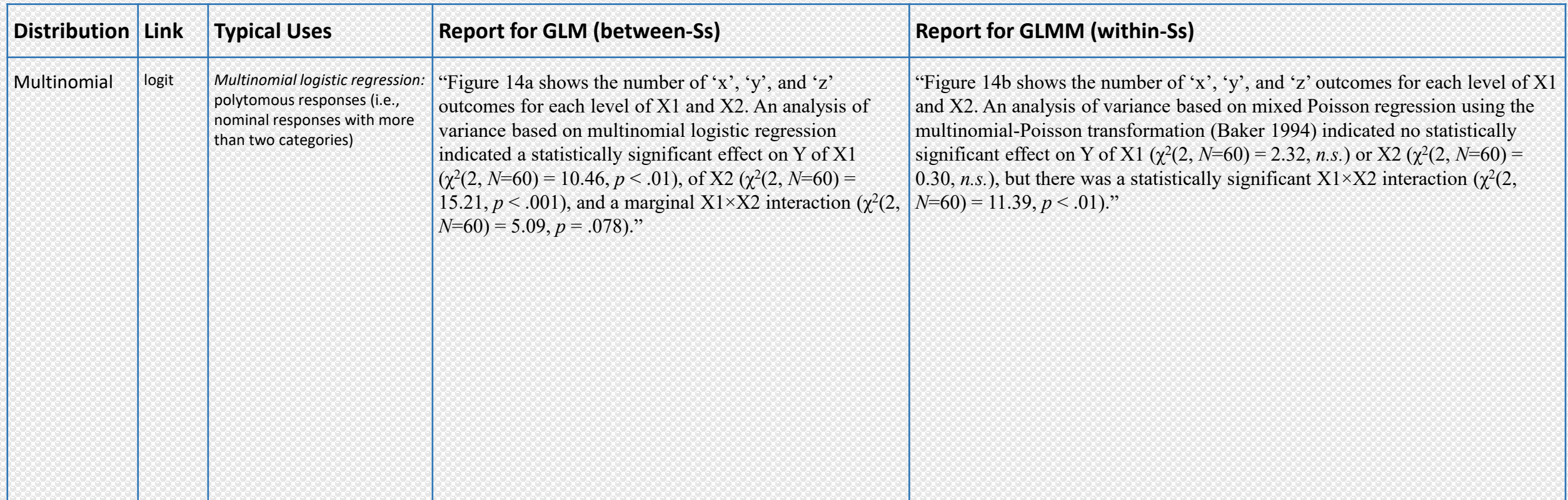

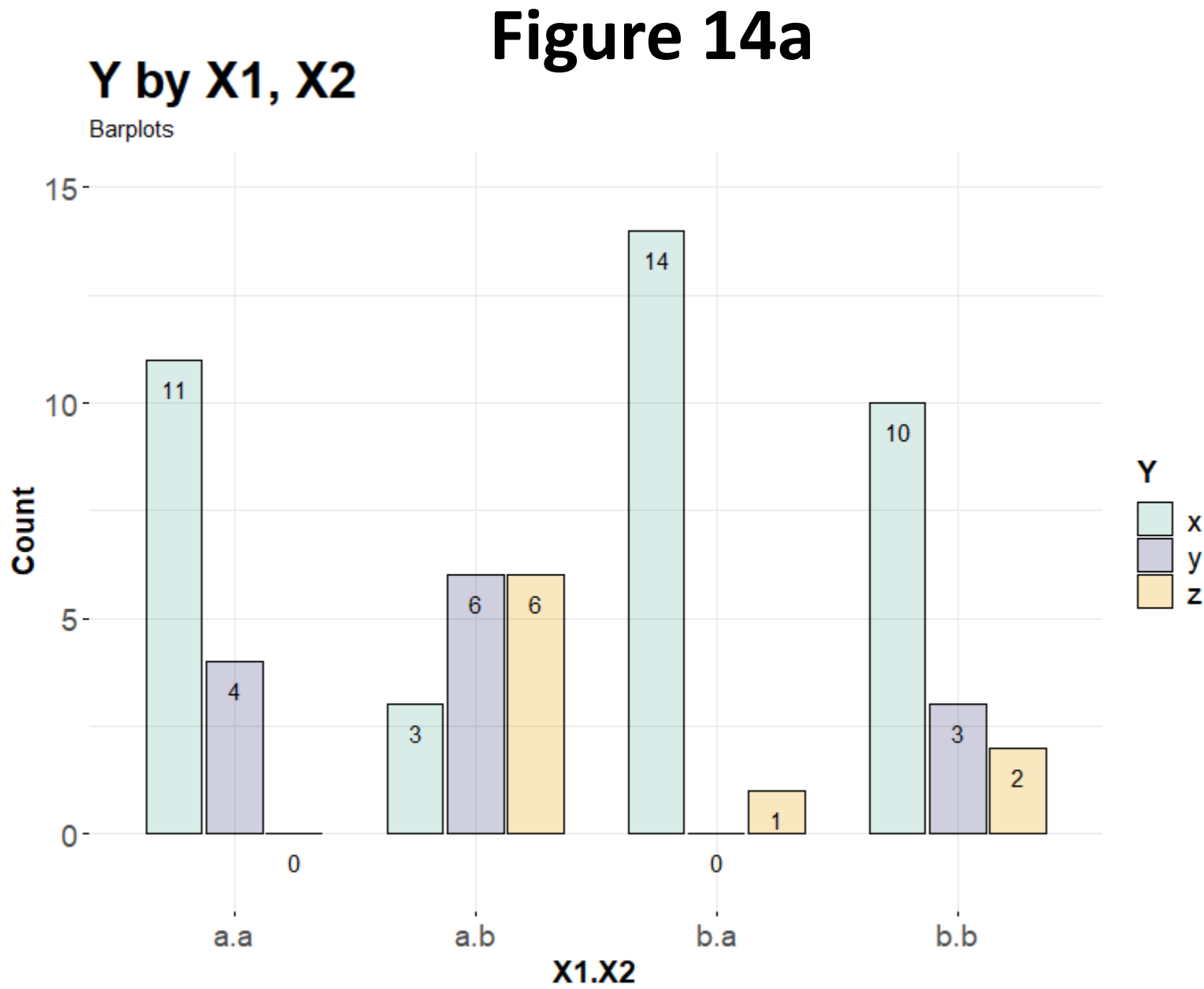

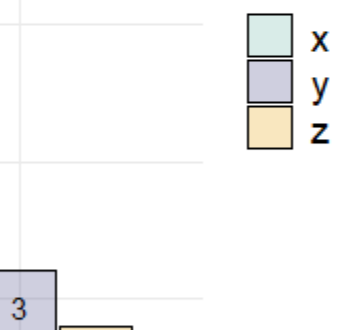

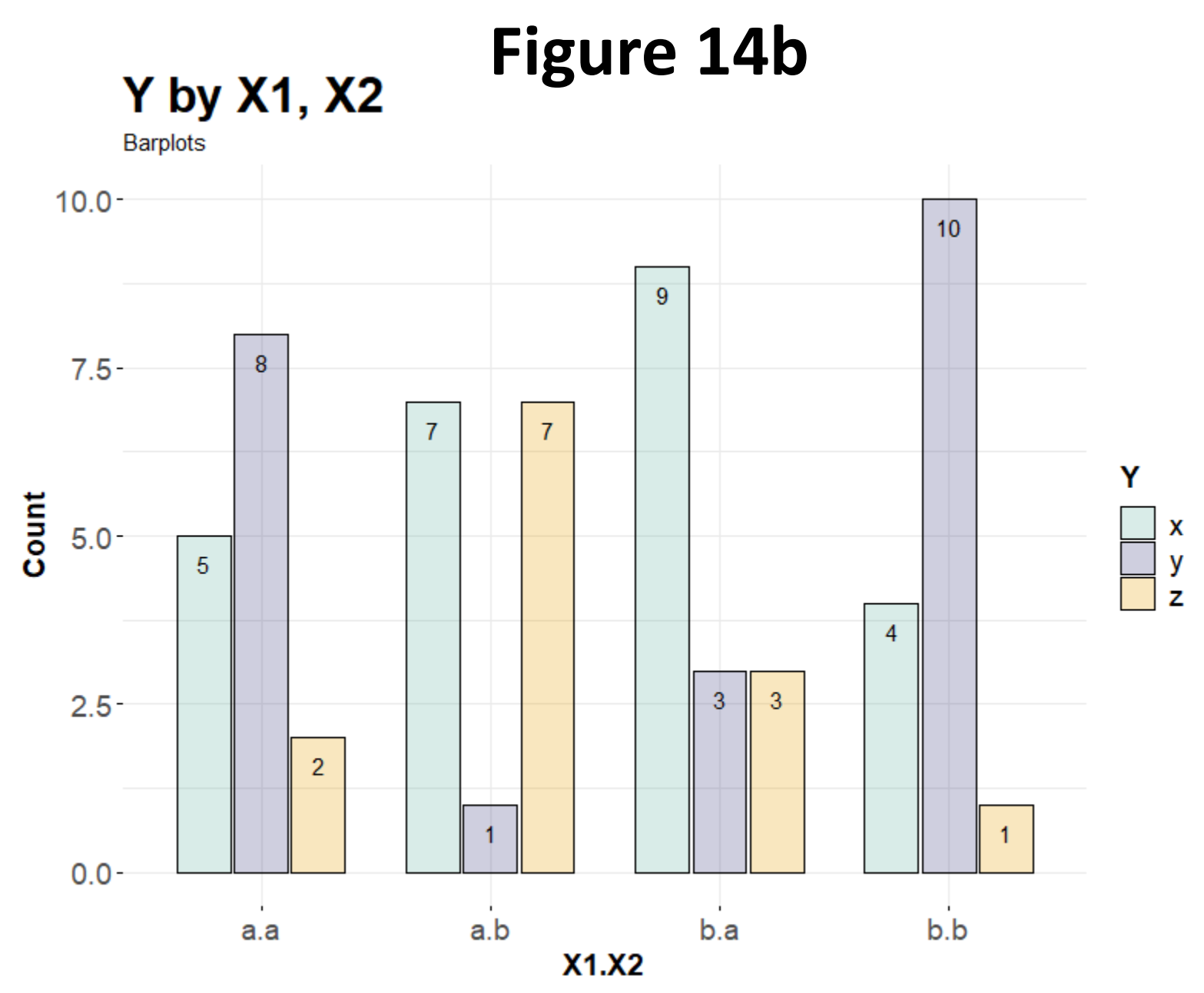

2F2LWs\_multinomial.csv

#### **Distributions and canonical links**

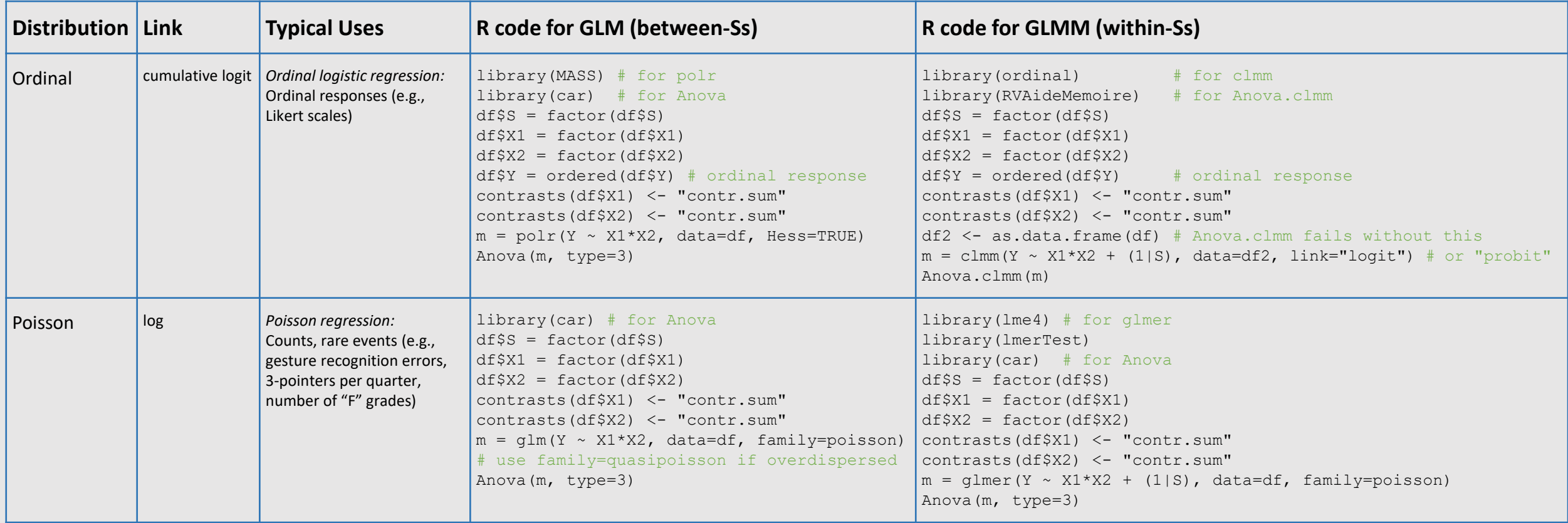

Notes: Ordinal logistic regression is also known as cumulative logistic regression. When count data is overdispersed, it means the variance of the response in each condition is greater than its mean. To test for overdispersion, one can use AER::dispersiontest(m), where "m" is a fitted model with family=poisson. One can also use (var(Y)/abs(mean(Y))) > 1.15, where "Y" is the response in each condition. For mildly overdispersed count data, family=quasipoisson can be used with qlm but not with qlmer. With high overdispersion, use negative binomial regression.

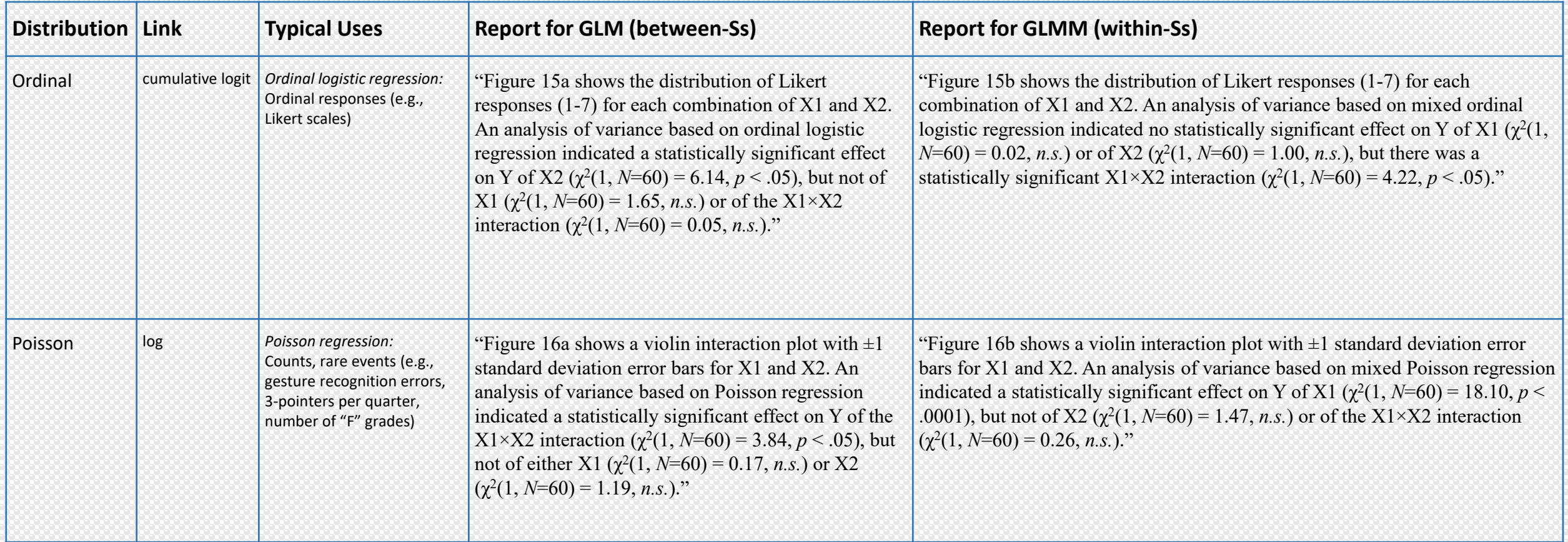

### **Figure 15a Y by X1, X2**

Barplots

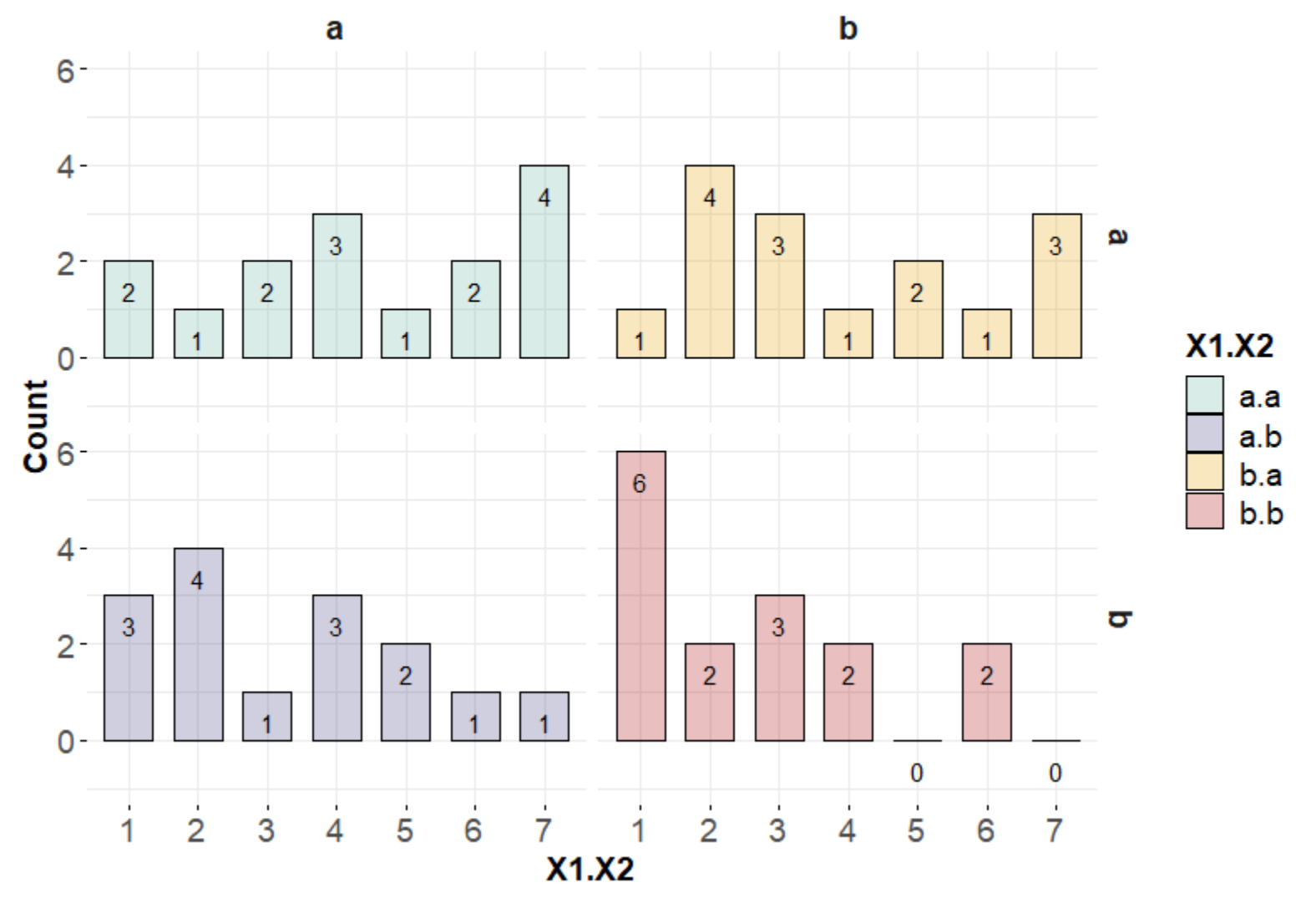

2F2LBs\_ordinal.csv

### **Figure 15b Y by X1, X2**

Barplots

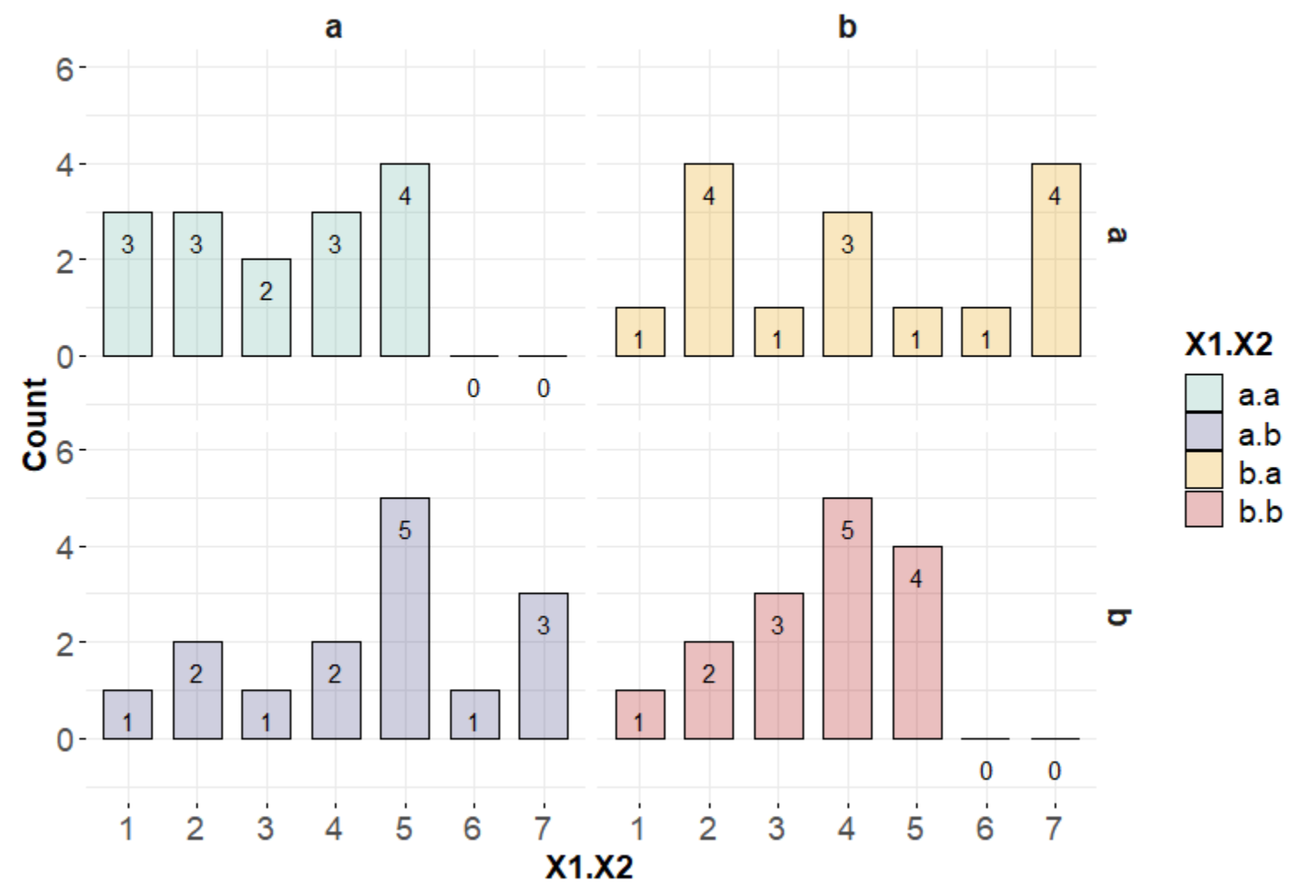

2F2LWs\_ordinal.csv

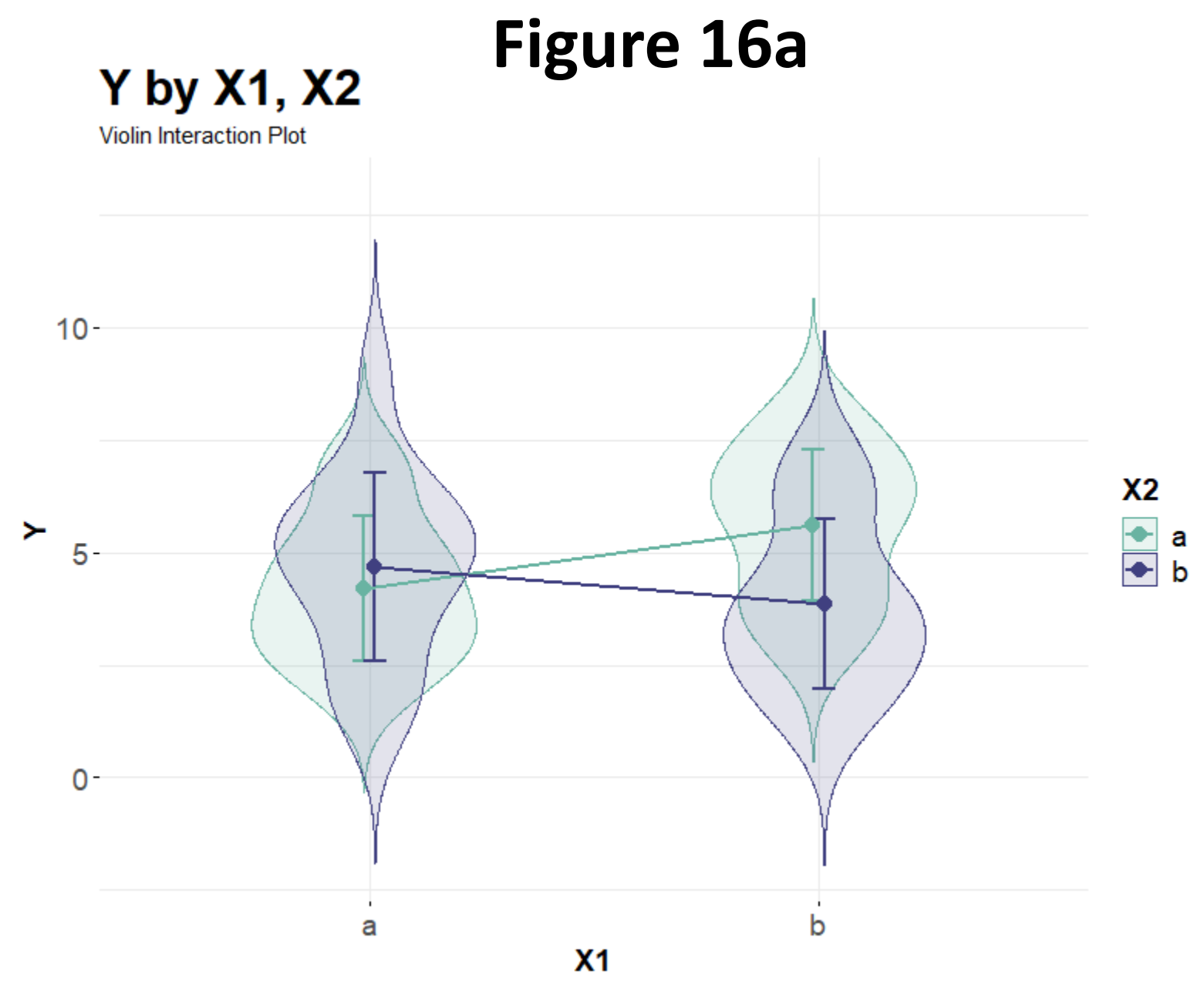

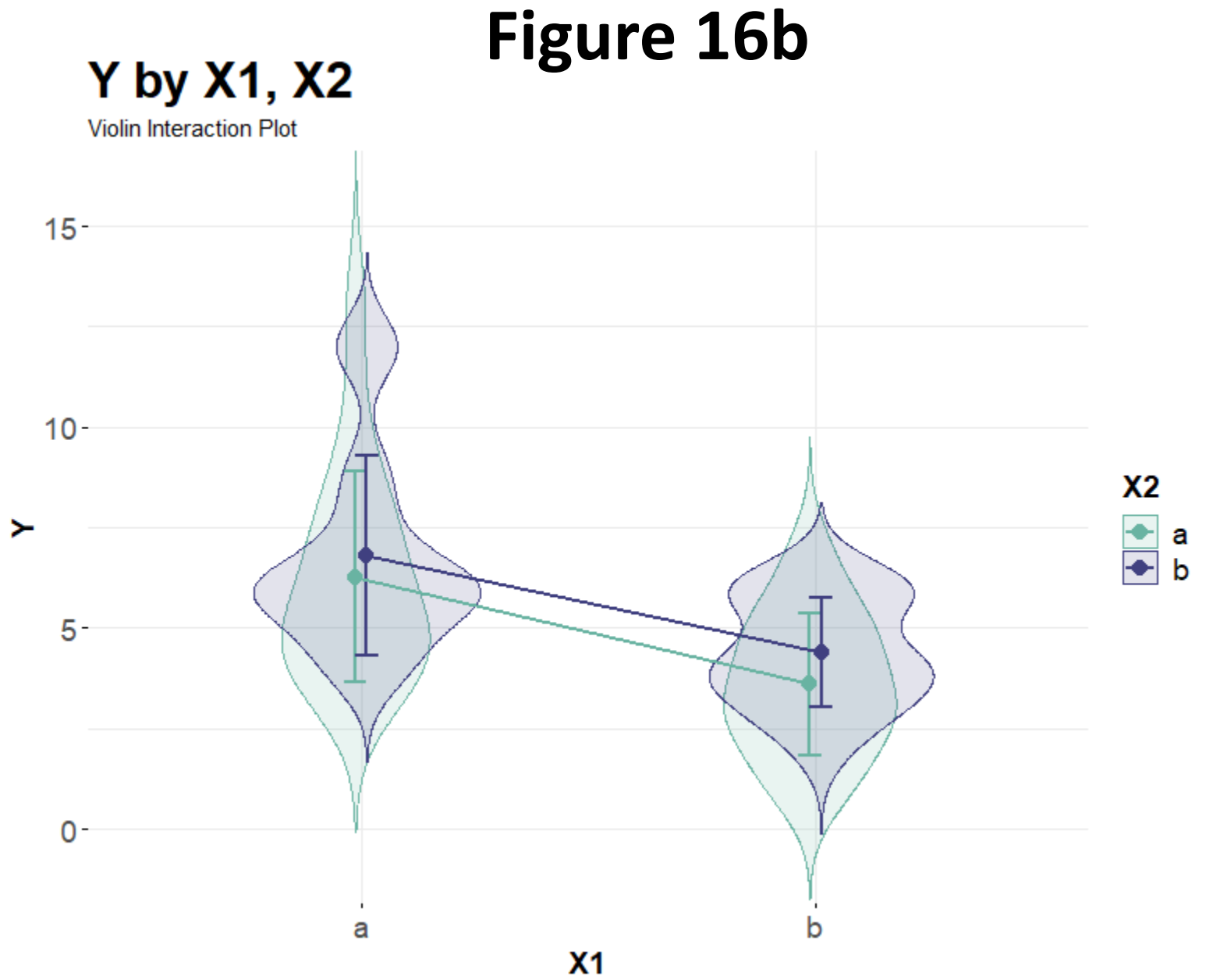

2F2LWs\_poisson.csv

#### **Distributions and canonical links**

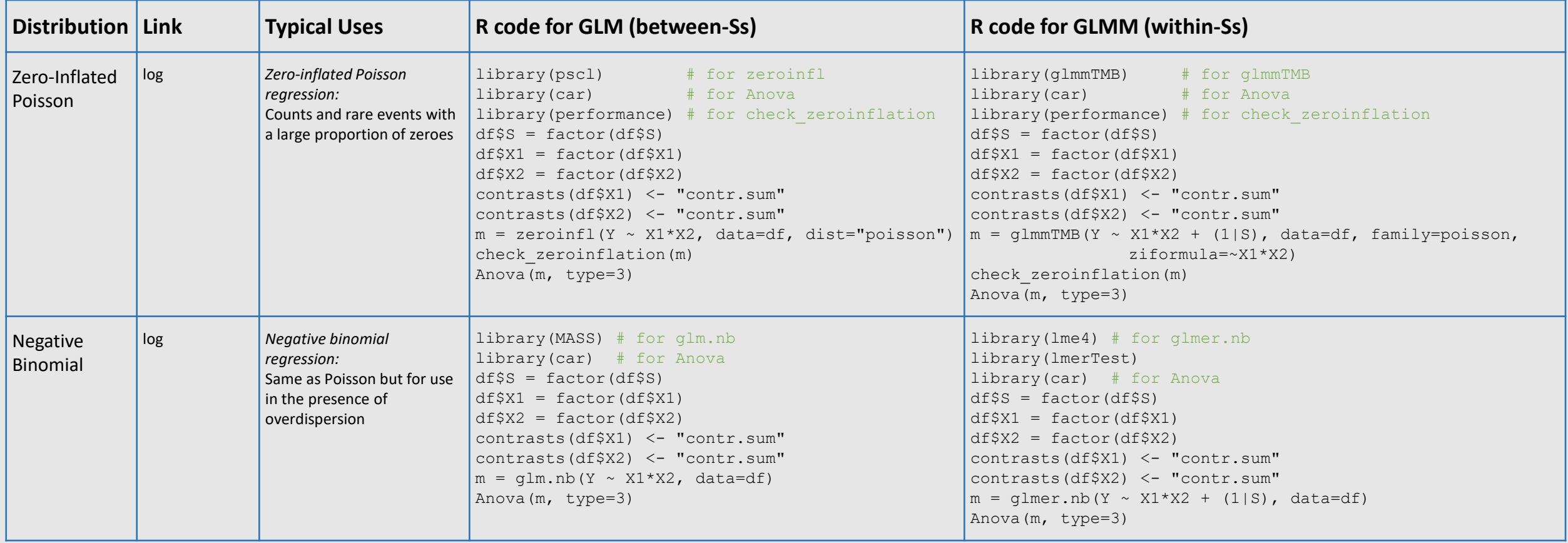

Notes: Negative binomial regression should be used when count data is overdispersed, which is when the variance of the distribution is greater than its mean. To test for overdispersion, one can use AER::dispersiontest(m), where "m" is a fitted model with family=poisson. One can also use (var(Y)/abs(mean(Y))) > 1.15, where "Y" is the response in each condition.

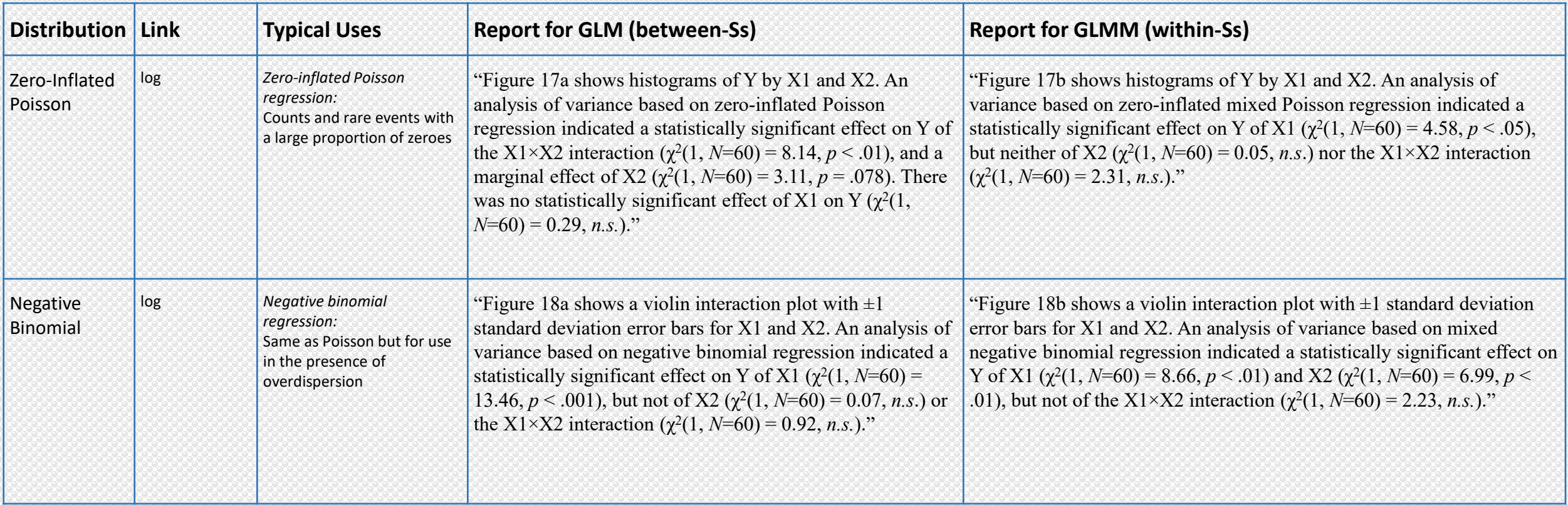

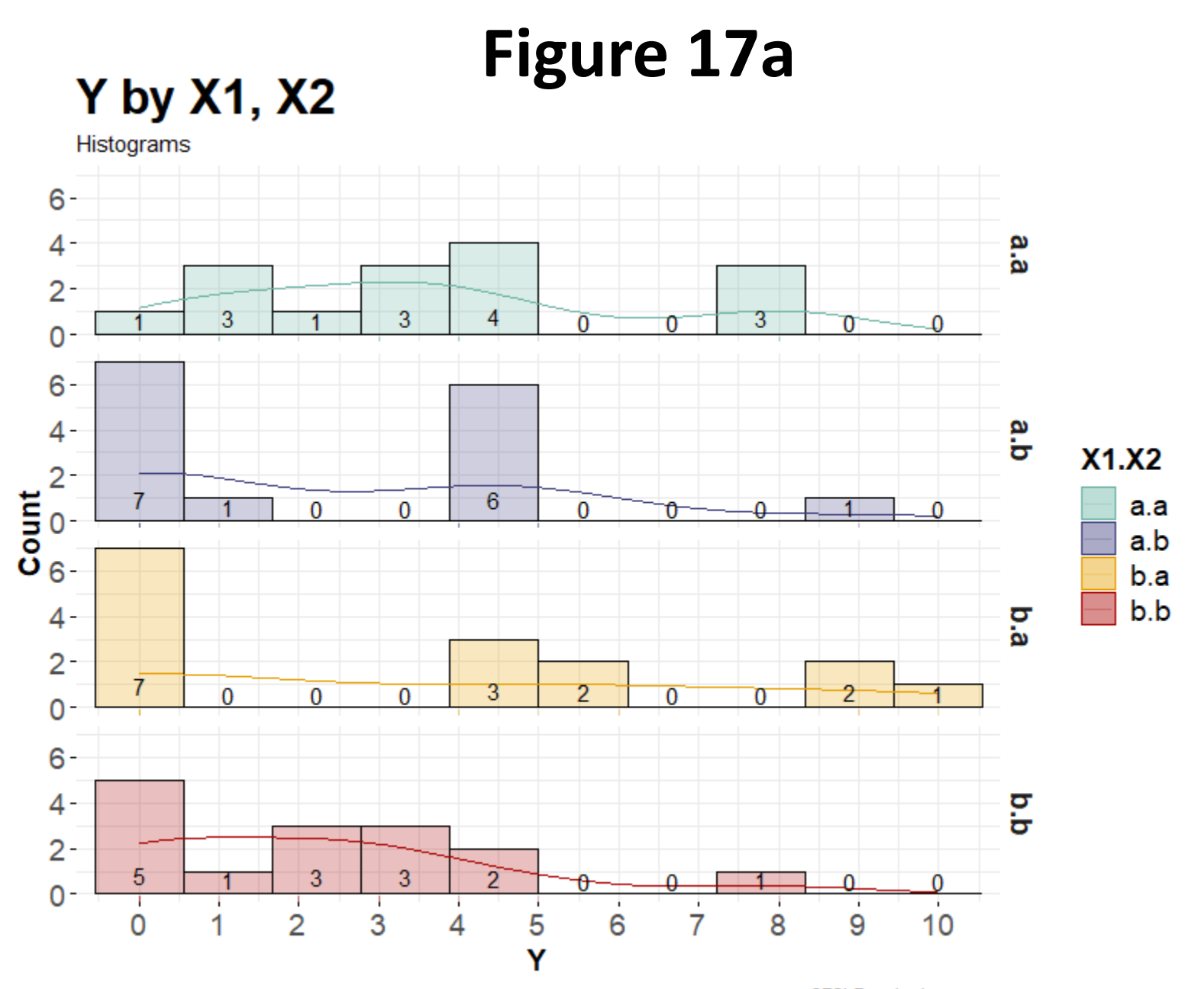

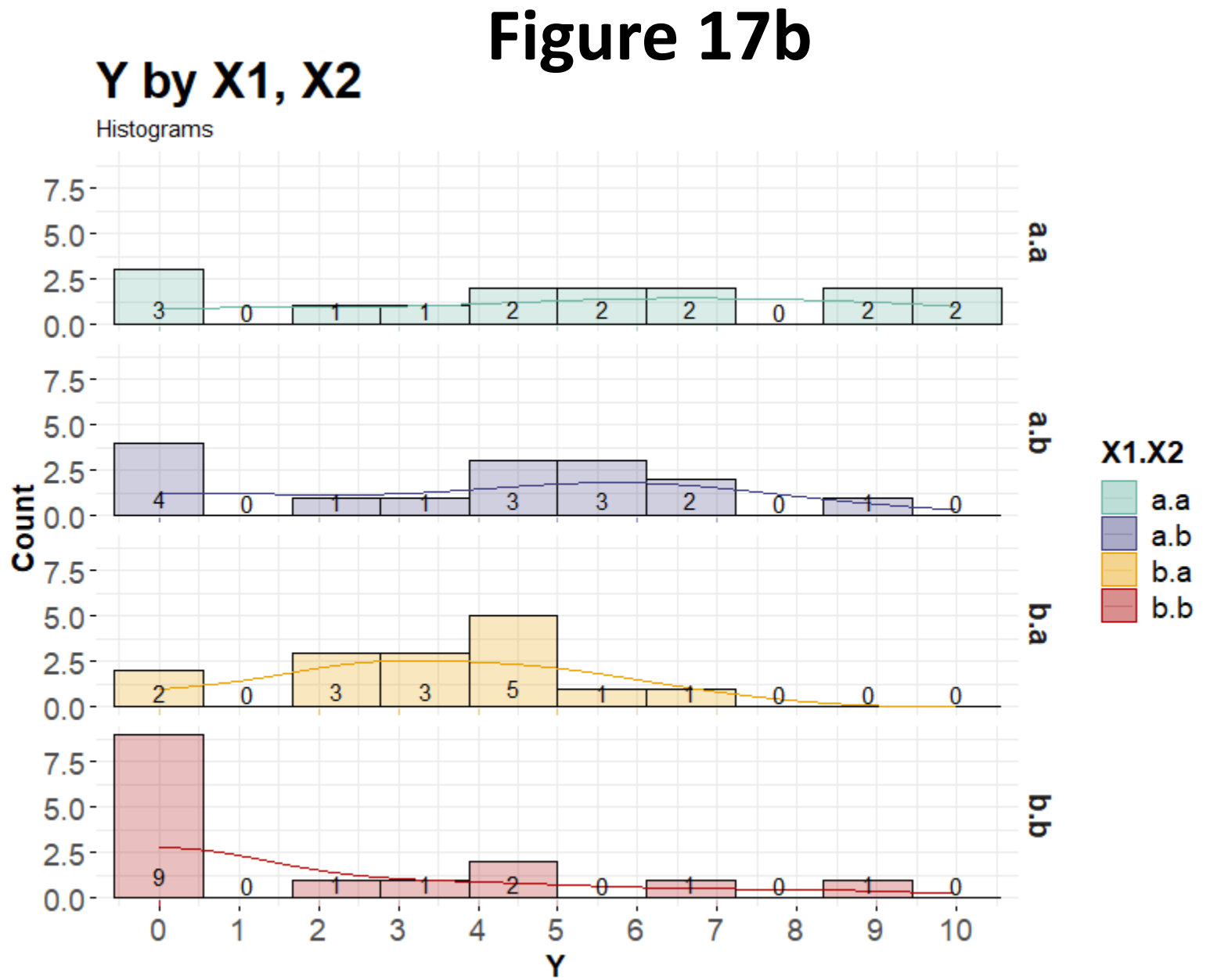

2F2LWs\_zipoisson.csv

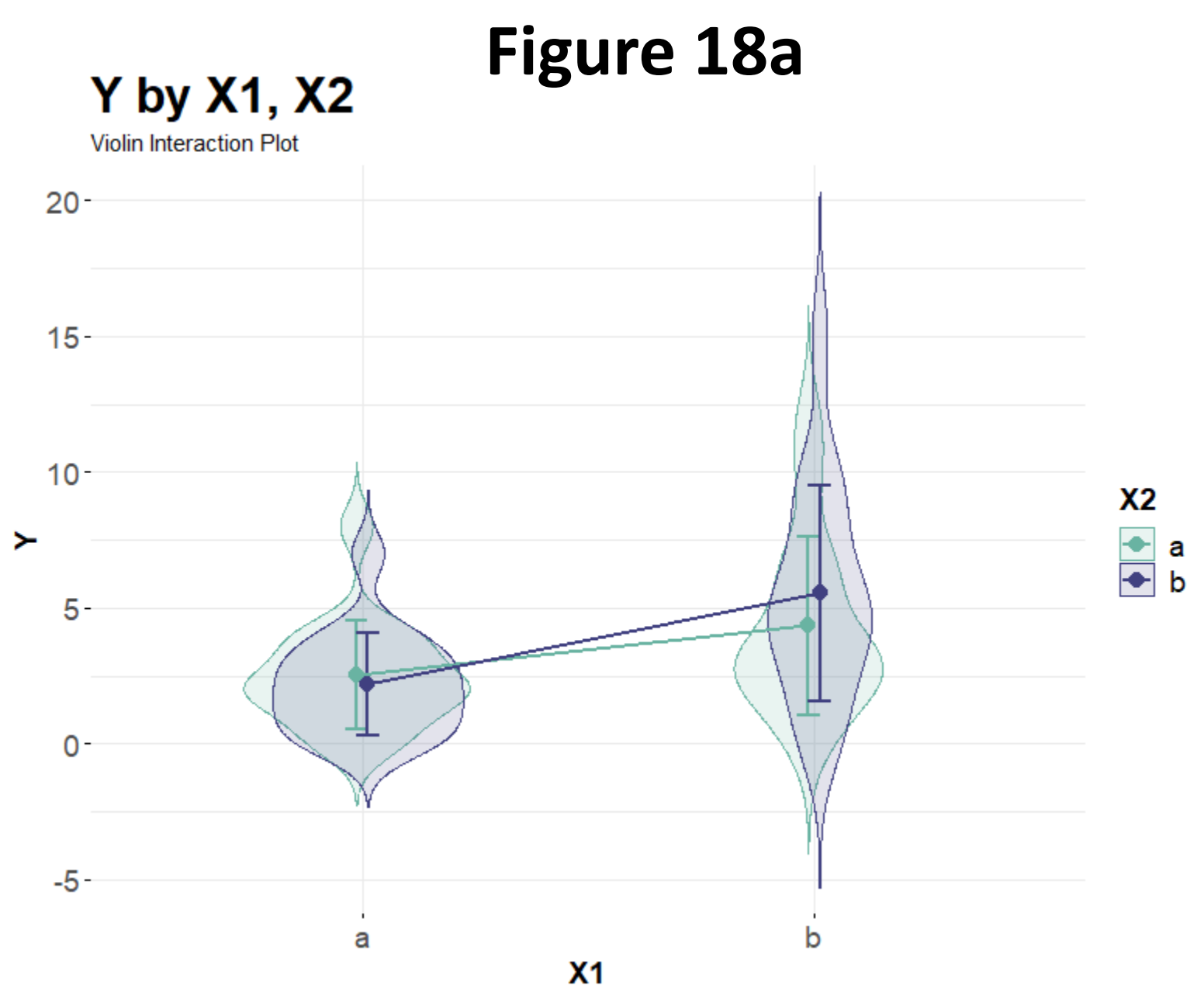

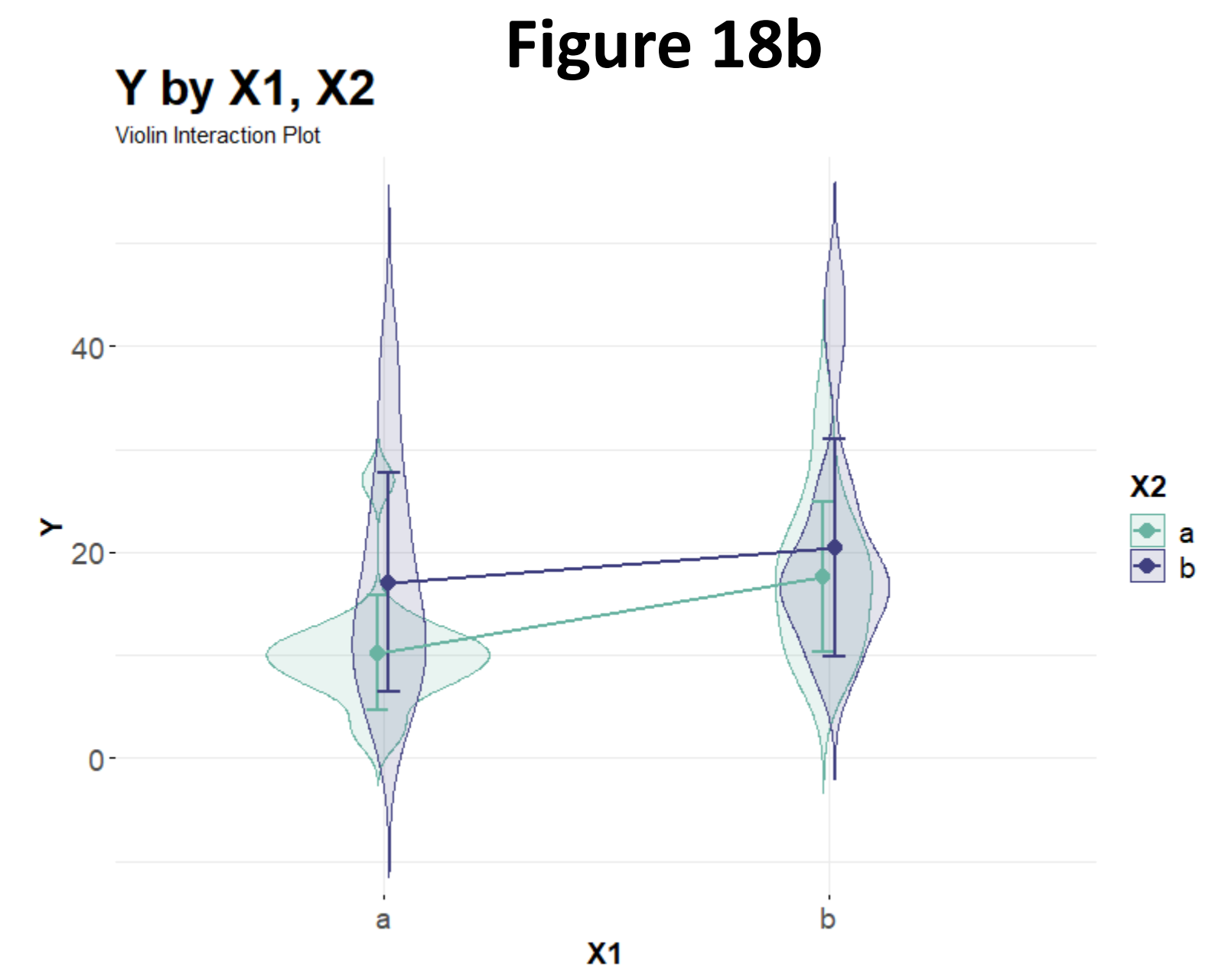

#### **Distributions and canonical links**

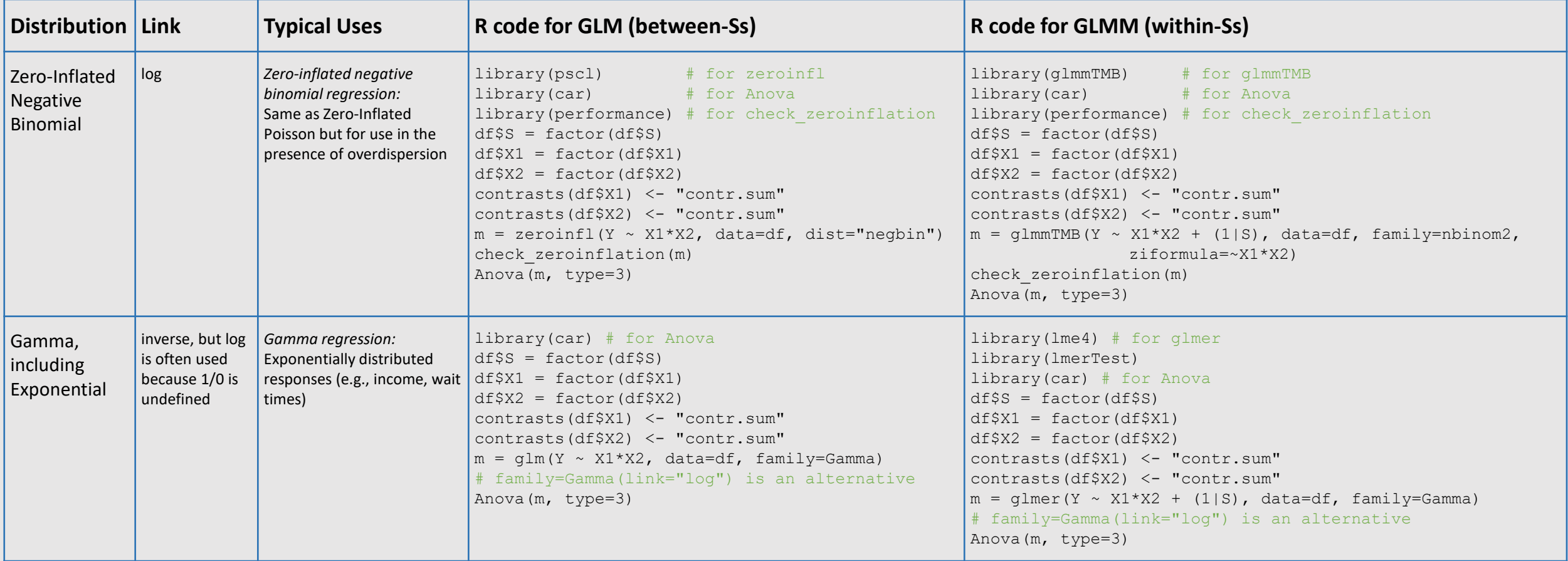

Notes: Gamma distributions are parameterized by *shape* and *scale* (or sometimes *rate*, which is 1/*scale*). Exponential distributions are special cases of Gamma distributions where *shape* always equals 1. The GLMM sample code uses a random intercept for *subject (S)*. There are also random slope models, which are used when the response changes at different rates for each subject over the repeated factor(s). A random slope example of county population growth over time can be seen here [\(https://www.youtube.com/watch?v=YDe6F7CXjWw\)](https://www.youtube.com/watch?v=YDe6F7CXjWw). A free webinar on the topic of random intercept and random slope models is available here ([https://thecraftofstatisticalanalysis.com/random-intercept-random-slope-models/\)](https://thecraftofstatisticalanalysis.com/random-intercept-random-slope-models/).

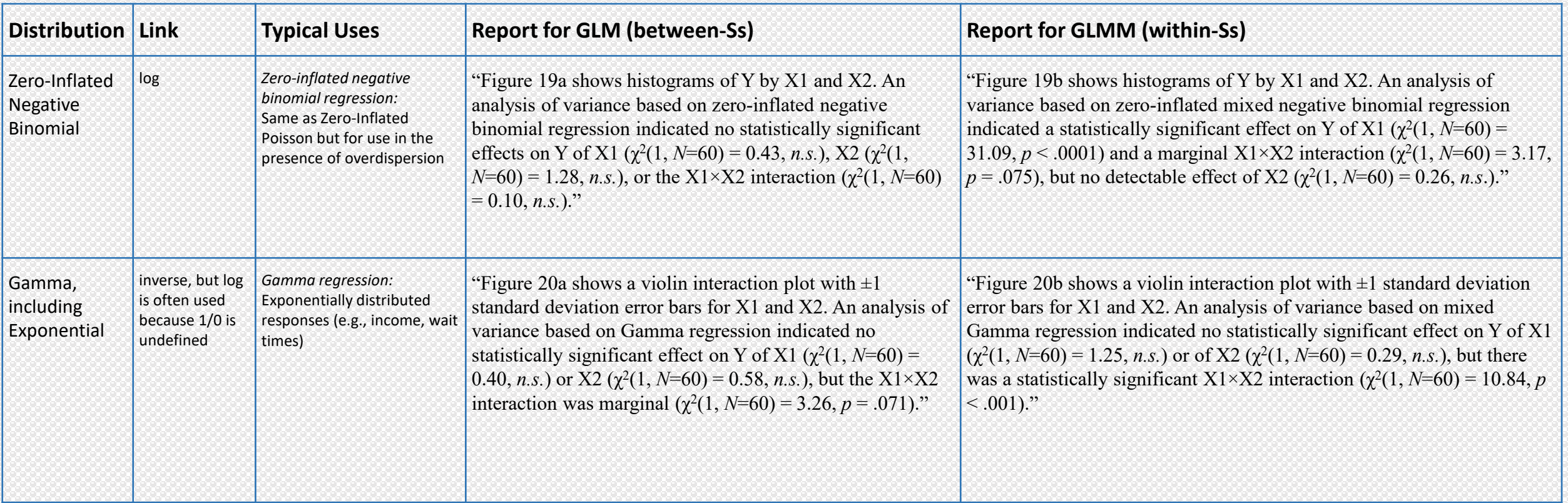

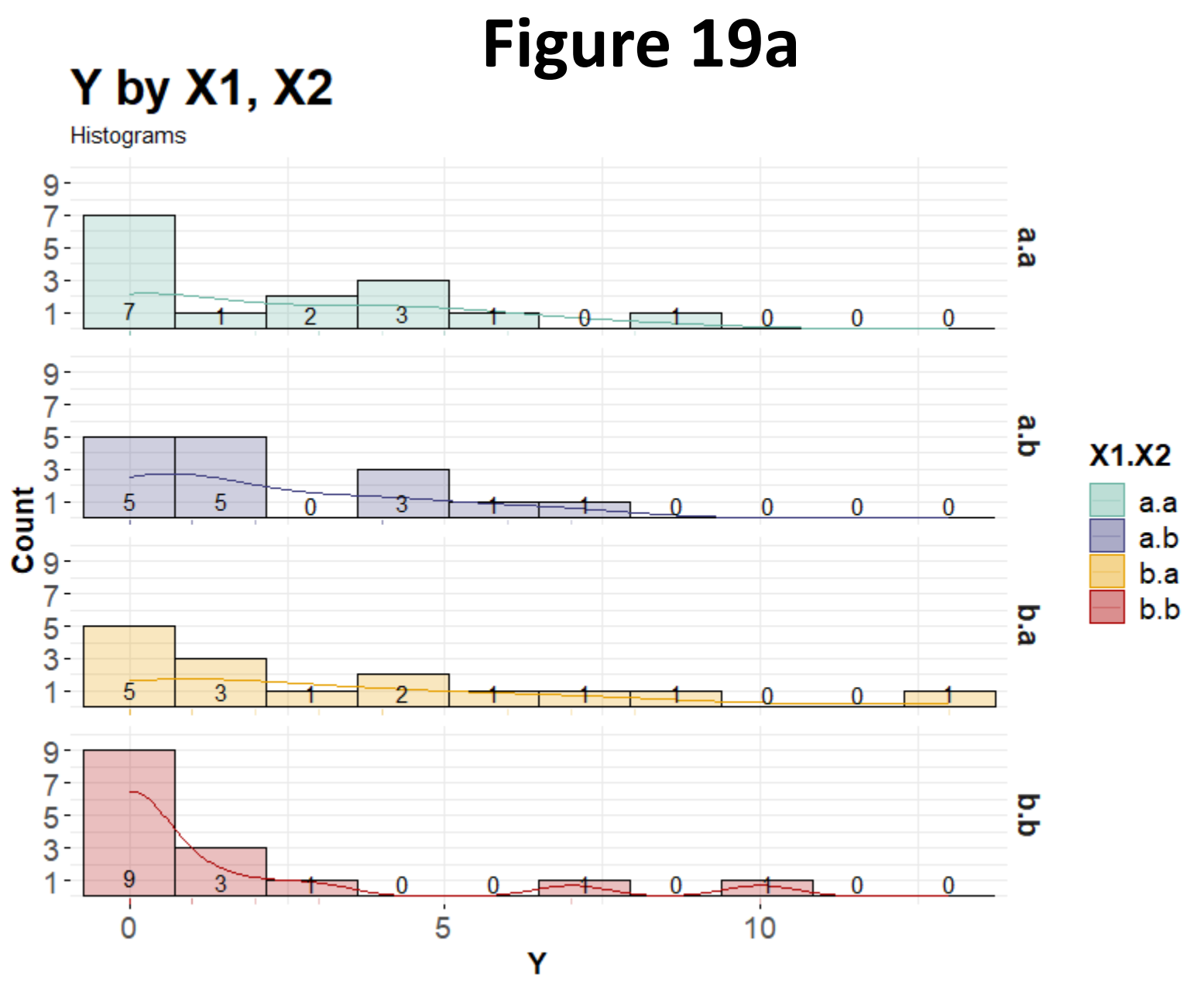

2F2LBs\_zinegbin.csv

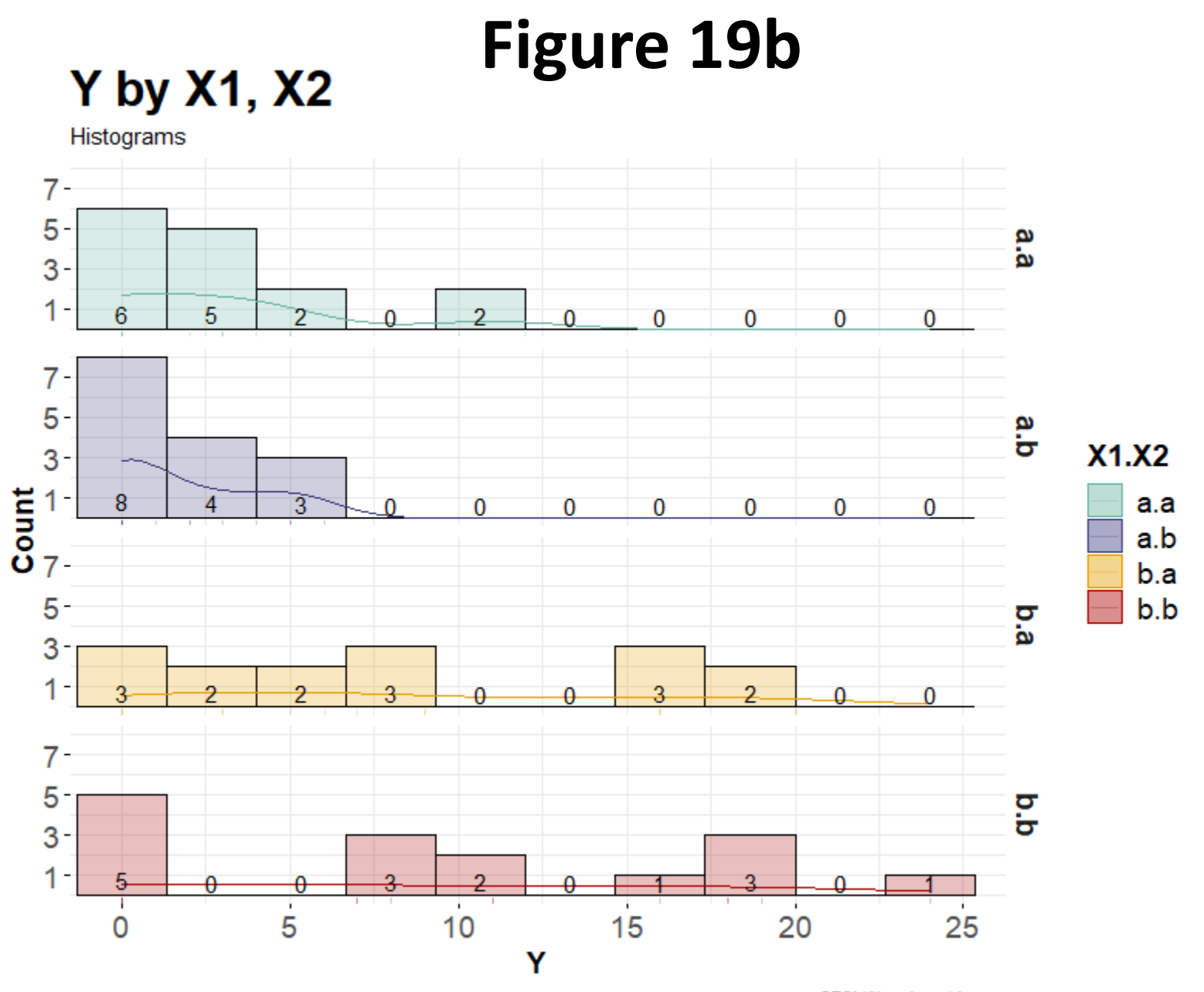

2F2LWs\_zinegbin.csv

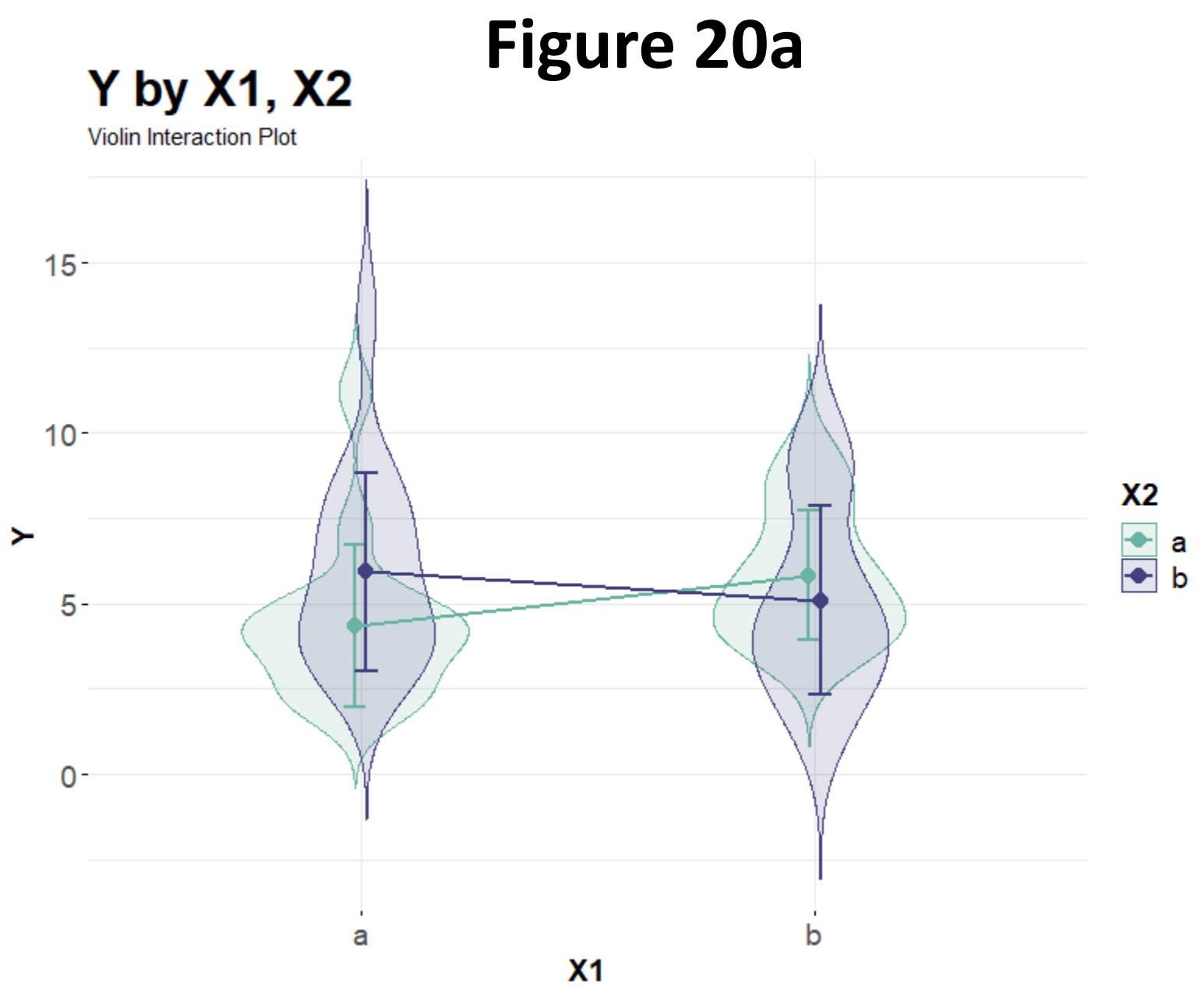

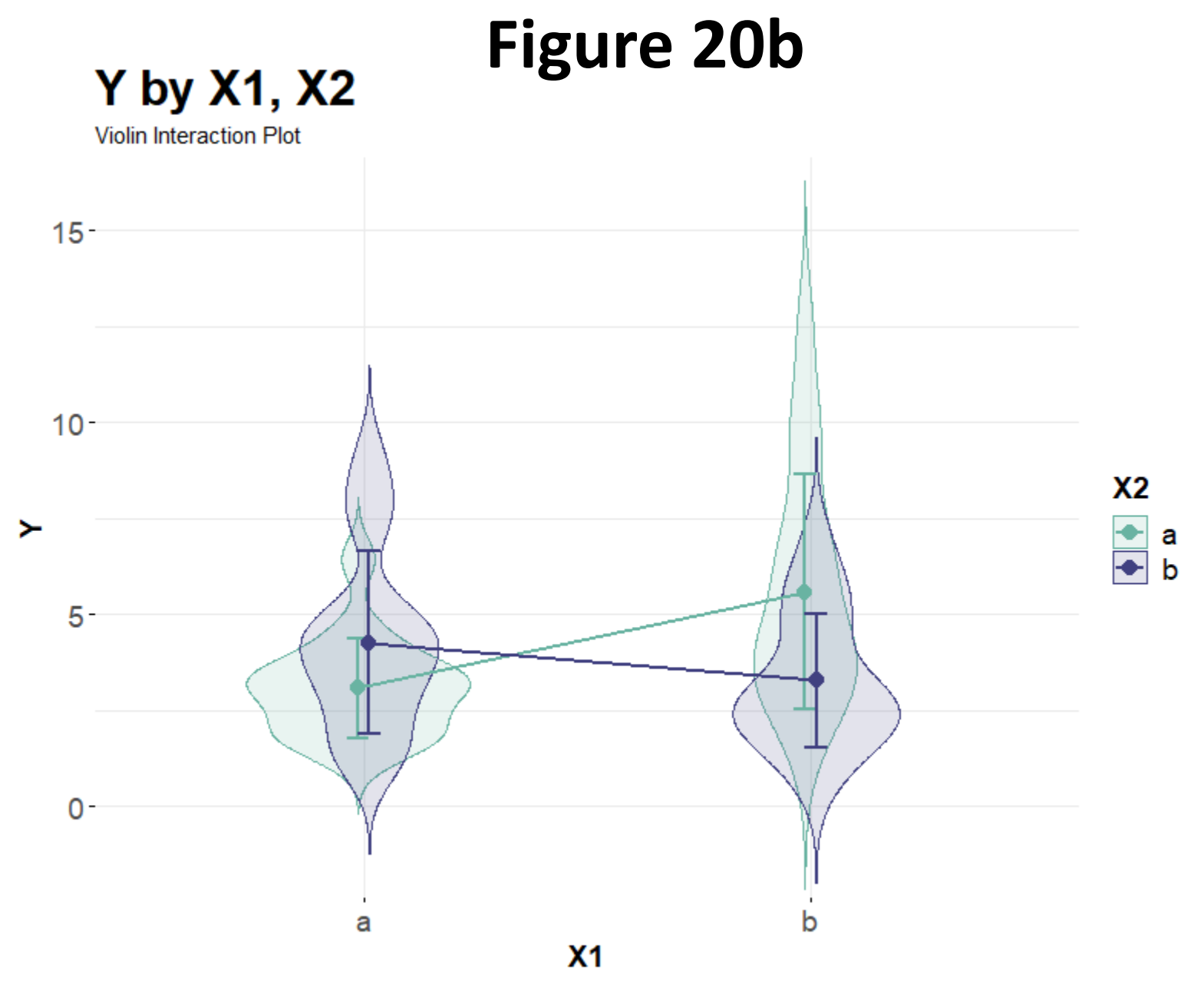

## Generalized Linear (Mixed) Models

*Post hoc comparisons*

100

#### *Post hoc* **pairwise comparisons – One factor**

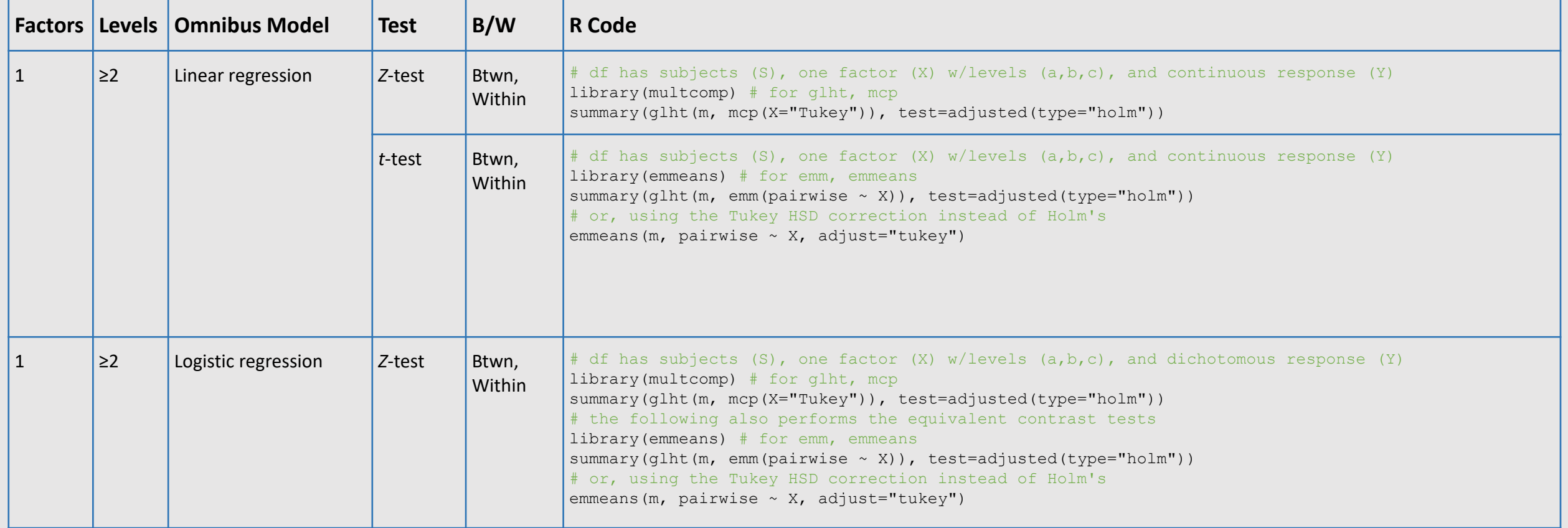

Note: Between-subjects models are from GLMs; within-subjects models are from GLMMs.

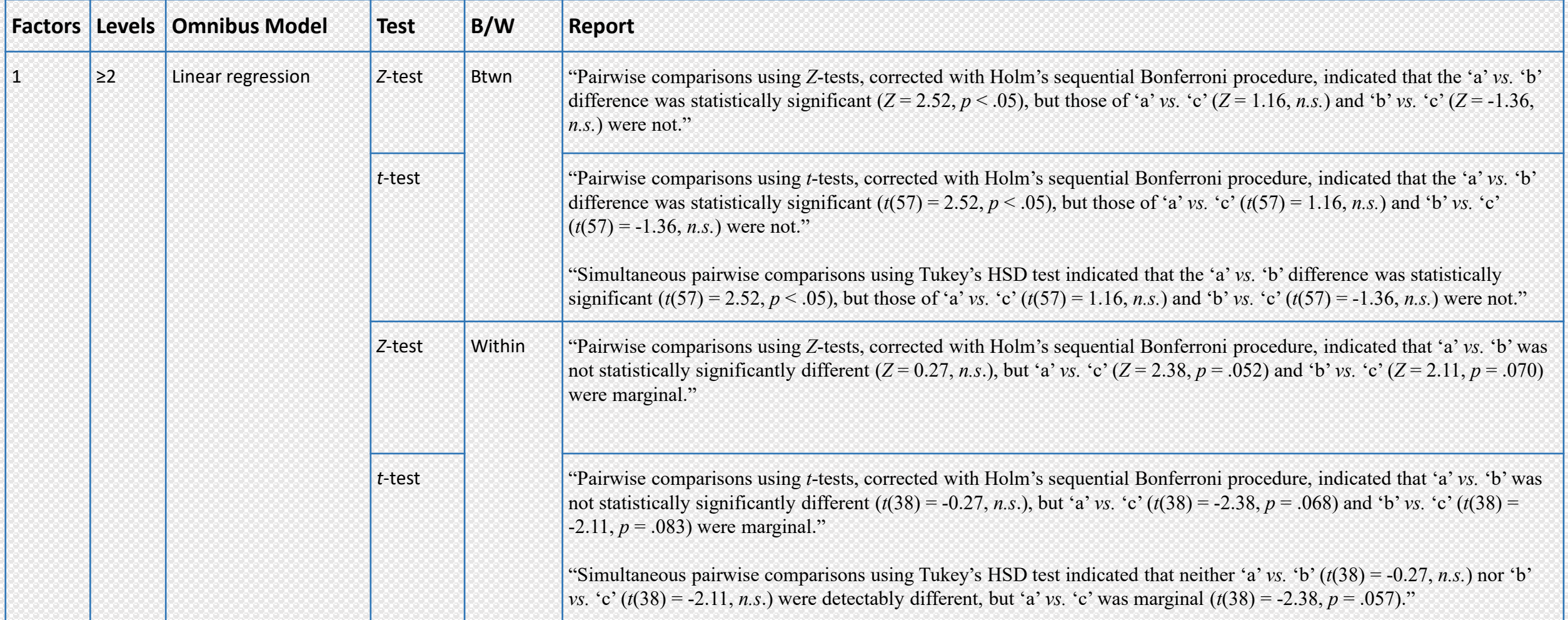

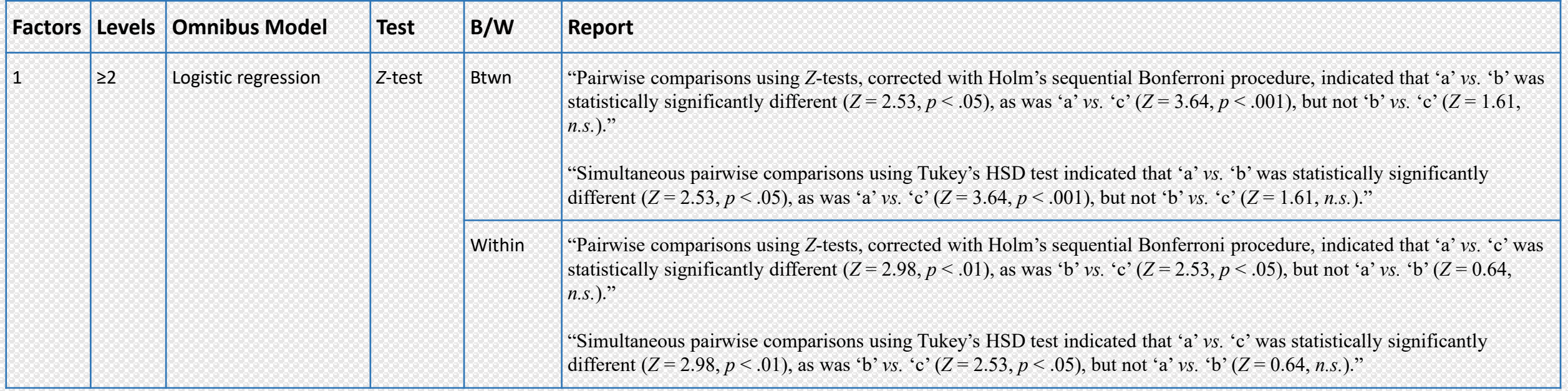

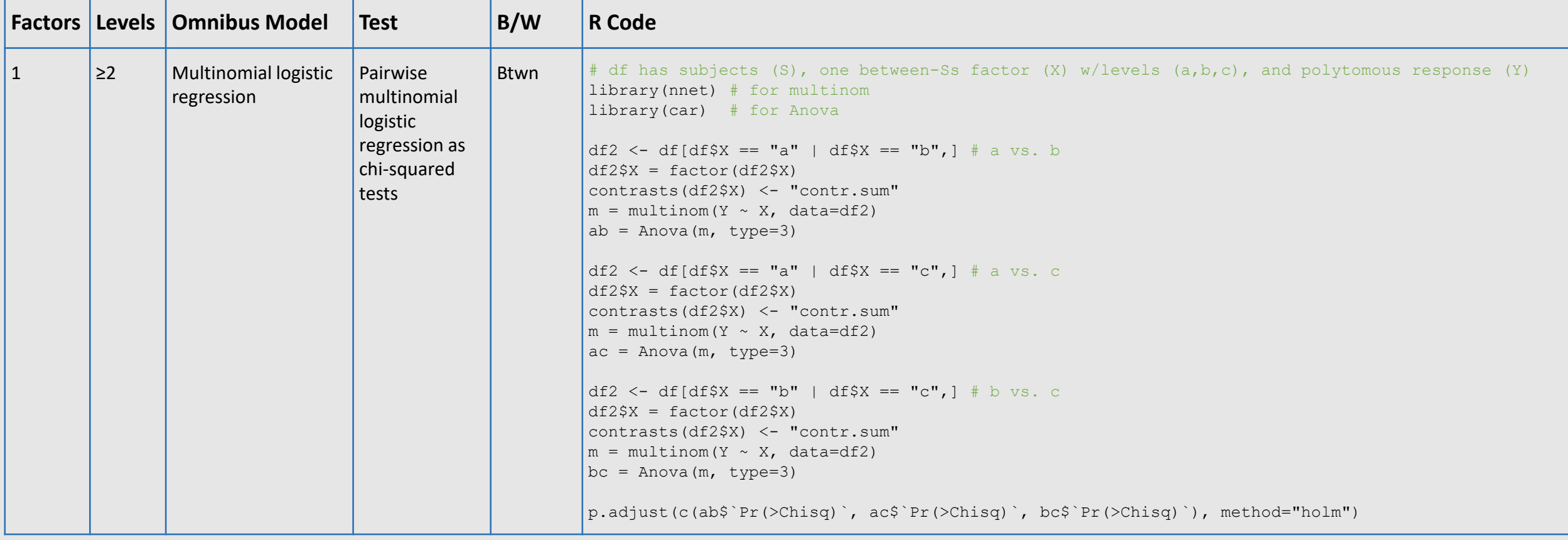

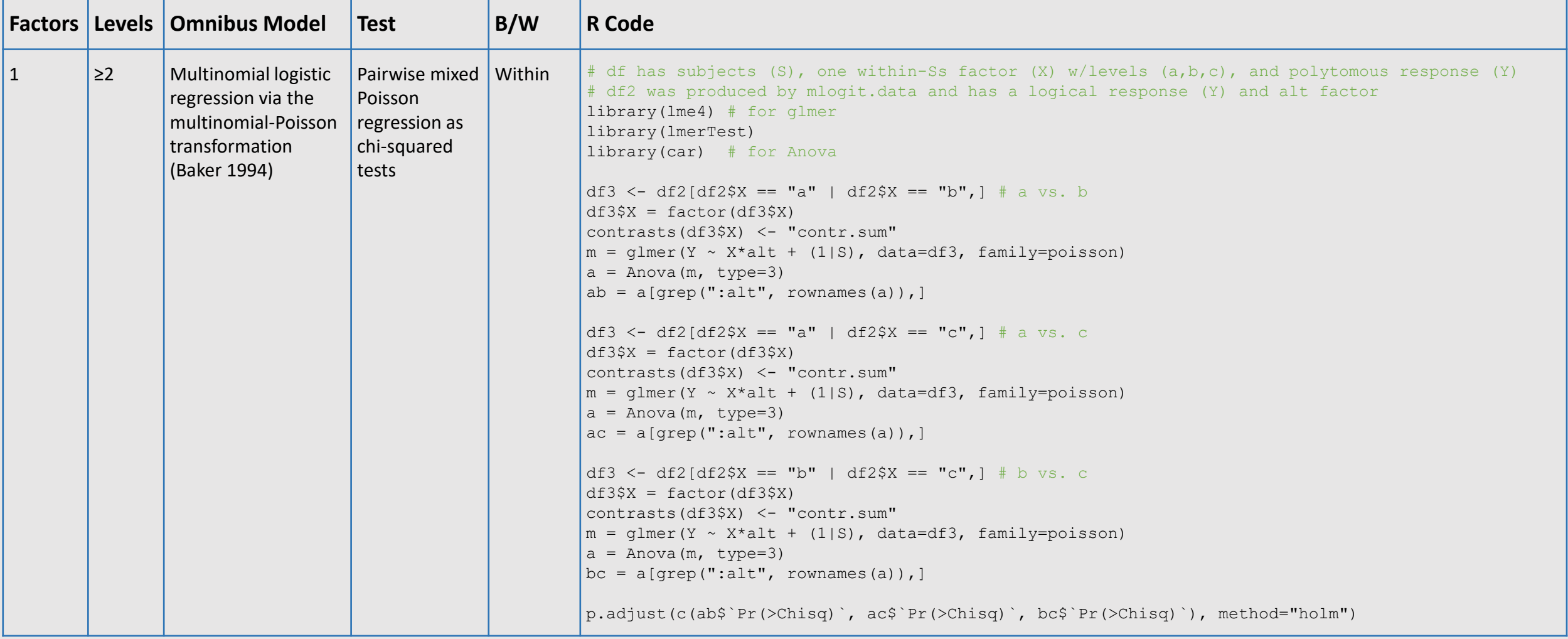

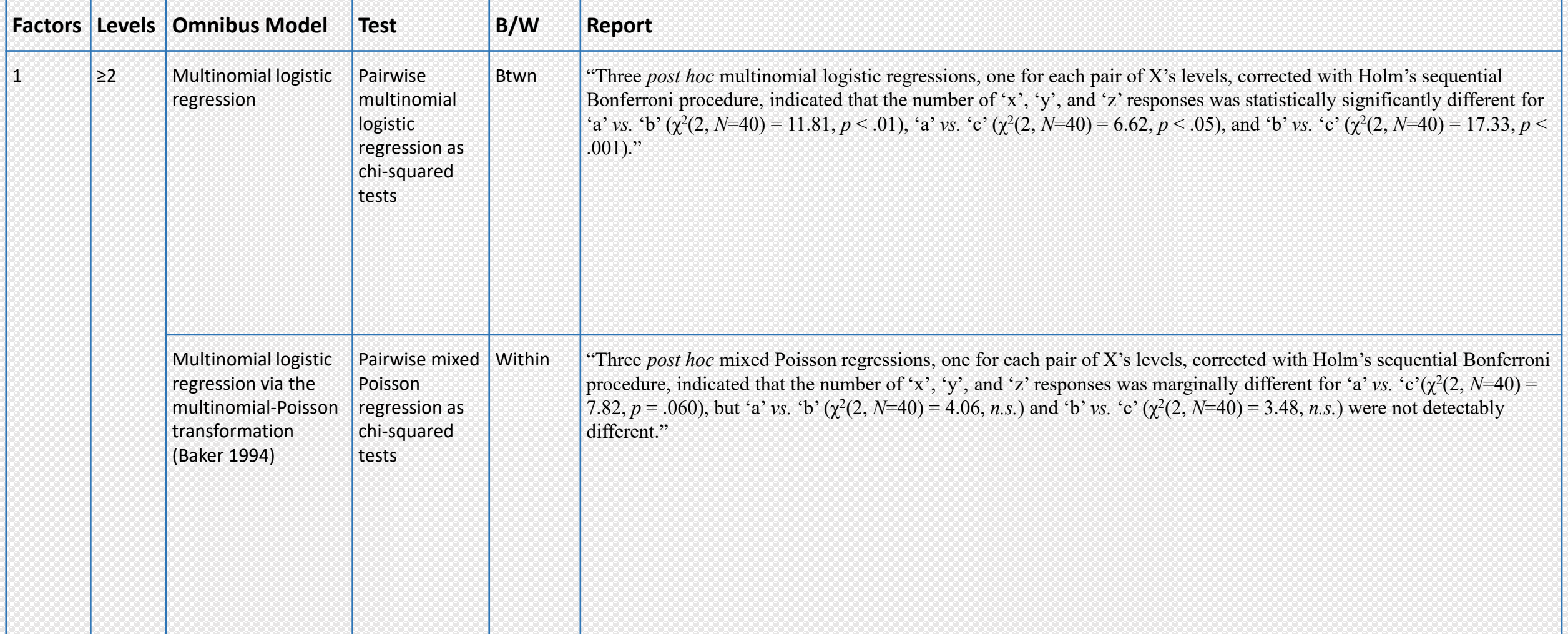

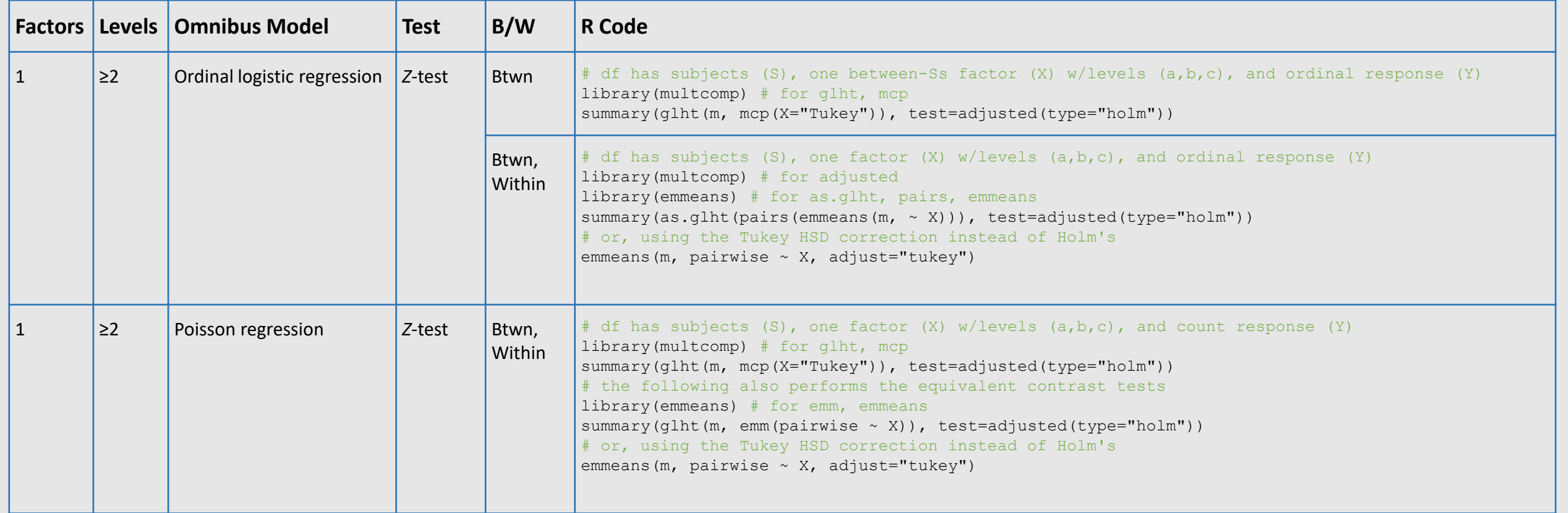

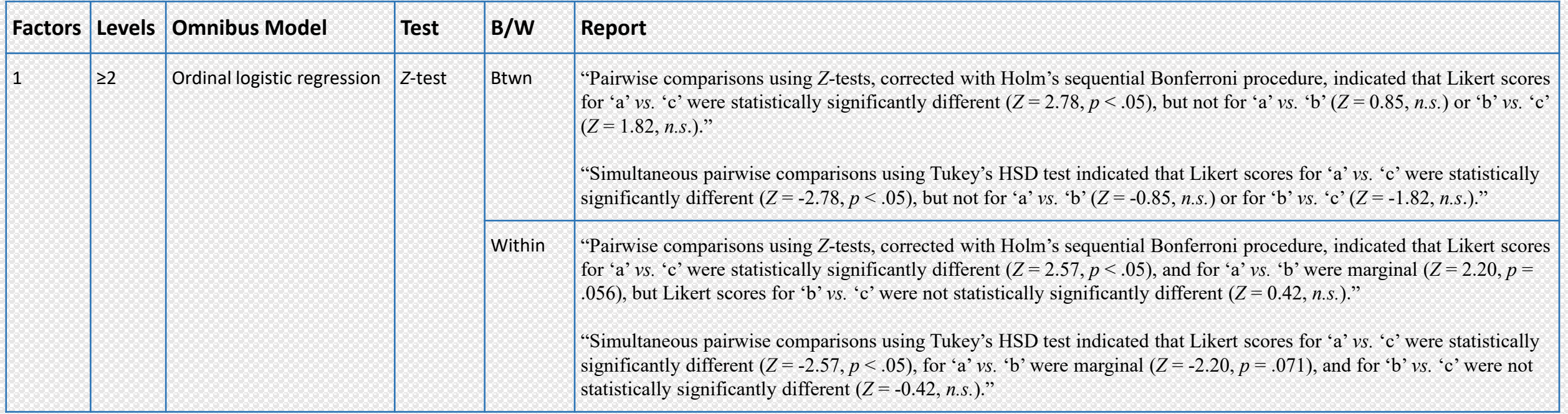
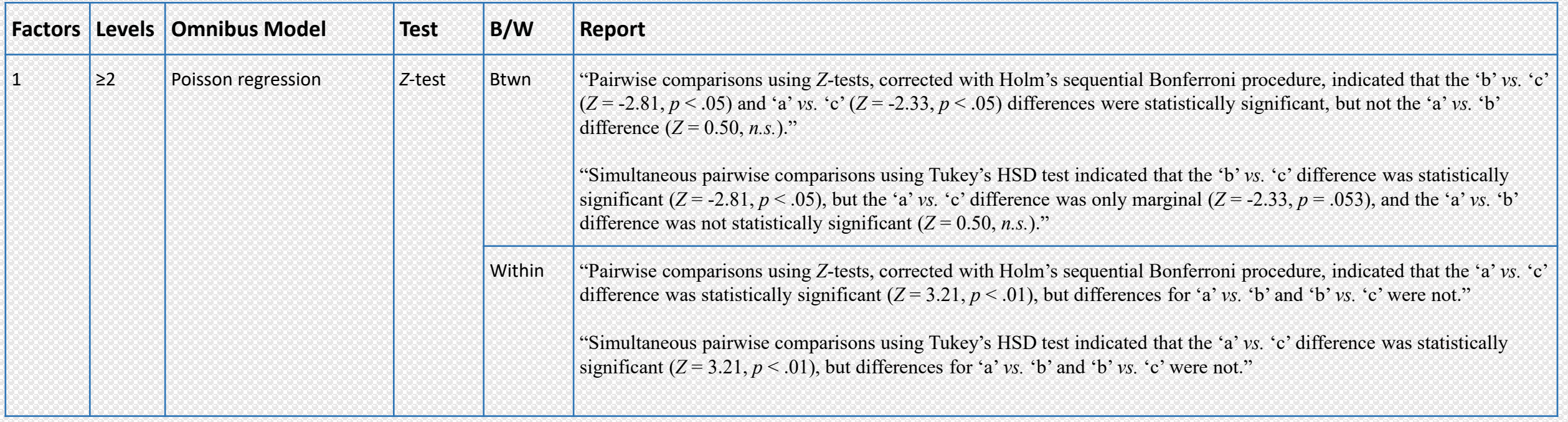

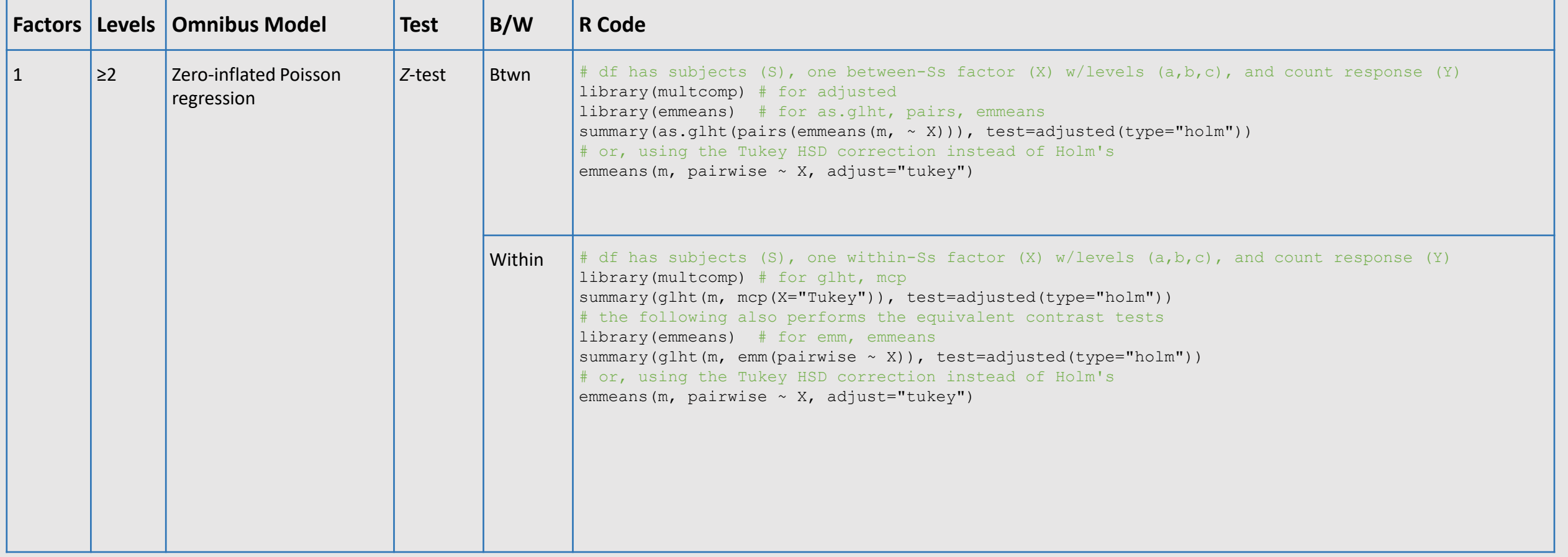

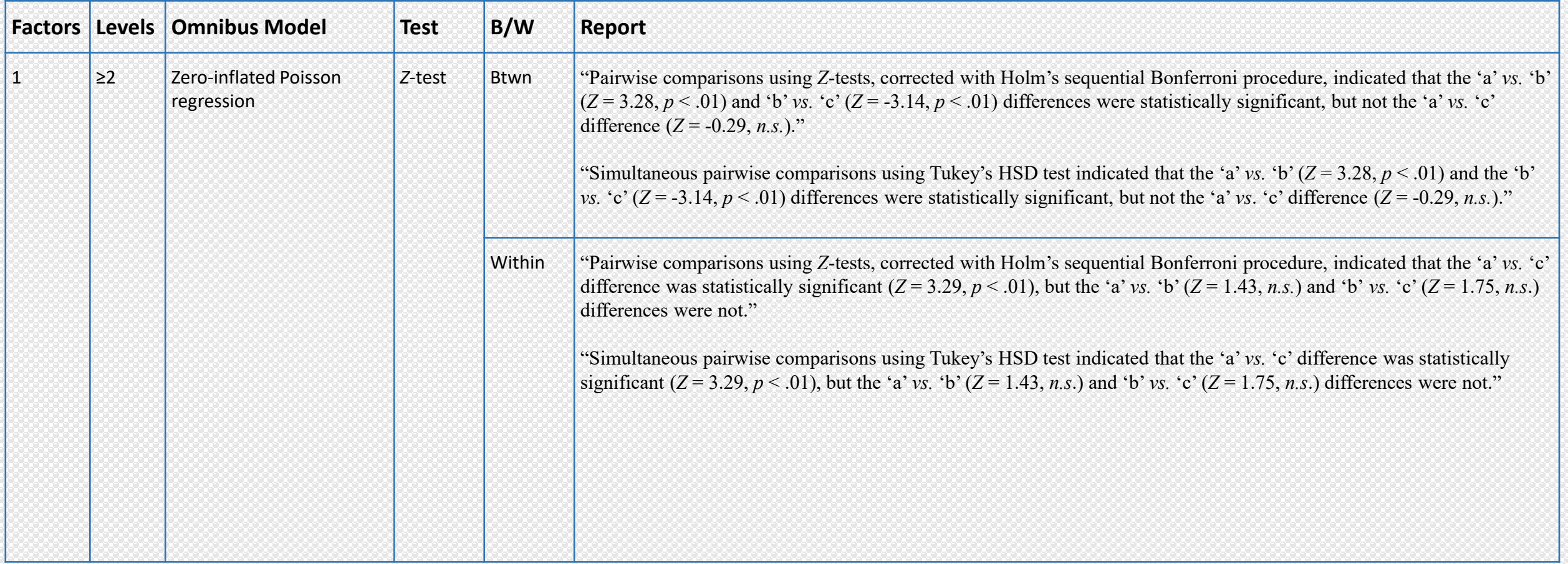

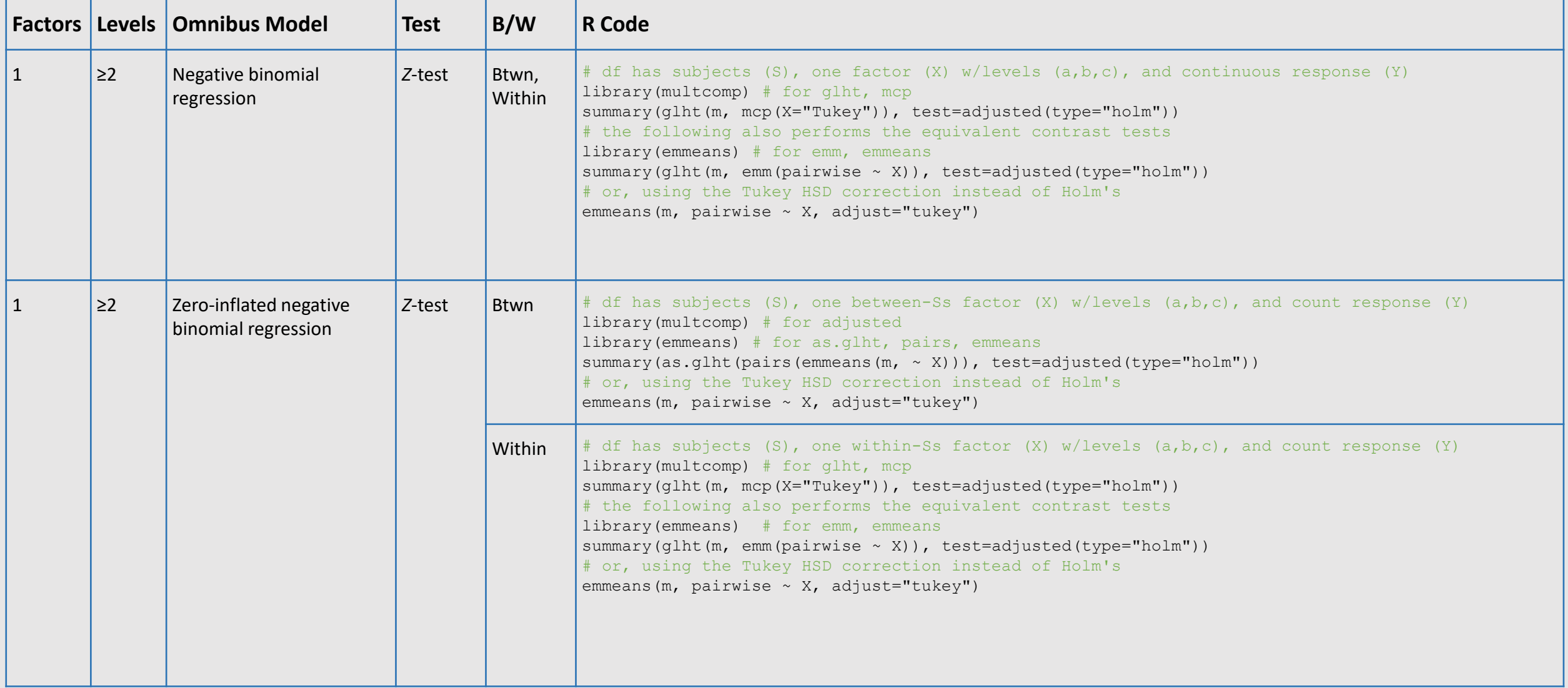

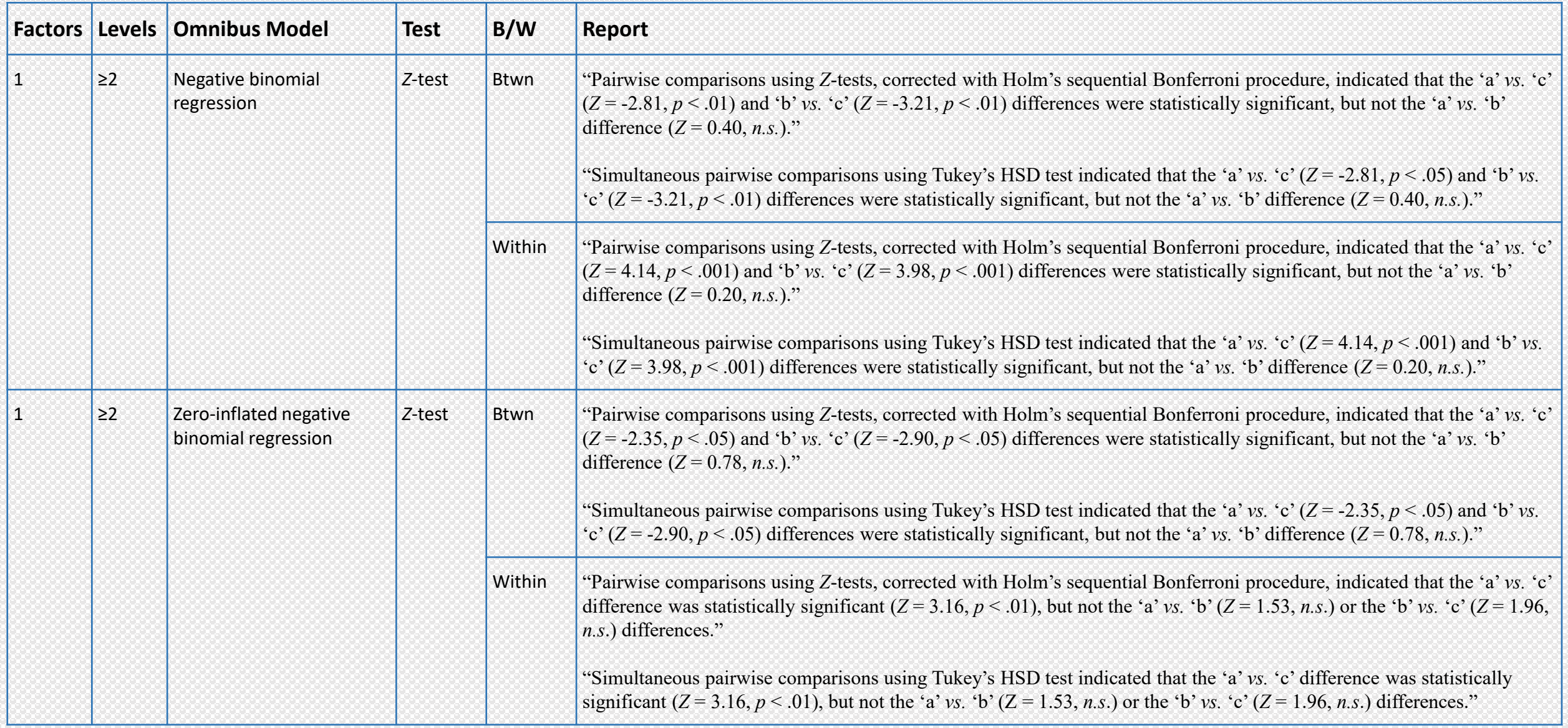

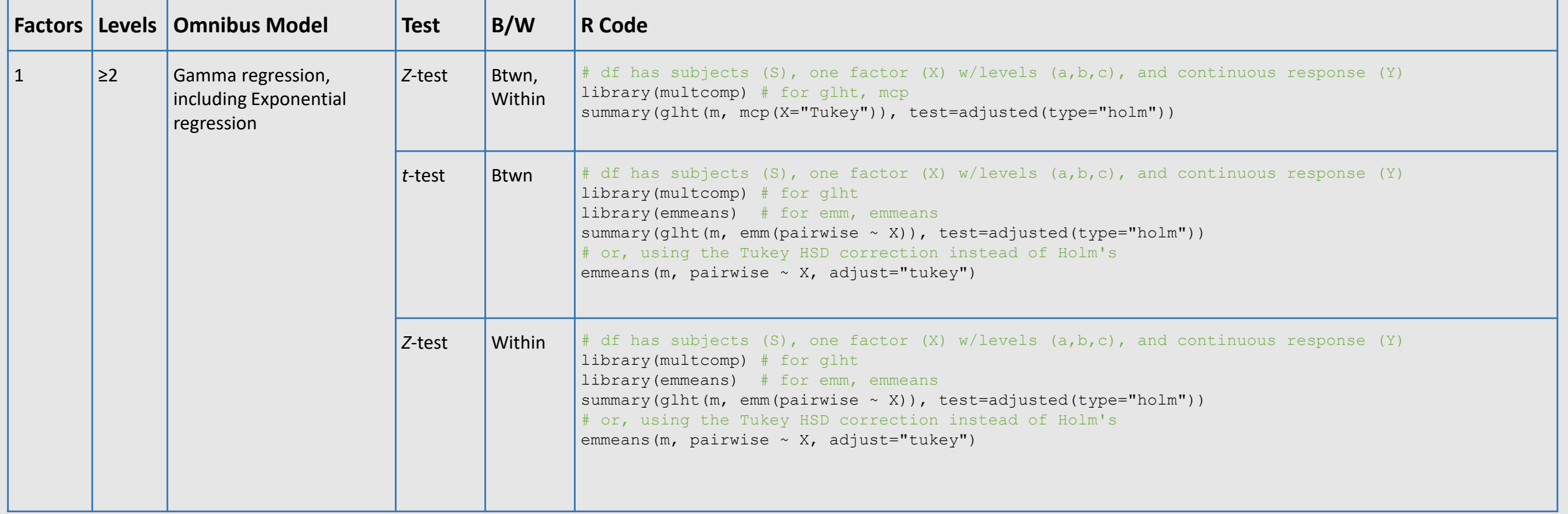

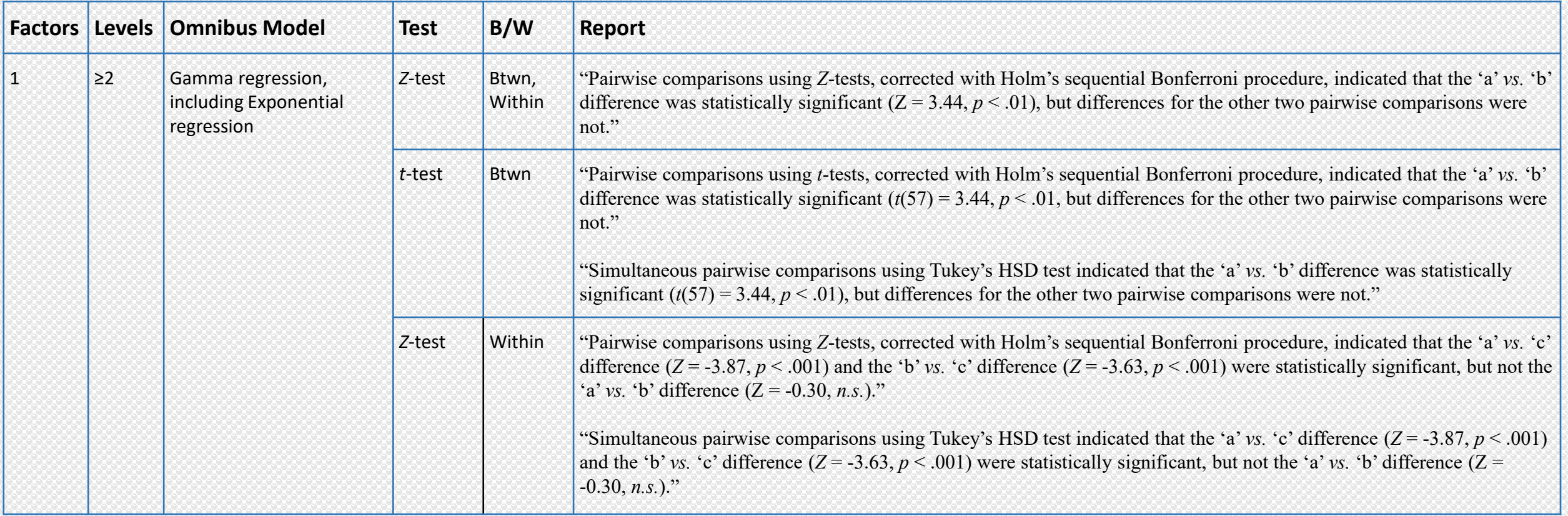

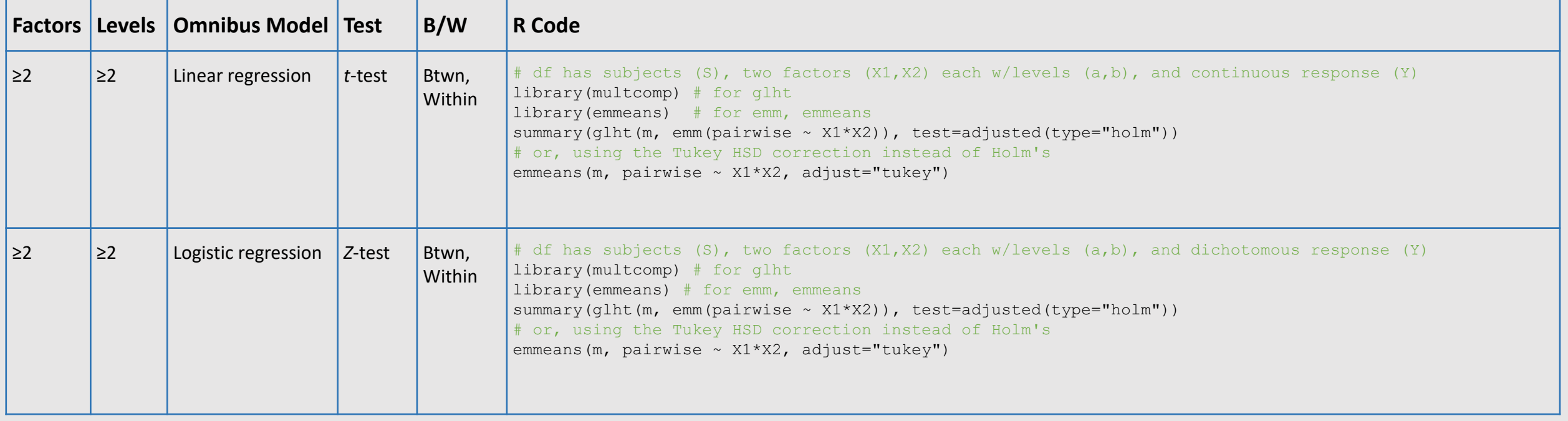

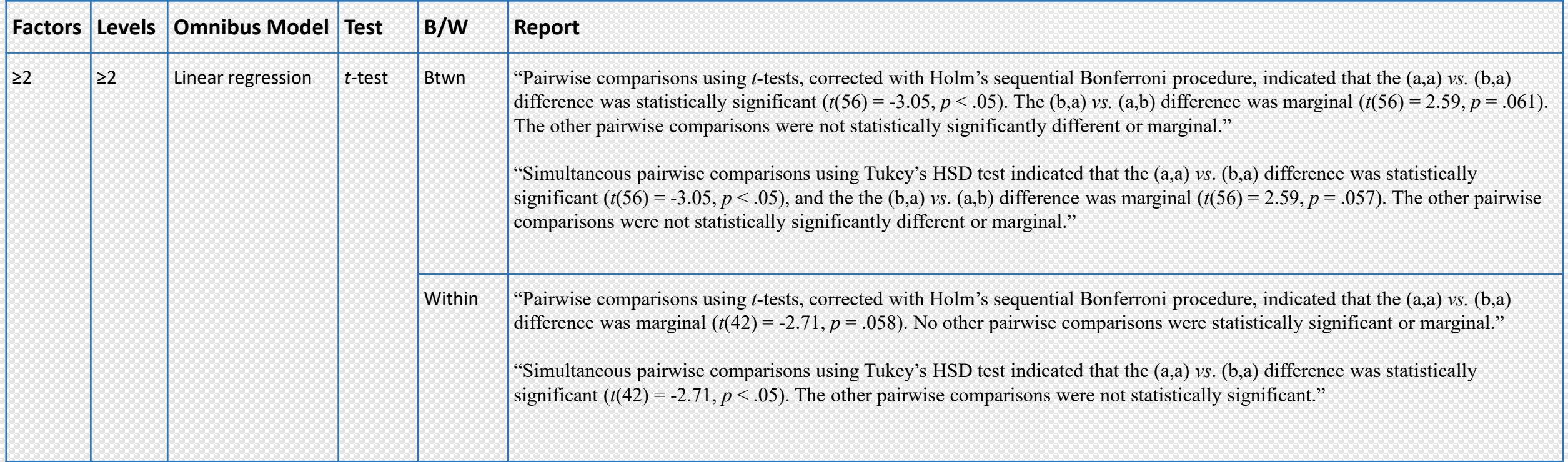

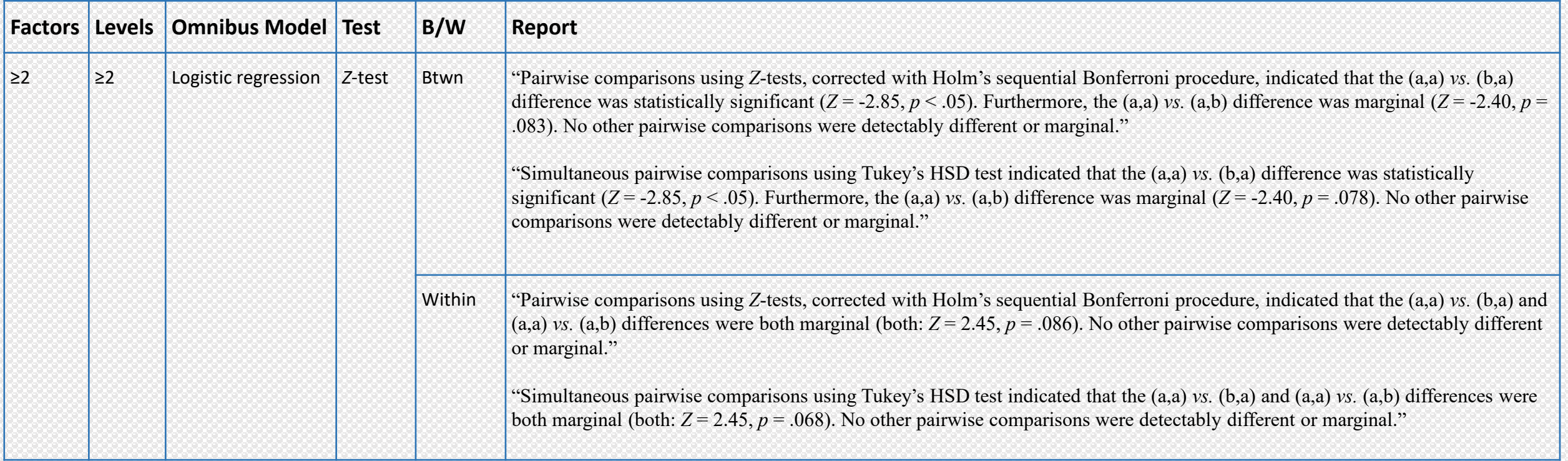

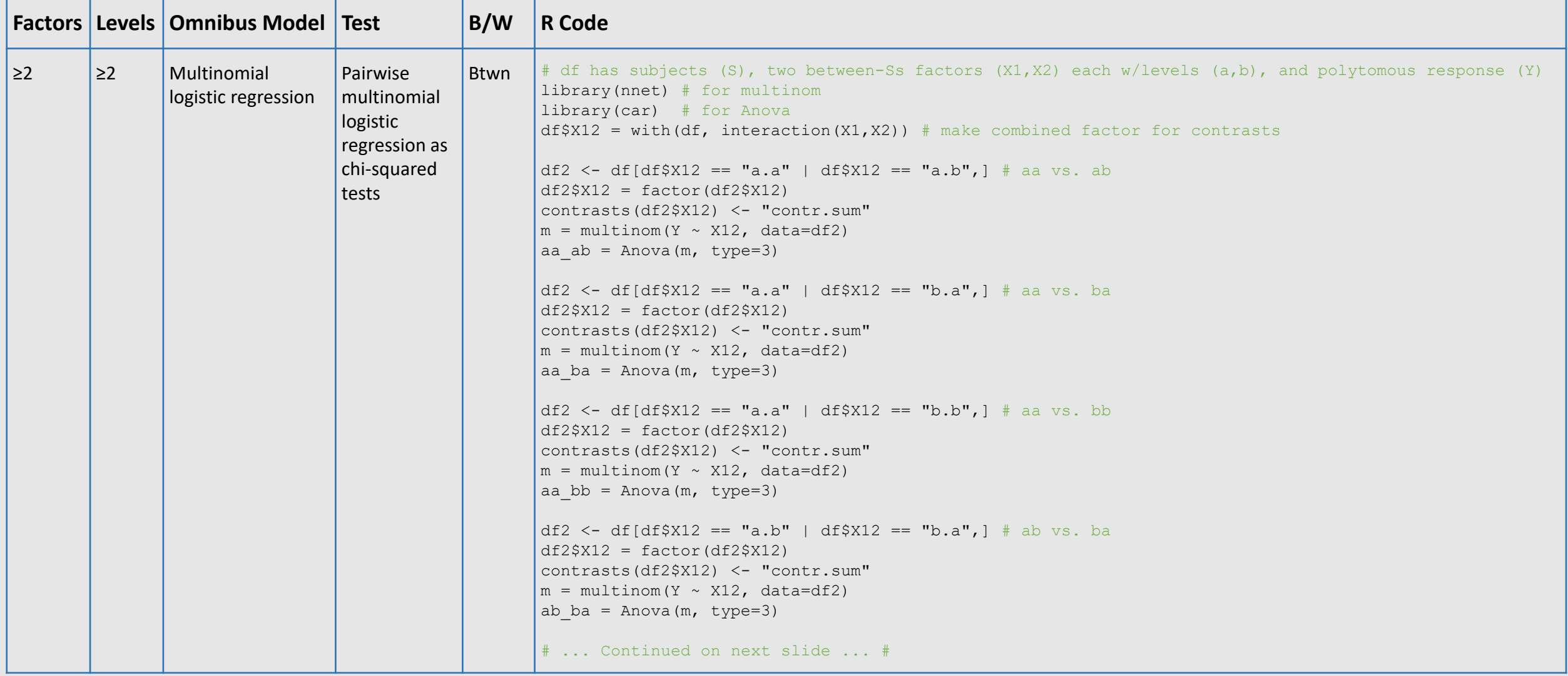

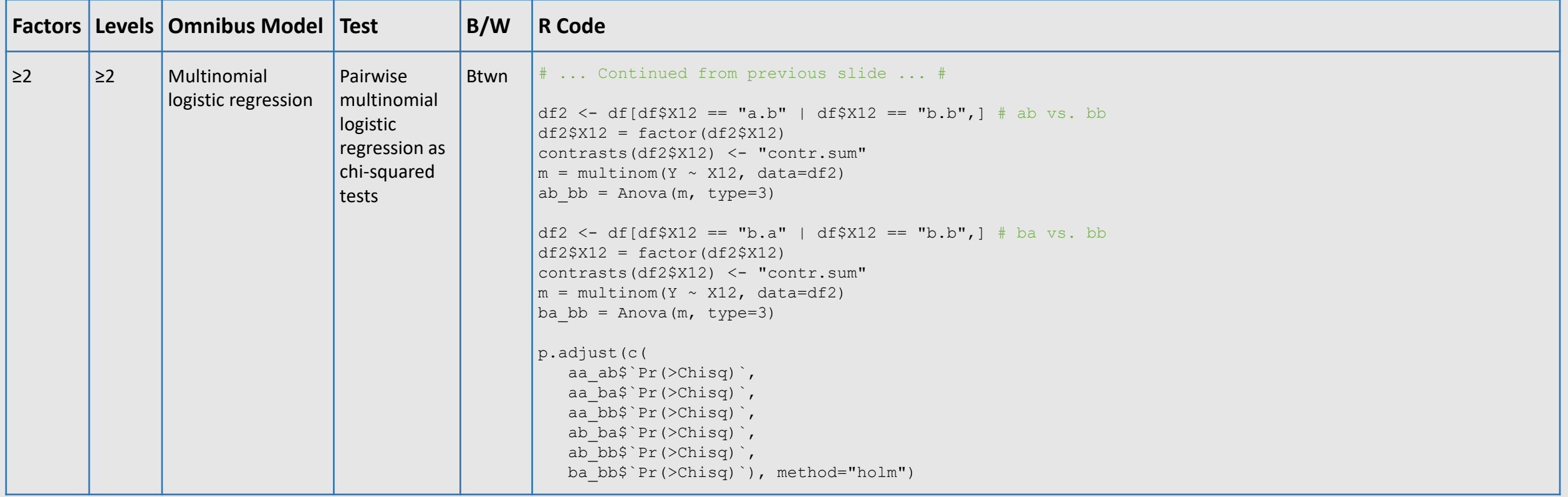

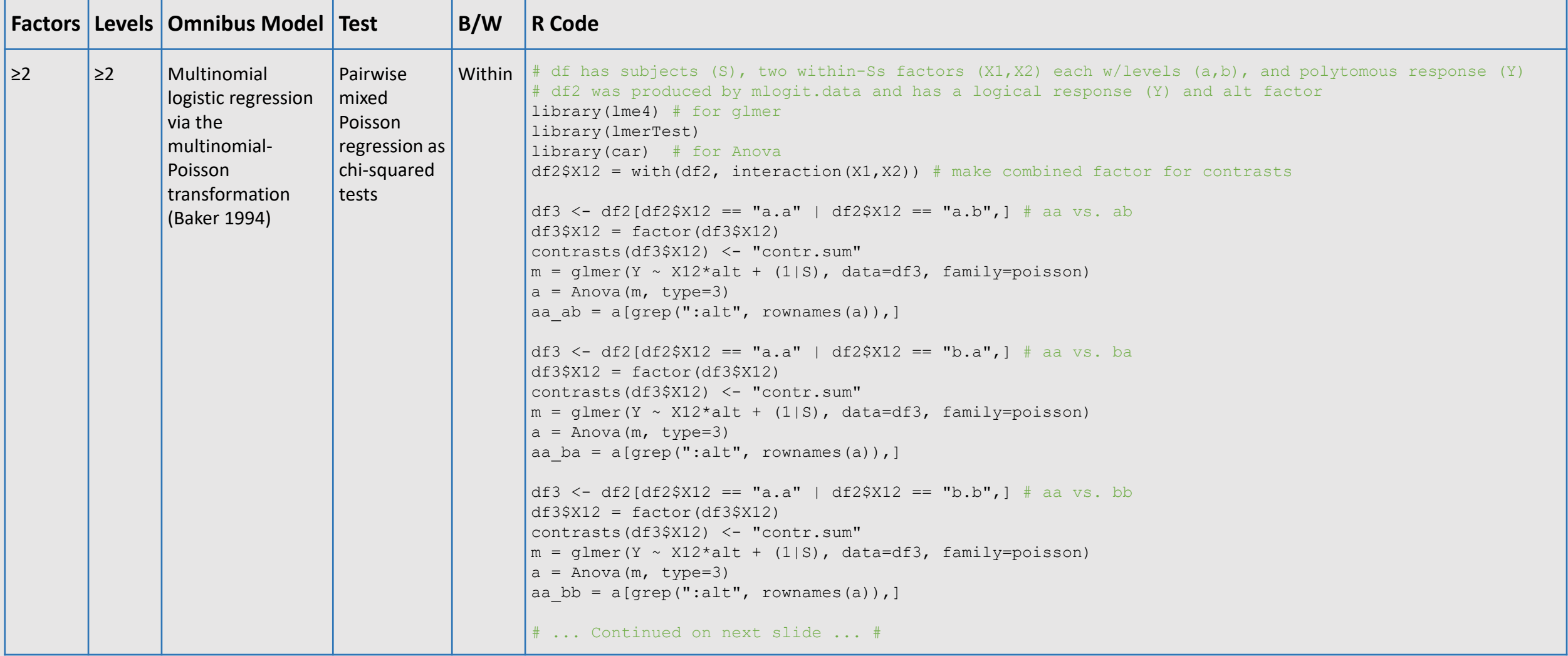

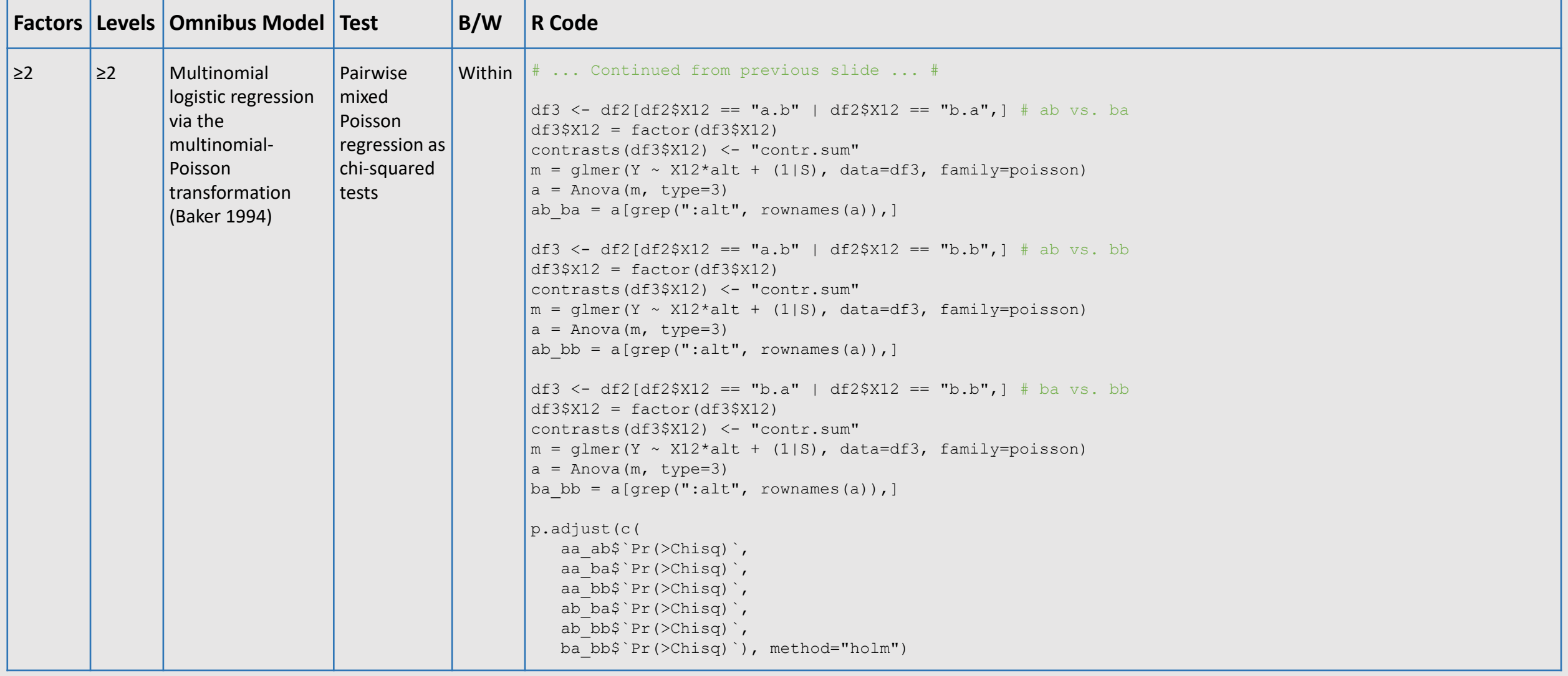

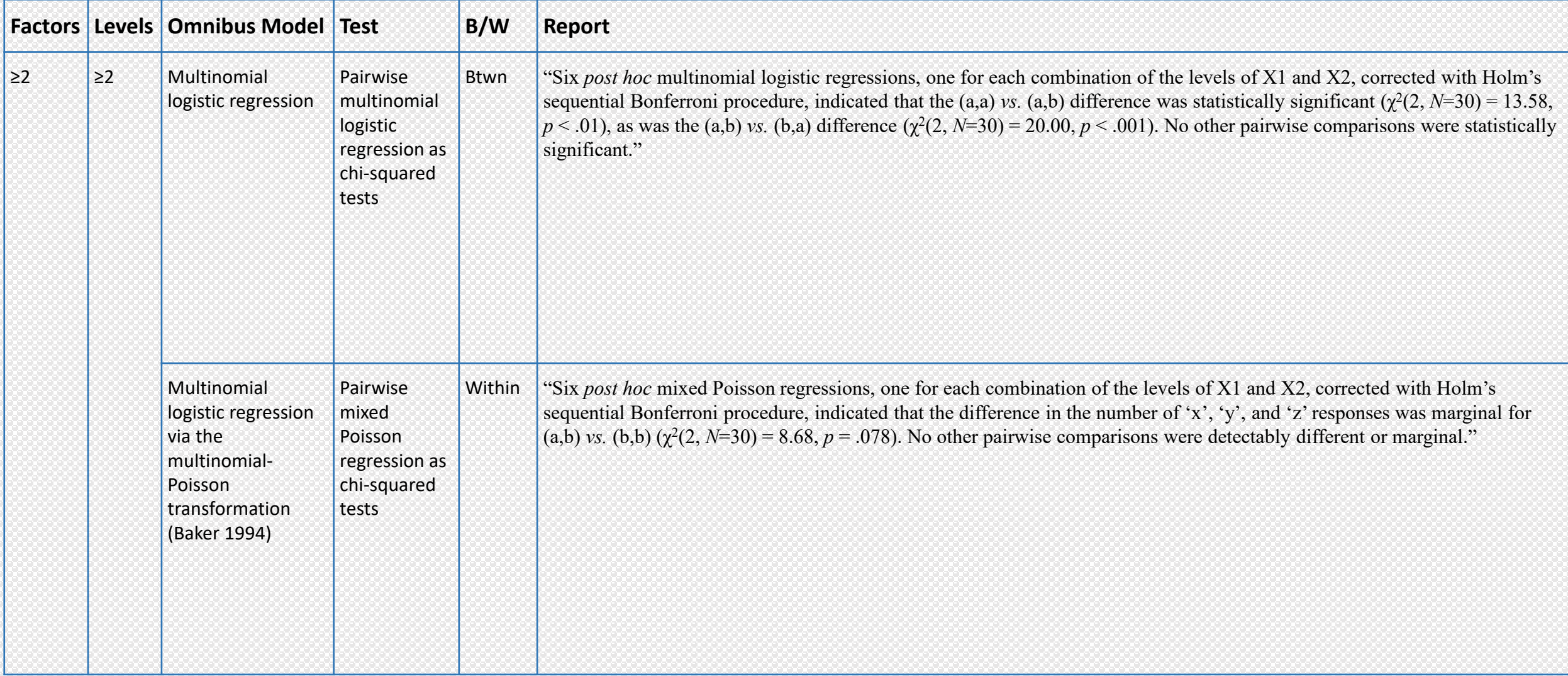

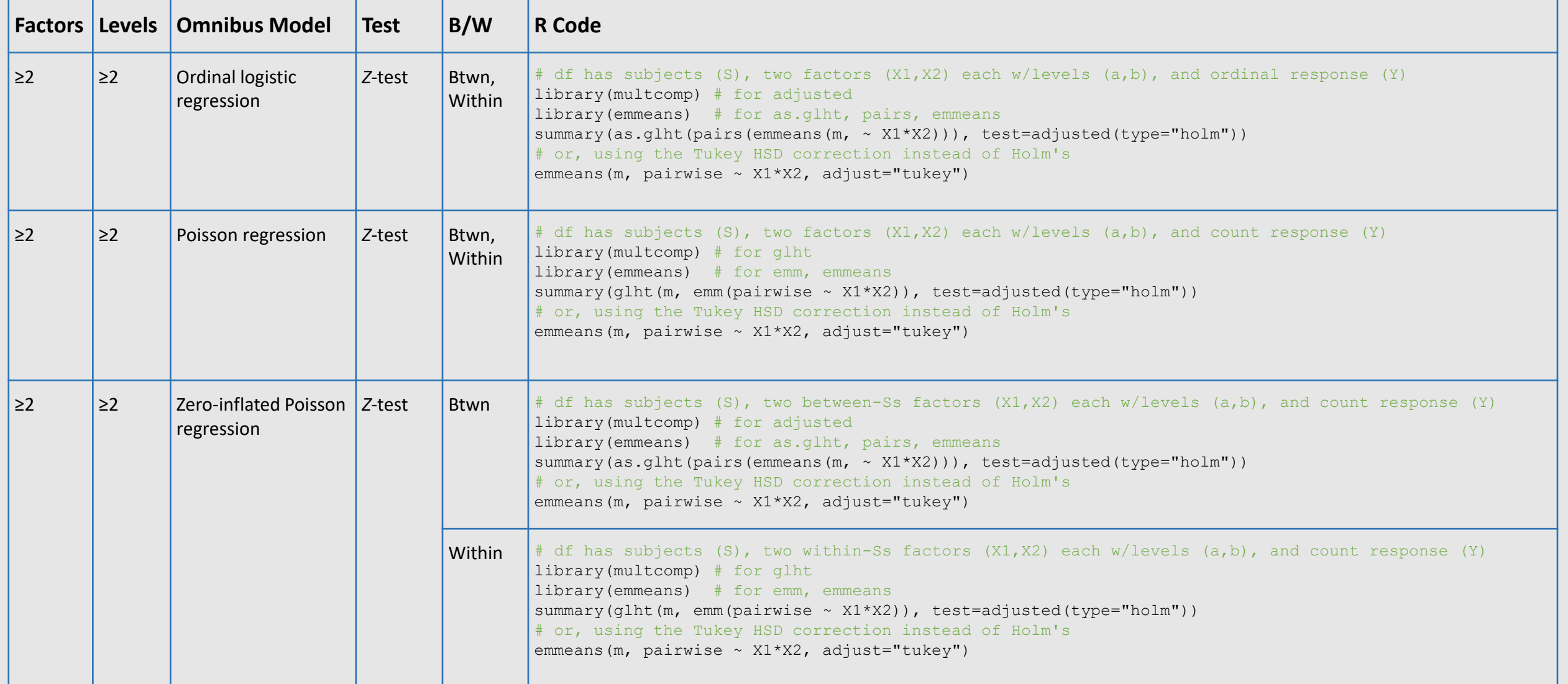

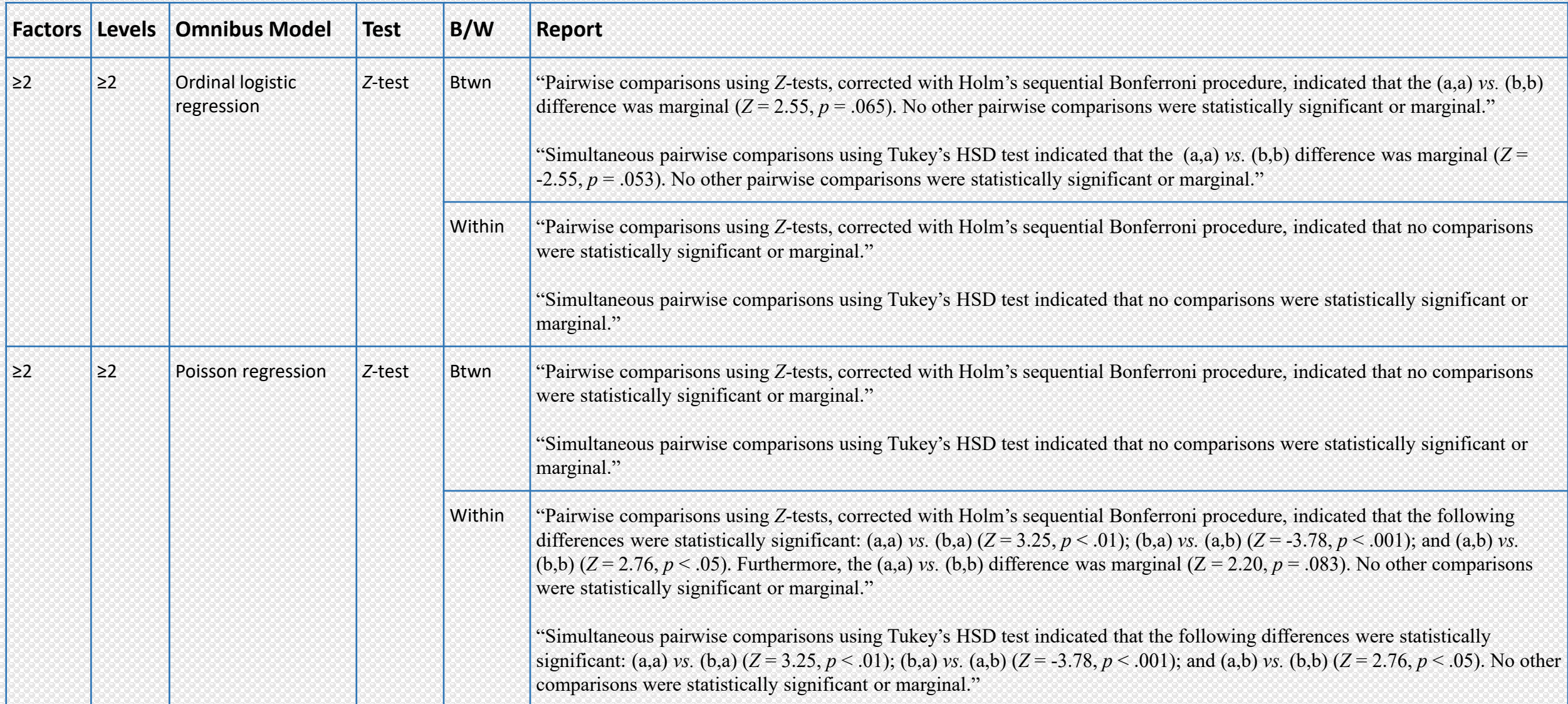

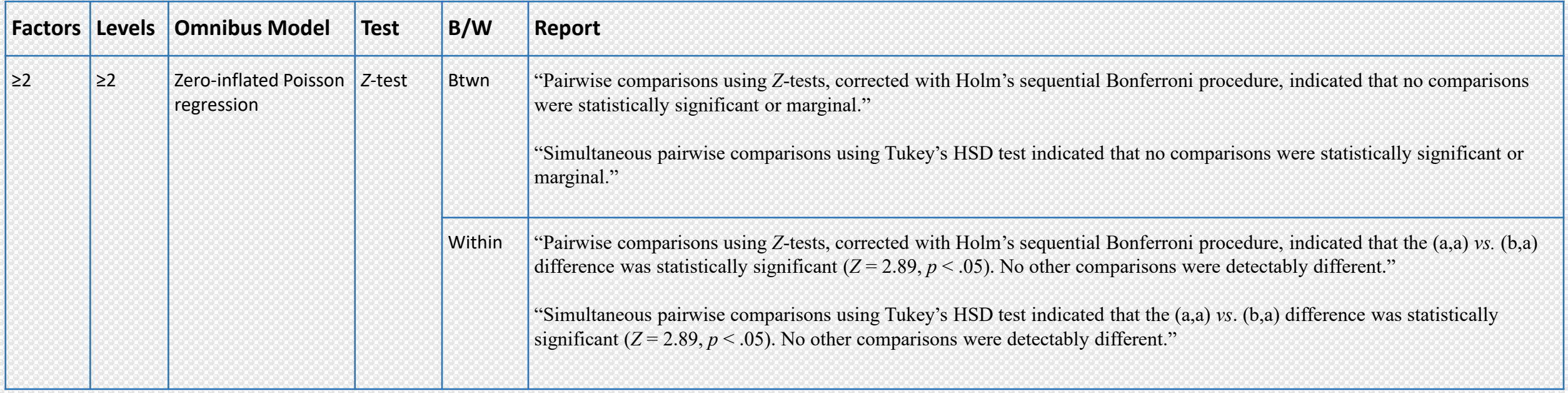

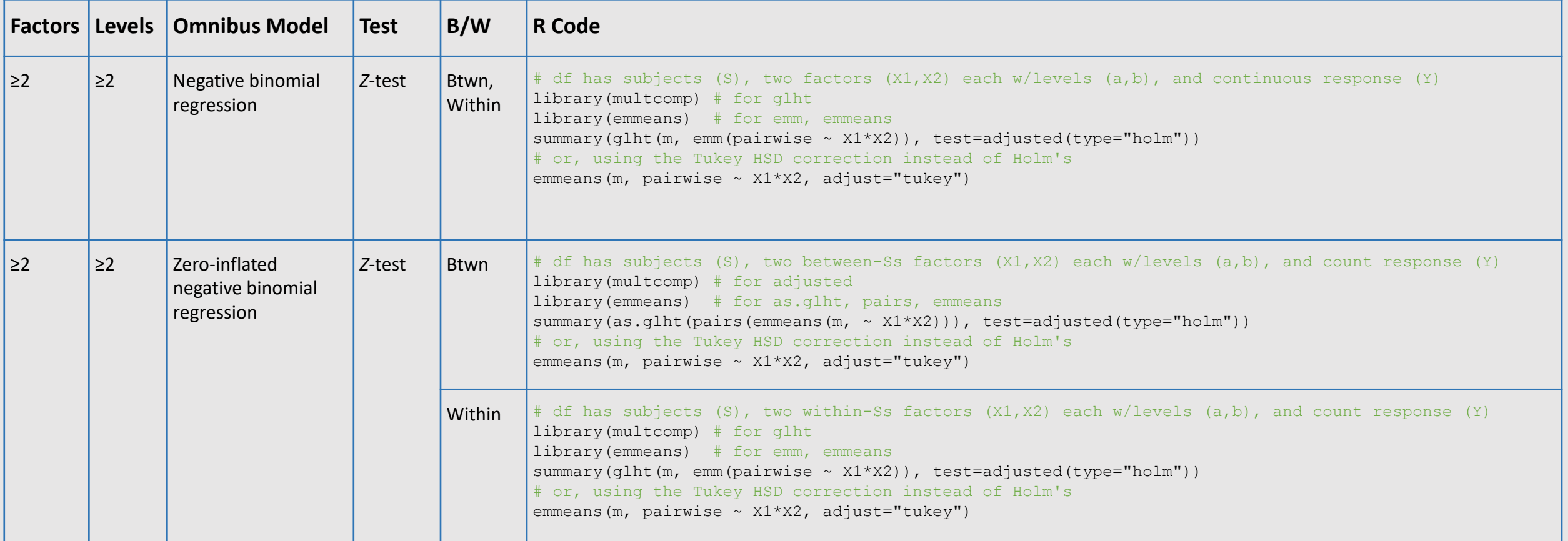

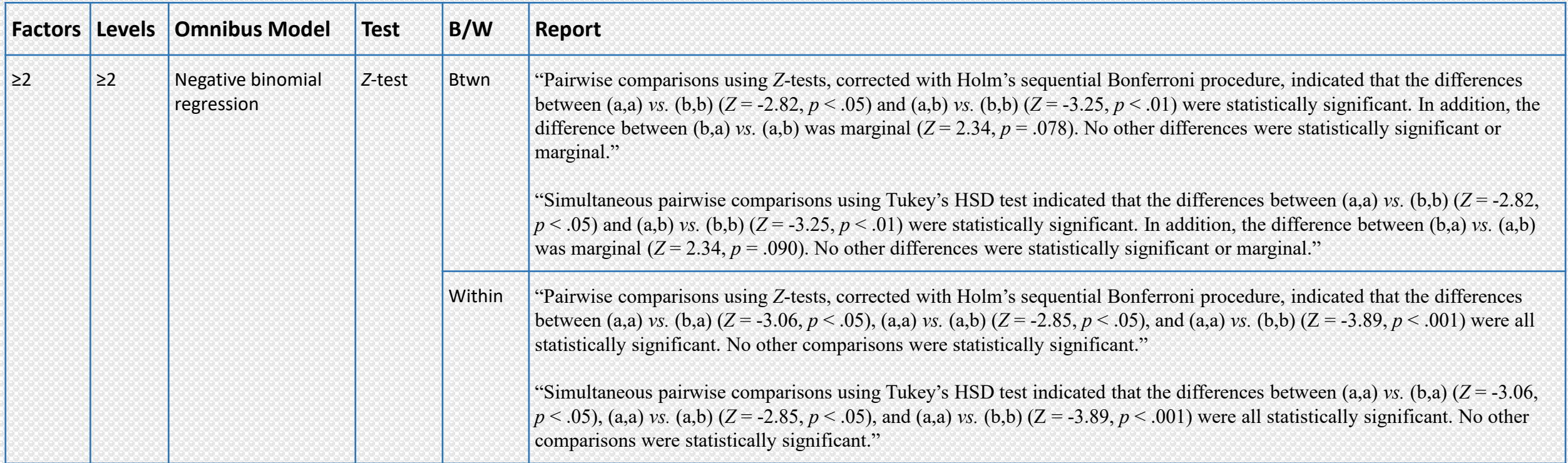

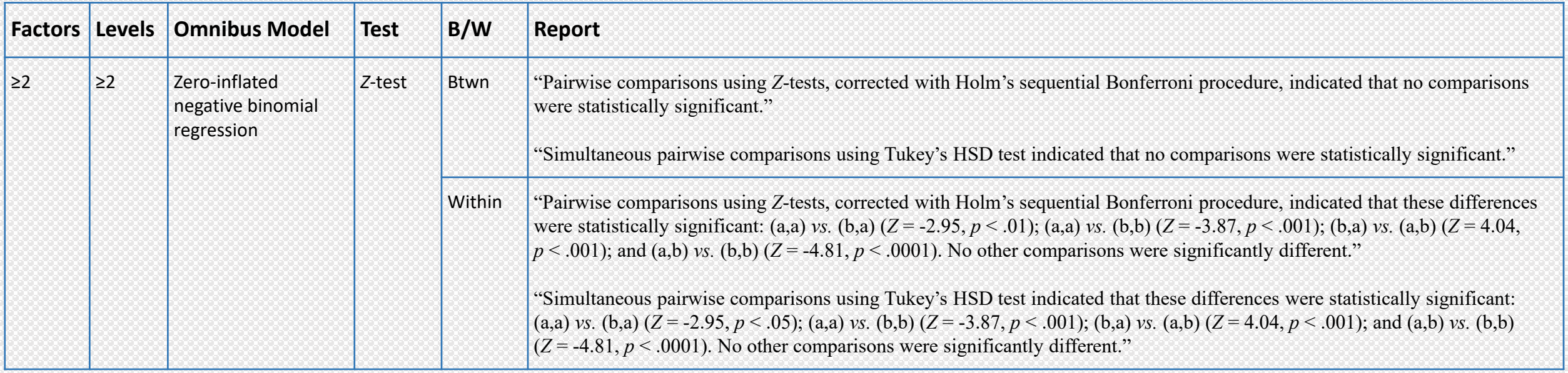

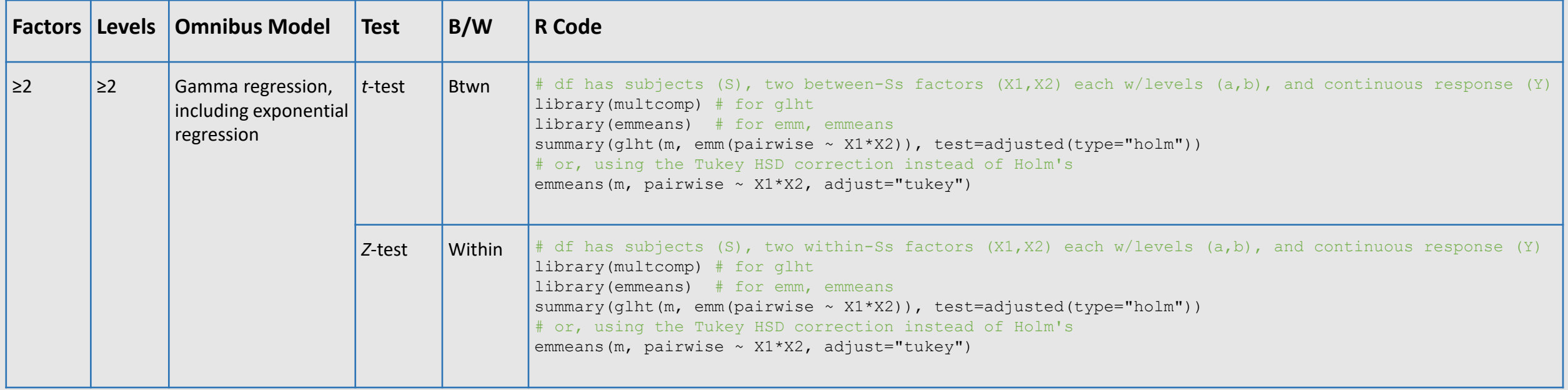

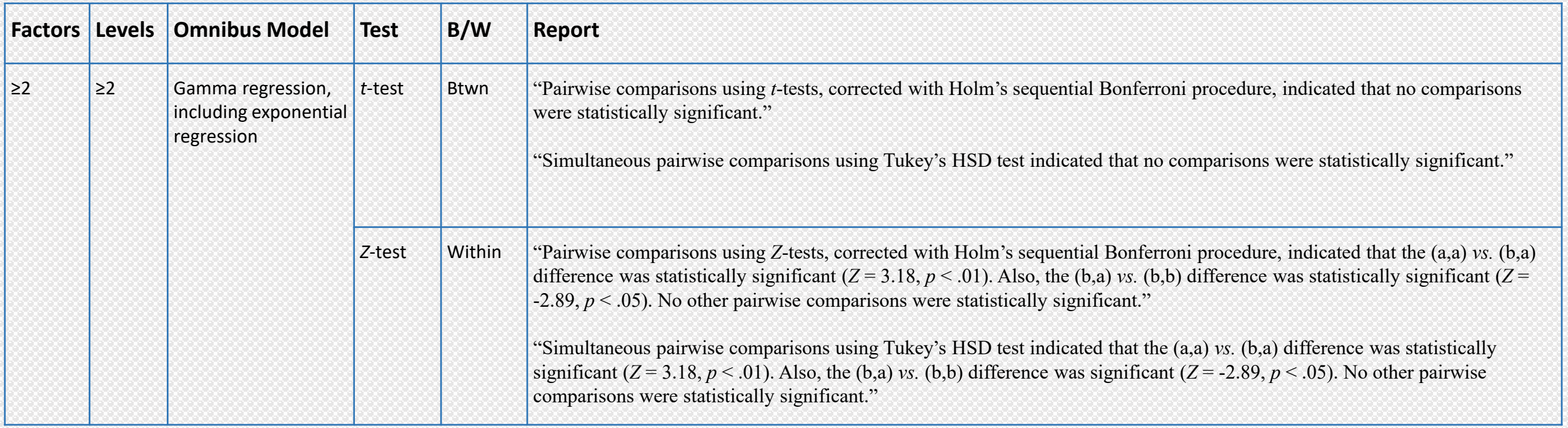

### Bibliography of Canonical Sources

#### **Proportion & Association:**

- Fisher, R.A. (1922). On the interpretation of  $χ²$  from contingency tables, and the calculation of *P. Journal of the Royal Statistical Society 85* (1), pp. 87-94. <https://doi.org/10.2307/2340521>
- Mehta, C.R. and Patel, N.R. (1983). A network algorithm for performing Fisher's exact test in *r* × *c* contingency tables. *Journal of the American Statistical Association 78* (382), pp. 427-434. <https://doi.org/10.2307/2288652>
- Pearson, K. (1900). On the criterion that a given system of deviations from the probable in the case of a correlated system of variables is such that it can be reasonably supposed to have arisen from random sampling. *The London, Edinburgh, and Dublin Philosophical Magazine and Journal of Science, Series 5,* vol. 50, no. 302, pp. 157-175. <https://doi.org/10.1080/14786440009463897>
- Sokal, R.R. and Rohlf, F.J. (1981). *Biometry: The Principles and Practice of Statistics in Biological Research*. Oxford, England: W. H. Freeman. <https://books.google.com/books?id=C-OTQgAACAAJ>

#### **Distributions:**

- Anderson, T.W. and Darling, D.A. (1952). Asymptotic theory of certain "goodness of fit" criteria based on stochastic processes. *Annals of Mathematical Statistics 23* (2), pp. 193-212. <https://www.jstor.org/stable/2236446>
- Anderson, T.W. and Darling, D.A. (1954). A test of goodness of fit. *Journal of the American Statistical Association 49* (268), pp. 765-769. <https://www.jstor.org/stable/2281537>
- Conover, W.J. (1972). A Kolmogorov goodness-of-fit test for discontinuous distributions. *Journal of the American Statistical Association 67* (339), pp. 591-596. <https://doi.org/10.2307/2284444>
- Kolmogorov, A.N. (1933). Sulla determinazione empirica di una legge di distributione. *Giornale dell'Istituto Italiano degli Attuari 4*, pp. 83-91.
- Massey, F.J. (1951). The Kolmogorov-Smirnov test for goodness of fit. *Journal of the American Statistical Association 46* (253), pp. 68-78. <https://doi.org/10.2307/2280095>
- Shapiro, S.S. and Wilk, M.B. (1965). An analysis of variance test for normality (complete samples). *Biometrika 52* (3/4), pp. 591-611. <https://doi.org/10.2307/2333709>
- Smirnov, H. (1939). Sur les écarts de la courbe de distribution empirique. *Recueil Mathématique (Matematiceskii Sbornik) 6*, pp. 3-26.

#### **ANOVA Assumptions:**

- Bartlett, M.S. (1937). Properties of sufficiency and statistical tests. *Proceedings of the Royal Society of London, Series A 160* (901), pp. 268-282. <https://www.jstor.org/stable/96803>
- Brown, M.B. and Forsythe, A.B. (1974). Robust tests for the equality of variances. *Journal of the American Statistical Association 69* (346), pp. 364-367. <https://doi.org/10.2307/2285659>
- Fligner, M.A. and Killeen, T.J. (1976). Distribution-free two-sample tests for scale. *Journal of the American Statistical Association 71* (353), pp. 210-213. <https://www.jstor.org/stable/2285771>
- Greenhouse, S.W. and Geisser, S. (1959). On methods in the analysis of profile data. *Psychometrika 24* (2), pp. 95-112. <https://doi.org/10.1007/BF02289823>
- Levene, H. (1960). Robust tests for equality of variances. In *Contributions to Probability and Statistics: Essays in Honor of Harold Hotelling*, I. Olkin, S.G. Ghurye, H. Hoeffding, W.G. Madow and H.B. Mann (eds.). Palo Alto, CA: Stanford University Press, pp. 278-292.
- Mauchly, J.W. (1940). Significance test for sphericity of a normal *n*-variate distribution. *The Annals of Mathematical Statistics 11* (2), pp. 204-209. <https://www.jstor.org/stable/2235878>
- Welch, B.L. (1951). On the comparison of several mean values: An alternative approach. *Biometrika 38* (3/4), pp. 330-336. <https://doi.org/10.2307/2332579>
- White, H. (1980). A heteroskedasticity-consistent covariance matrix estimator and a direct test for heteroskedasticity. *Econometrica 48* (4), pp. 817-838. <https://doi.org/10.2307/1912934>

#### **Linear Models (LM):**

- Fisher, R.A. (1921). On the "probable error" of a coefficient of correlation deduced from a small sample. *Metron 1* (4), pp. 3-32. <https://hdl.handle.net/2440/15169>
- Fisher, R.A. (1925). *Statistical Methods for Research Workers*. Edinburgh, Scotland: Oliver and Boyd.
- Student. (1908). The probable error of a mean. *Biometrika 6* (1), pp. 1-25. <https://doi.org/10.2307/2331554>
- Wald, A. (1943). Tests of statistical hypotheses concerning several parameters when the number of observations is large. *Transactions of the American Mathematical Society 54* (3), pp. 426-482. <https://doi.org/10.2307/1990256>

#### **Linear Mixed Models (LMM):**

- Frederick, B.N. (1999). Fixed-, random-, and mixed-effects ANOVA models: A user-friendly guide for increasing the generalizability of ANOVA results. In *Advances in Social Science Methodology*, B. Thompson (ed.). Stamford, CT: JAI Press, pp. 111-122. <http://eric.ed.gov/?id=ED426098>
- Littell, R.C., Henry, P.R. and Ammerman, C.B. (1998). Statistical analysis of repeated measures data using SAS procedures. *Journal of Animal Science 76* (4), pp. 1216-1231. <https://doi.org/10.2527/1998.7641216x>
- Pinheiro, J.C. and Bates, D.M. (2000). *Mixed-Effects Models in S and S-PLUS.* New York: Springer. <https://link.springer.com/book/10.1007/b98882>
- Schuster, C. and von Eye, A. (2001). The relationship of ANOVA models with random effects and repeated measurement designs. *Journal of Adolescent Research 16* (2), pp. 205-220. <https://doi.org/10.1177/0743558401162006>
- Ware, J.H. (1985). Linear models for the analysis of serial measurements in longitudinal studies. *American Statistician 39* (2), pp. 95-101. <https://doi.org/10.2307/2682803>

#### **Classic Nonparametric Tests:**

- Friedman, M. (1937). The use of ranks to avoid the assumption of normality implicit in the analysis of variance. *Journal of the American Statistical Association 32* (200), pp. 675-701. <https://doi.org/10.2307/2279372>
- Kruskal, W.H. and Wallis, W.A. (1952). Use of ranks in one-criterion variance analysis. *Journal of the American Statistical Association 47* (260), pp. 583-621. <https://doi.org/10.2307/2280779>
- Mann, H.B. and Whitney, D.R. (1947). On a test of whether one of two random variables is stochastically larger than the other. *Annals of Mathematical Statistics 18* (1), pp. 50-60. <https://www.jstor.org/stable/2236101>
- Wilcoxon, F. (1945). Individual comparisons by ranking methods. *Biometrics Bulletin 1* (6), pp. 80-83. <https://doi.org/10.2307/3001968>

#### **Aligned Rank Transform (ART):**

- Elkin, L.A., Kay, M., Higgins, J. and Wobbrock, J.O. (2021). An aligned rank transform procedure for multifactor contrast tests. *Proceedings of the ACM Symposium on User Interface Software and Technology (UIST '21).* New York: ACM Press, pp. 754-768. <https://doi.org/10.1145/3472749.3474784>
- Higgins, J.J., Blair, R.C. and Tashtoush, S. (1990). The aligned rank transform procedure. *Proceedings of the Conference on Applied Statistics in Agriculture*. Manhattan, Kansas: New Prairie Press, pp. 185-195. <http://newprairiepress.org/agstatconference/1990/proceedings/18/>
- Higgins, J.J. and Tashtoush, S. (1994). An aligned rank transform test for interaction. *Nonlinear World 1* (2), pp. 201-211.
- Hodges, J.L. and Lehmann, E.L. (1962). Rank methods for combination of independent experiments in the analysis of variance. *Annals of Mathematical Statistics 33* (2), pp. 482-497. <https://www.jstor.org/stable/2237528>
- Salter, K.C. and Fawcett, R.F. (1985). A robust and powerful rank test of treatment effects in balanced incomplete block designs. *Communications in Statistics: Simulation and Computation 14* (4), pp. 807-828. <https://doi.org/10.1080/03610918508812475>
- Salter, K.C. and Fawcett, R.F. (1993). The ART test of interaction: A robust and powerful rank test of interaction in factorial models. *Communications in Statistics: Simulation and Computation 22* (1), pp. 137-153. <https://doi.org/10.1080/03610919308813085>
- Wobbrock, J.O., Findlater, L., Gergle, D. and Higgins, J.J. (2011). The aligned rank transform for nonparametric factorial analyses using only ANOVA procedures. *Proceedings of the ACM Conference on Human Factors in Computing Systems (CHI '11)*. New York: ACM Press, pp. 143-146. <https://doi.org/10.1145/1978942.1978963>

#### **Generalized Linear Models (GLM):**

• Nelder, J.A. and Wedderburn, R.W.M. (1972). Generalized linear models. *Journal of the Royal Statistical Society, Series A 135* (3), pp. 370-384. <https://doi.org/10.2307/2344614>

#### **Generalized Linear Mixed Models (GLMM):**

• Breslow, N.E. and Clayton, D.G. (1993). Approximate inference in generalized linear mixed models. *Journal of the American Statistical Association 88* (421), pp. 9-25. <https://doi.org/10.2307/2290687>

#### **Binomial Regression:**

- Gilmour, A.R., Anderson, R.D. and Rae, A.L. (1985). The analysis of binomial data by a generalized linear mixed model. *Biometrika 72* (3), pp. 593-599. <https://doi.org/10.2307/2336731>
- Stiratelli, R., Laird, N. and Ware, J.H. (1984). Random-effects models for serial observations with binary response. *Biometrics 40* (4), pp. 961-971. <https://doi.org/10.2307/2531147>

#### **Multinomial Regression:**

- Begg, C.B. and Gray, R. (1984). Calculation of polychotomous logistic regression parameters using individualized regressions. *Biometrika 71* (1), pp. 11-18. <https://www.jstor.org/stable/2336391>
- Daniels, M.J. and Gatsonis, C. (1997). Hierarchical polytomous regression models with applications to health services research. *Statistics in Medicine 16* (20), pp. 2311-2325. [https://doi.org/10.1002/\(SICI\)1097-0258\(19971030\)16:20%3C2311::AID-SIM654%3E3.0.CO;2-E](https://doi.org/10.1002/(SICI)1097-0258(19971030)16:20%3C2311::AID-SIM654%3E3.0.CO;2-E)
- Hartzel, J., Agresti, A. and Caffo, B. (2001). Multinomial logit random effects models. *Statistical Modelling 1* (2), pp. 81-102. <https://doi.org/10.1177/1471082X0100100201>
- Hedeker, D. (2003). A mixed-effects multinomial logistic regression model. *Statistics in Medicine 22* (9), pp. 1433-1446. <https://doi.org/10.1002/sim.1522>

#### **Multinomial-Poisson Transformation:**

- Baker, S.G. (1994). The multinomial-Poisson transformation. *The Statistician 43* (4), pp. 495-504. <https://doi.org/10.2307/2348134>
- Guimaraes, P. (2004). Understanding the multinomial-Poisson transformation. *The Stata Journal 4* (3), pp. 265-273. [https://www.stata](https://www.stata-journal.com/article.html?article=st0069)[journal.com/article.html?article=st0069](https://www.stata-journal.com/article.html?article=st0069)
- Lee, J.Y.L., Green, P.J. and Ryan, L.M. (2017). On the "Poisson trick" and its extensions for fitting multinomial regression models. *arXiv:1707.08538v1 [stat.ME]*, 25 pages. <https://arxiv.org/abs/1707.08538>

#### **Ordinal Regression:**

- Agresti, Alan (2010). *Analysis of Ordinal Categorical Data (2nd Ed)*. Hoboken, NJ : John Wiley & Sons, Inc. <https://onlinelibrary.wiley.com/doi/book/10.1002/9780470594001>
- Hedeker, D. and Gibbons, R.D. (1994). A random-effects ordinal regression model for multilevel analysis. *Biometrics 50* (4), pp. 933-944. <https://www.jstor.org/stable/2533433>
- McCullagh, P. (1980). Regression models for ordinal data. *Journal of the Royal Statistical Society, Series B 42* (2), pp. 109-142. <https://www.jstor.org/stable/2984952>
- McKelvey, R.D. and Zavoina, W. (1975). A statistical model for the analysis of ordinal level dependent variables. *Journal of Mathematical Sociology 4* (1), pp. 103-120. <https://doi.org/10.1080/0022250X.1975.9989847>
- Winship, C. and Mare, R.D. (1984). Regression models with ordinal variables. *American Sociological Review 49* (4), pp. 512-525. <https://doi.org/10.2307/2095465>

#### **Poisson Regression:**

- Vermunt, J.K. (1997). *Log-linear Models for Event Histories*. Thousand Oaks, CA: Sage Publications. [https://us.sagepub.com/en-us/nam/log-linear-models-for](https://us.sagepub.com/en-us/nam/log-linear-models-for-event-histories/book6350)[event-histories/book6350](https://us.sagepub.com/en-us/nam/log-linear-models-for-event-histories/book6350)
- von Bortkiewicz, L. (1898). *Das Gesetz der Kleinen Zahlen (The Law of Small Numbers)*. Leipzig, Germany: Druck und Verlag von B.G. Teubner. [https://books.google.com/books?id=o\\_k3AAAAMAAJ](https://books.google.com/books?id=o_k3AAAAMAAJ)

#### **Negative Binomial Regression:**

• Hilbe, J.M. (2011). *Negative Binomial Regression, 2nd ed*. Cambridge, UK: Cambridge University Press. <https://www.amazon.com/Negative-Binomial-Regression-Joseph-Hilbe/dp/0521198151>

#### *Post Hoc* **Comparisons:**

- Boik, R.J. (1979). Interactions, partial interactions, and interaction contrasts in the analysis of variance. *Psychological Bulletin 86* (5), pp. 1084-1089. <https://doi.org/10.1037/0033-2909.86.5.1084>
- Elkin, L.A., Kay, M., Higgins, J. and Wobbrock, J.O. (2021). An aligned rank transform procedure for multifactor contrast tests. *Proceedings of the ACM Symposium on User Interface Software and Technology (UIST '21).* New York: ACM Press, pp. 754-768. <https://doi.org/10.1145/3472749.3474784>
- Holm, S. (1979). A simple sequentially rejective multiple test procedure. *Scandinavian Journal of Statistics 6* (2), pp. 65-70. <http://www.jstor.org/stable/4615733>
- Kenward, M.G. and Roger, J.H. (1997). Small sample inference for fixed effects from restricted maximum likelihood. *Biometrics 53* (3), pp. 983-997. <https://doi.org/10.2307/2533558>
- Kramer, C.Y. (1956). Extension of multiple range tests to group means with unequal numbers of replications. *Biometrics 12* (3), pp. 307-310. <https://doi.org/10.2307/3001469>
- Marascuilo, L.A. and Levin, J.R. (1970). Appropriate post hoc comparisons for interaction and nested hypotheses in analysis of variance designs: The elimination of Type IV errors. *American Educational Research Journal 7* (3), pp. 397-421. <https://doi.org/10.3102/00028312007003397>
- Satterthwaite, F.E. (1946). An approximate distribution of estimates of variance components. *Biometrics Bulletin 2* (6), pp. 110-114. <https://doi.org/10.2307/3002019>
- Tukey, J.W. (1949). Comparing individual means in the analysis of variance. *Biometrics 5* (2), pp. 99-114. <https://doi.org/10.2307/3001913>
- Tukey, J.W. (1953). *The Problem of Multiple Comparisons*. Princeton, NJ: Princeton University.